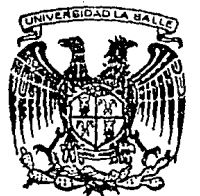

#### UNIVERSIDAD  $LA$ **SAL**

 $300617$ 

ESCUELA DE INGENIERIA INCORPORADA A LA U.N.A.M.

## ESTUDIO DE FACTIBILIDAD ECONOMICA PARA UNA PLANTA PRODUCTORA DE **POLVO DE ZINC**

TESIS PROFESIONAL QUE PARA OBTENER EL TITULO DE: INGENIERO MECANICO ELECTRICISTA P R E S Е N т LUIS MANUEL RAMIREZ PEREZ

ASESOR DE TESIS: ING. ENRIQUE GARCIA DELGADO

MEXICO, D. F.

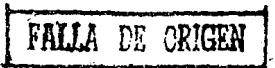

1990

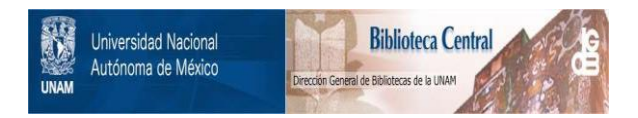

## **UNAM – Dirección General de Bibliotecas Tesis Digitales Restricciones de uso**

## **DERECHOS RESERVADOS © PROHIBIDA SU REPRODUCCIÓN TOTAL O PARCIAL**

Todo el material contenido en esta tesis está protegido por la Ley Federal del Derecho de Autor (LFDA) de los Estados Unidos Mexicanos (México).

El uso de imágenes, fragmentos de videos, y demás material que sea objeto de protección de los derechos de autor, será exclusivamente para fines educativos e informativos y deberá citar la fuente donde la obtuvo mencionando el autor o autores. Cualquier uso distinto como el lucro, reproducción, edición o modificación, será perseguido y sancionado por el respectivo titular de los Derechos de Autor.

#### INDICE GENERAL

#### INTRODUCCION

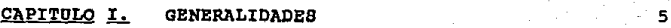

- **1.1 Historia** *y* **ocurrencia geológica.**
- 1.2 La metalurgia del zinc. 8
- **1.J Grados,términos** *y* **especificaciones. 11- 1.4 usos. 13**
- 1.5 Estadisticas del zinc. 20
	- **1.s.1 Panorama Internacional. 20**

Página 1

ံ6 ရ

**1.5.2 Panorama Nacional. - 26** 

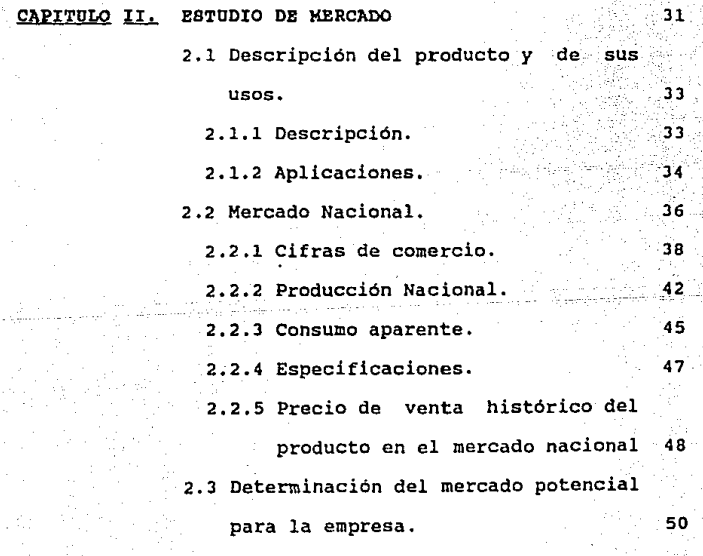

INDICE GENERAL

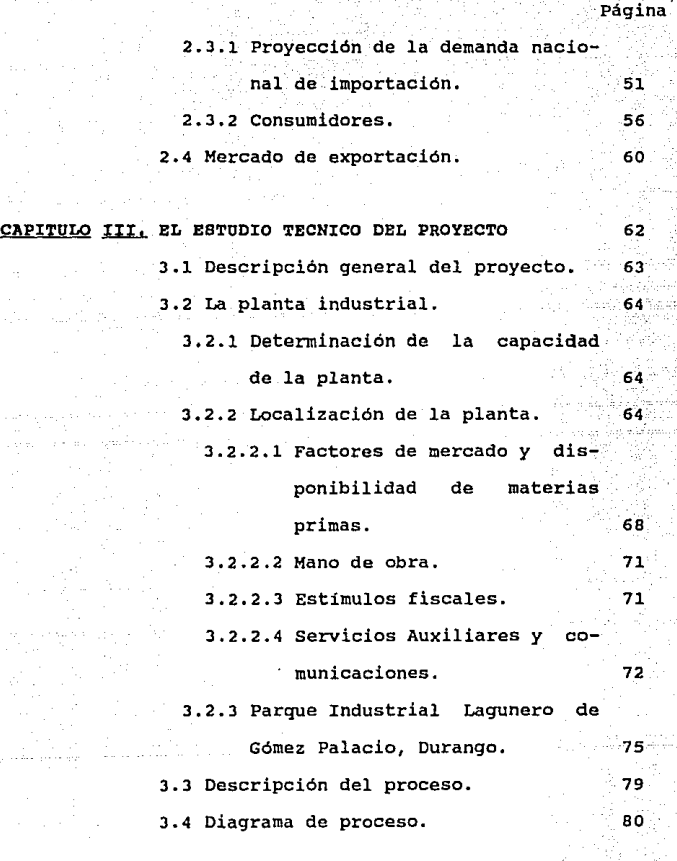

#### CAPITULO IV. ANALISIS FINANCIERO

4.1 Inversión fija y capital de Trabajo 88

86

#### INDICE GENERAL

CAPITULO V.

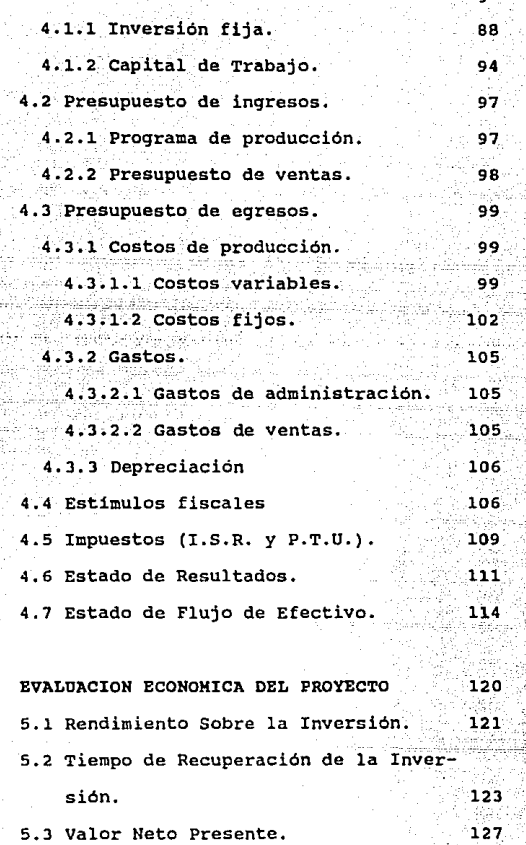

Página

5.5 Análisis de sensibilidad. 134

5.4 Tasa Interna de Rendimiento(T.I.R.) 131

Página iso

157

#### CONCLUSIONES

#### BIBLIOGRAPIA

# INTRODUCCION

#### INTRODUCCION.

La planeación del desarrollo económico de un país. implica el estudio cuidadoso de sus proyectos de inversión. Descuidar este aspecto conlleva el riesgo de aplicar recursos, cuya utilización es prioritaria, en actividades donde constituye una inversion mediocre e incluso un desperdicio.

En los países desarrollados, donde se hace un uso extensivo de la evaluación de todo tipo de proyecto como etapa previa a su realización, se ha comprobado que el empleo de esta técnica constituye un poderoso instrumento de Esto es aún de mayor importancia en los países ahorro. subdesarrollados, donde la escasez de los recursos disponibles es mayor, así como mayores son las necesidades a satisfacer. Un buen ejemplo de lo anterior lo constituye la economía mexicana, donde la evaluación previa constituye un elemento imprescindible en la toma de decisiones. A medida que la práctica de evaluar cuidadosamente los proyectos de inversión, se convierta en una actividad caracterizada por un alto nivel tecnico, irá desapareciendo el número de empresas y/o proyectos que fracasan o apenas subsisten por factores que pudieron identificarse en el periodo de preinversión.

 $\overline{a}$ 

Bajo este panorama, el presente estudio contempla los aspectos esenciales del Proyecto en cuestión, tales como

#### **MERCADO**

Buscando los horizontes de expectativas de los consumidores, con la finalidad de satisfacer sus necesidades que a la fecha no han sido cubiertas por la oferta nacional.

#### TECNICOS

Seleccionando la mejor alternativa en cuanto al proceso de producción, así como contar con los recursos humanos necesarios para la realización del Proyecto.

#### FINANCIEROS

Aspecto en donde se reflejarán todos los resultados de los incisos anteriores en términos monetarios.

Por lo tanto, el objetivo básico de la evaluación del Proyecto, es estimar las ventajas y desventajas que se derivan de su realización. Dicho objetivo se refiere siempre a resultados futuros, por lo que lleva implícito un elemento de riesgo; no obstante, al analizar cuidadosamente cada uno de los factores de que dependa el éxito de la inversión, se reduce considerablemente el marco de incertidumbre en que el Proyecto se desenvolverá.

- 3 -

La evaluación del Proyecto en estudio, puede adoptar dos enfoques principales: el financiero y el económico. El primero de ellos, analiza las ventajas y las desventajas desde un punto de vista privado, tomando en consideración únicamente los beneficios y los costos que su realización significa para el inversionista y sus acreedores; el segundo tipo de evaluación, centra su atención en los costos y los beneficios sociales tomando en cuenta los objetivos de desarrollo económico y el ingreso que, en su momento, defina la sociedad.

Finalmente, cabe destacar que un proyecto se prepara a través de un proceso de aproximaciones sucesivas, en cada etapa se van precisando los factores que inciden en la viabilidad técnica y económica del mismo, mediante investigaciones cada vez más profundas que se realizan con costos que se incrementan a medida que se consolida el proyecto y se reducen los riesgos inherentes a la realización del mismo. Con esto en mente, es posible llegar a la decisión óptima del Proyecto de inversión en estudio, lo que repercutirá en un crecimiento sostenido del negocio propuesto, de la rama industrial a la que pertenecerá y en alguna medida, al enqrandecimiento de nuestro pais llamado MEXICO,

- 4 -

## CAPITULO 1

GENERALIDADES

#### CAPITULO I. GENERALIDADES

π1∴ presente capitulo tiene como objetivo el identificar las características del Zinc, principal materia prima del provecto en estudio.

Así mismo, en este capítulo se pretende recopilar información sobre la situación que guarda el Zinc en el mercado nacional e internacional.

#### 1.1 Historia y ocurrencia geológica.

En contraste con el cobre, plomo y estaño, el elemento metálico zinc fue desconocido por los antiguos pobladores de la tierra. Ellos lo usaron pero nunca como un metal principalmente rico en zinc, por ejemplo, en la producción de latón (aleación de zinc y cobre). Esto se explica porque los minerales de zinc al estar combinados en la naturaleza con pirita, galena, calcopirita y otros minerales, no pasa a un estado líquido cuando es calentado a las altas temperaturas necesarias para los procesos de fundición de estos minerales (1100 a 1300 grados centigrados), sino que asume un estado gaseoso.

Hace más de 1000 años. los chinos desarrollaron el método de calentar los minerales de zinc en retortas y

efectuar la condesación de los gases de zinc en condensadores, El zinc proveniente de China llego a Europa a fines del siglo XVI. En 1743 fue establecida la primera fundición en Inglaterra.

El zinc está ampliamente distribuido en la naturaleza y se presenta en pequenas cantidades en casi todas las rocas igneas. Su abundancia se calcula en 0.013% de la corteza terrestre.

El mineral más importante del zinc mundialmente es la esfalerita, que es un sulfuro de zinc comunmente conocido como "Blenda" y tiene un contenido teorico de zinc de 76.90%. Los minerales de zinc se hallan asociados normalmente con minerales de plomo, plata, oro, cadmio, fierro y en menores cantidades con minerales de selenio, indio, estaño, germanio y galio, constituyendo "minerales complejos" que están caracterizados por la presencia o ausencia de uno o varios elementos.

Los vacimientos de zinc o de minerales complejos, se encuentran acompañados con frecuencia por calcita, dolomita, cuarzo o barita, constituyendo generalmente la matriz del mineral.

De los sulfuros de zinc, que es la forma ordinaria de su presentación en la naturaleza, se han formado a partir de

ellos casi todos los oxidos y sales naturales de zinc que pueden considerarse como alteraciones de los sulfuros, tales Cincita, Goslarita, Smithsonita, Willemita e  $com<sub>o</sub>$ Hidrocincita. La mayor parte de estos minerales oxidados son fuentes de menos importancia para el zinc, sin embargo son objeto de explotación en algunas partes del mundo.

#### 1.2 La metalurgia del zinc.

Como practicamente todos los minerales de zinc que se explotan tienen un contenido de zinc muy bajo para beneficiarlos por algún proceso de reducción directa, deben de ser concentrados primeramente en plantas de beneficio generalmente localizadas en las proximidades de la producción del mineral. Comunmente estas plantas utilizan procesos de flotación.

Después de la concentración, primer paso de la metalurgia del beneficio del zinc, continua la calcinación pues aunque se puede obtener zinc del concentrado. directamente del sulfuro mezclándolo con cal y carbón, y calentando la mezcla a una temperatura muy elevada, no se conoce ningun procedimiento industrial en que se utilice la reducción directa del sulfuro; por ello, todos los concentrados de sulfuro se calcinan (oxidan) para eliminar azufre contenido antes de fundirlos. Para esta e1 calcinación se utilizan diferentes tipos de hornos como los

 $8 -$ 

del método de "Hogares Multiples" que permiten efectuar una calcinación completa.

El concentrado calcinado ha de someterse a una reducción con carbón a elevada temperatura; por lo general se sinteriza primero para reducir al minimo las perdidas: con el fin de volatilizar las impurezas y para que los gases reductores puedan circular mejor entre las particulas sinterizadas. Si el calcinado va a ser reducido por electrólisis, éste se disuelve en el electrolito que está compuesto principalmente por ácido sulfúrico diluido. La elección entre los métodos metalúrgico y electrolítico depende de factores economicos y comerciales.

La sinterización de los concentrados calcinados de zinc se hace por varios métodos según el procedimiento de fundición que vaya a utilizarse y la pureza deseada. Casi todos los métodos norteamericanos y la mayor parte de los europeos usan las máquinas de sinterizar tipo Dwight-Lloyd.

Existen seis métodos de importancia industrial para producir zinc metalico: los de retorta horizontal (Belga), retorta vertical, horno electrotérmico vertical, horno electrotermico de arco, horno de soplo con recuperación simultanea del plomo y el método electrolítico. En este ultimo caso, las plantas electroliticas de zinc cuentan en comun con cuatro etapas : calcinación del concentrado,

 $-9 -$ 

lixiviación de concentrado para extraer el zinc soluble, purificación de la solución restante y electrólisis de la solución para obtener el zinc metálico.

Generalmente, las plantas de retorta horizontal producen zinc "Prime Western" y pequeñas cantidades del zinc llamado 11Especial para Latón" (Brass Special) o "Grado Intermedio". Algunas de estas plantas están equipadas con columnas fraccionadoras para producir zinc "Special High Grade". Las plantas electroliticas pruducen zinc "High Grade" y "Special High Grade". Las plantas de retorta vertical producen zinc "Prime Western", "High Grade" y "Special High Grade". Las plantas electrotérmicas producen "Prime Western" y "High Grade".

En general, la mayoria de las fundiciones están equipadas para la recuperación económica de cadmio en forma de refinado y de subproductos con contenidos de plata, cobre y plomo cuando estos elementos se encuentran en los concentrados de zinc. Igualmente estas fundiciones pueden estar equipadas con anexos que permitan aprovechar el dióxido de azufre liberado de la tostación para producir ácido sulfúrico.

Por otra parte, ciertos elementos pueden causar serios problemas a los fundidores, como el fierro, niquel, cobalto y arsénico, dependiendo del sistema particular de

 $-10 -$ 

fundición. Estos problemas se relacionan con pérdidas en la recuperación del zinc, fallas en los refractarios y contaminación de electrolitos:

1.3 Grados, términos y especificaciones.

Según la norma B6-49 de la A.S.T.M., para los distintos grados químicos del zinc metálico (afinado), se tiene el siguiente cuadro :

#### ESPECIFICACIONES A.S.T.M. PARA EL ZINC

#### METALICO (B6-49)

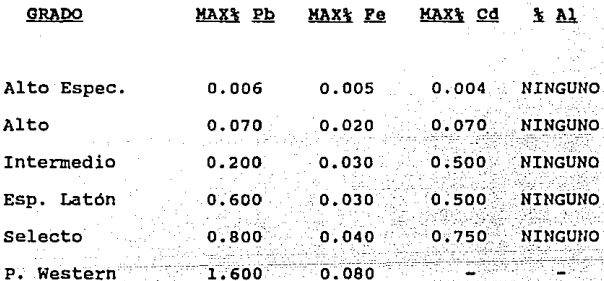

El cuadro anterior corresponde al zinc primario, proveniente del zinc producido a partir del mineral o de otros minerales por oxidación o electrólisis y no por la fundición de chatarra.

El "Zinc Refinado" es moldeado en lingotes que pesan unas 50 a 60 libras ( 22.7 a 27.2 Kg), en cada uno de los lingotes es identificado tanto su grado como su productor, por la marca de registro moldeado en el metal. Los lingotes también pueden ser presentados como bloques de zinc que pesan 2,000 a 2,500 libras cada uno (907 a 1,134 Kg).

Las denominaciones comunes para el zinc son : "Zinc Electrolitico", cuando es reducido por deposición electrolitica; "Zinc Destilado" cuando es recuperado de materias primas primarias y secundarias por destilación en retortas y "Zinc Redestilado" recuperado de la chatarra del zinc metálico. El zinc en metal o en forma de aleación recuperado de chatarra y residuos secundarios es denominado "Zinc Secundario".

Estos términos definen el origen y no la relación para el tipo de producto o las características físicas y químicas del mismo.

 $\cdot$  ...,  $\cdot$  ,  $\cdot$  ,

tijn bestaan, de seem van de van de de balangege dat de de groep door de ge

Las aleaciones denominadas "Zinc Die Casting" corresponden a cualquiera de las muchas aleaciones base zinc, en las cuales el aluminio y el cobre son los principales elementos de aleación. A continuación se mencionan un par de ellas.

 $-12$ 

#### ESPECIFICACIONES PARA LAS ALEACIONES

DE ZINC (DIE CASTING)

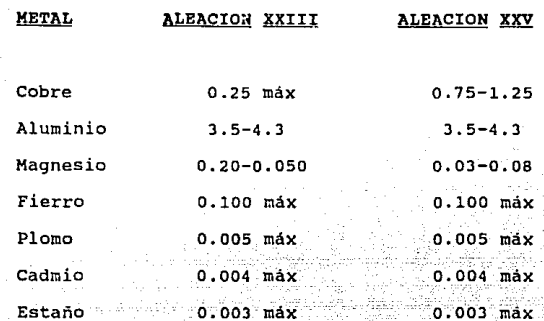

 $1.4$  Usos.

A pesar de que existe un gran número de usos para el zinc, cuando se estudia el mercado principalmente - se consideran los cuatro más importantes que son :

A) Galvanización.

presencia de humedad el zinc previene En 1a disolución en agua y la penetración de la oxidación. Esta propiedad anticorrosiva hace que el zinc sea usado en lo conocido como "galvanización", que es un recubrimiento protector para el fierro y el acero u otros metales. Se aplica por horno en caliente (galvanización) o por electro-galvanización.

 $13^{\circ}$ 

Las dos principales areas del galvanizado son la galvanización de formas de acero y, la fabricación y galvanización de productos elaborados.

Los recubrimientos de galvanizado son aplicados por el productor del acero básico, salvo el caso de ciertas compañías que compran la lámina de acero o los tubos de los productores basicos y ellos realizan la galvanización.

Antes de la Segunda Guerra Mundial, las compañías compraban zinc "Prime Western", para sus operaciones de Con el desarrollo del laminado continuo las galvanizados. especificaciones del zinc Prime Western ya no fueron satisfactorias, por lo que se han creado nuevas especificaciones como el zinc "Taylor-Made" con bajos contenidos de plomo y aluminio. Ultimamente se ha utilizado Special High Grade.

Las principales clases de material galvanizado son : láminas y barras, tubos, alambres lisos o helicoidales, formas estructurales y una multitud de quarniciones duras. Estos productos galvanizados proveen en grandes cantidades a la construcción, la agricultura y la industria. Algunos de estos productos son de utilidad universal como láminas para techado, alambre, tubería, tanques para agua, pilas, clavos, etc. Mediante la inmersión de articulos de hierro y acero en zinc liquido en lineas continuas de alta velocidad, se

 $-14$ 

obtiene mejor adherencia del zinc, ductibilidad y economia. El recubrimiento también se aplica por electrólisis, pintando o en "spray", para obtener arbotantes, gabinetes o articulos pequeños o intrincados que deban chapearse.

E1. zinc se utiliza para proteger estructuras subterraneas o submarinas, tales como tuberías, tanques de almacenamiento, cascos de barcos y muelles de acero, esto se debe a que el zinc permite a esas estructuras generar una contracorriente que detiene la corrosión.

#### B) Aleaciones.

El zinc como base para aleaciones se aplica en los procesos de fundición para obtener colados de superficies extremadamente suaves, que pueden ser fácilmente cubiertas con acabados de niquel-cromo. A estos colados pertenecen las partes automotrices; otras aleaciones con base zinc son usadas en partes eléctricas, máquinas  $y_n$  construcción; también se forman con aluminio aleaciones para la industria de la aviación.

#### C) En la producción de latón.

zinc contenido en las aleaciones de cobre pueden ĒГ ser del 7 al 40%, generalmente se usa el zinc High Grade, aunque existe un consumo para otros grados en este uso.

 $15 -$ 

La tuberia de cobre para conducción de agua contiene 15% de zinc. Extensivamente forma parte en los radiadores de automóvil, reflectores de lámparas, partes de relojes y partes de radio.

D) Oxido de zinc.

Referente a los oxidos de zinc, deben mencionarse la fuerte expansion en los ultimos años en el uso de este material, principalmente en la industria hulera, donde se utiliza como activador (55%), en la industria de pinturas  $-1.2$ . como pigmento (20%); y el resto es consumido por la industria cerámica y otros procesos químicos.

**El óxido de zinc se utiliza en las industrias huleras, de litophone, de cloruro de zinc, de cloruro de amonio,** de **sulfato de zinc, en la cerámica, en la**  farmacéutica y en la indutria textil. Las llantas para **trabajo ligero contienen cantidades importantes de óxido de zinc, porque éste ayuda al curado del hule y reduce la generación de calor y ayuda a reforzarlo.** 

- 16 -

#### ESPECIFICACIONES DE LOS OXIDOS DE ZINC

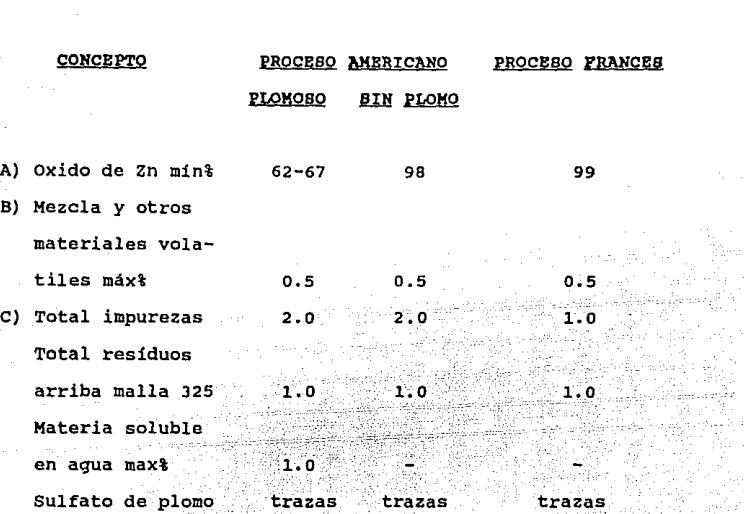

Fuente : Metal & Mineral Market

El "Polvo de Zino", tema del presente trabajo y el **cual se desarrollará a lo largo del mismo, es un zinc condensado** en partículas **extremadamente finas, y es ampliamente usado en las industrias químicas, de baterías,**  papel y metalurgia. su análisis de composición es de 94 a 99% de zinc.

 $-17.7$ 

Debido a sus numerosas aplicaciones durante los  $u$ ltimos años, a continuación se señalan los usos del zinc en el mundo:

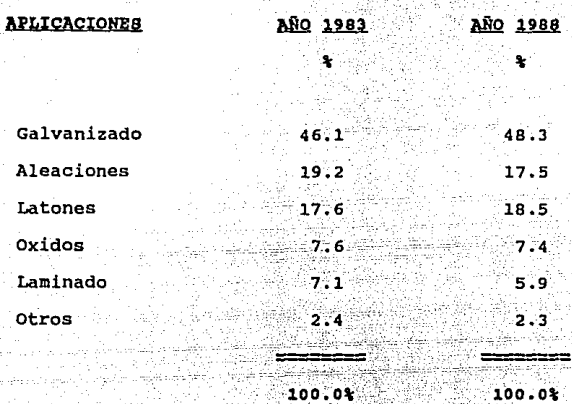

El zinc es uno de los cuatro-metales producidos y usados en grandes cantidades por las **naciones industrializadas después del fierro, aluminio y cobre;**  pertenece al grupo de metales básicos o industriales y es de gran importancia en el sostenimiento de la vida del hombre actual.

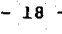

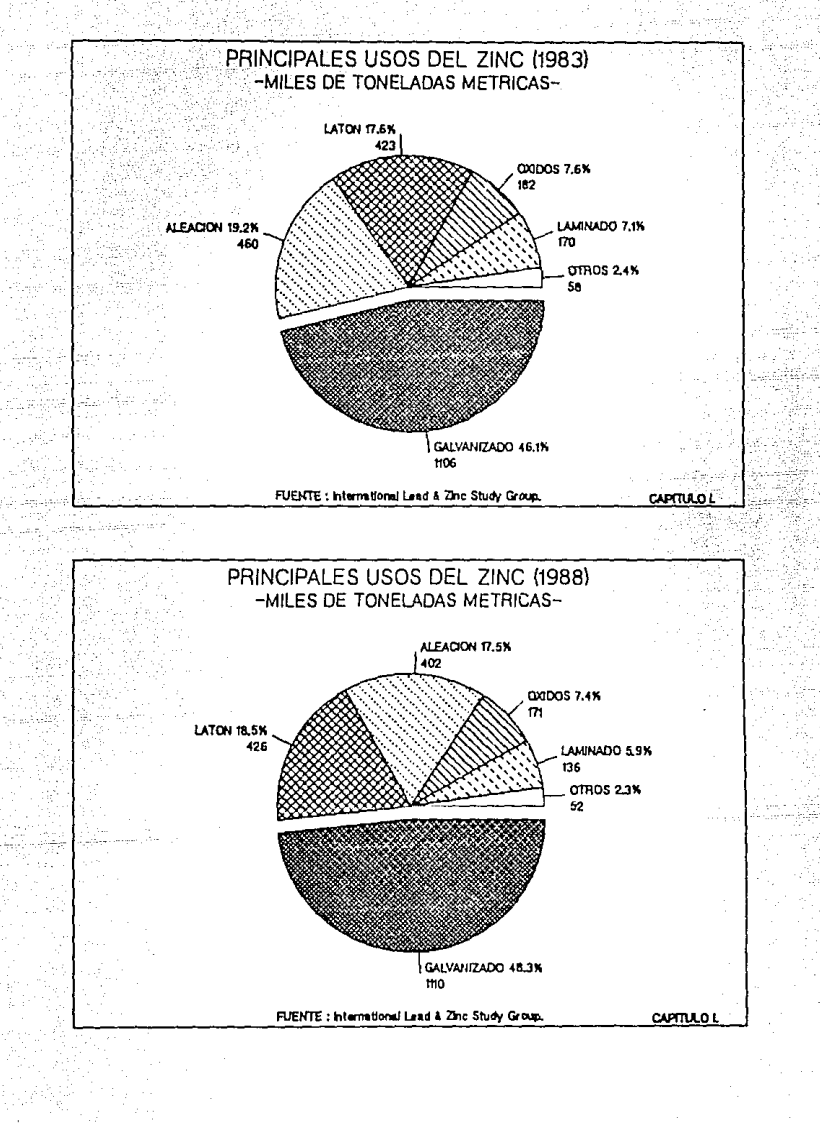

#### 1.s Estadísticas del zinc

**1.s.1 Panorama internacional.** 

**El primer semestre de 1987 se caracterizó por las bajas cotizaciones en el precio del productor americano,**  siendo éste de 36.538 centavos de dólar por libra (Cdls/lb) **en el mes de junio. No obstante, terminó en el mes de**  diciembre con 43.610 *e* dls/lb.

Los precios productor americano de zinc.iniciaron el año de 1988 en 41.397 ¢ dls/lb con tendencia a la baja durante el primer cuatrimestre, teniendo una recuperación en el mes de julio con 45.668 ¢ dls/lb para terminar en los niveles de 43.311 ¢ dls/lb en el mes de diciembre. Estas fluctuaciones en el precio, son normales y se deben a la **ciclicidad en el consumo del metal.** 

**La producción minera de zinc tuvo un incremento con respecto al año de 1987 de un 5% y se mantuvo un incremento**  anual promedio del 1.7% del año de 1980 al año de 1988. La **producción de zinc metálico en ese mismo periodo alcanzó un**  incremento del 4% y un incremento anual promedio del 1.3% de 1980 a 1988. **El consumo de zinc metálico alcanzó un**  incremento del 3% en el año de 1988 y en el periodo 1980 a **1988 tuvo un incremento de 1.5%. La diferencia fue cubierta**  por los **inventarios** de **productores, consumidores y** 

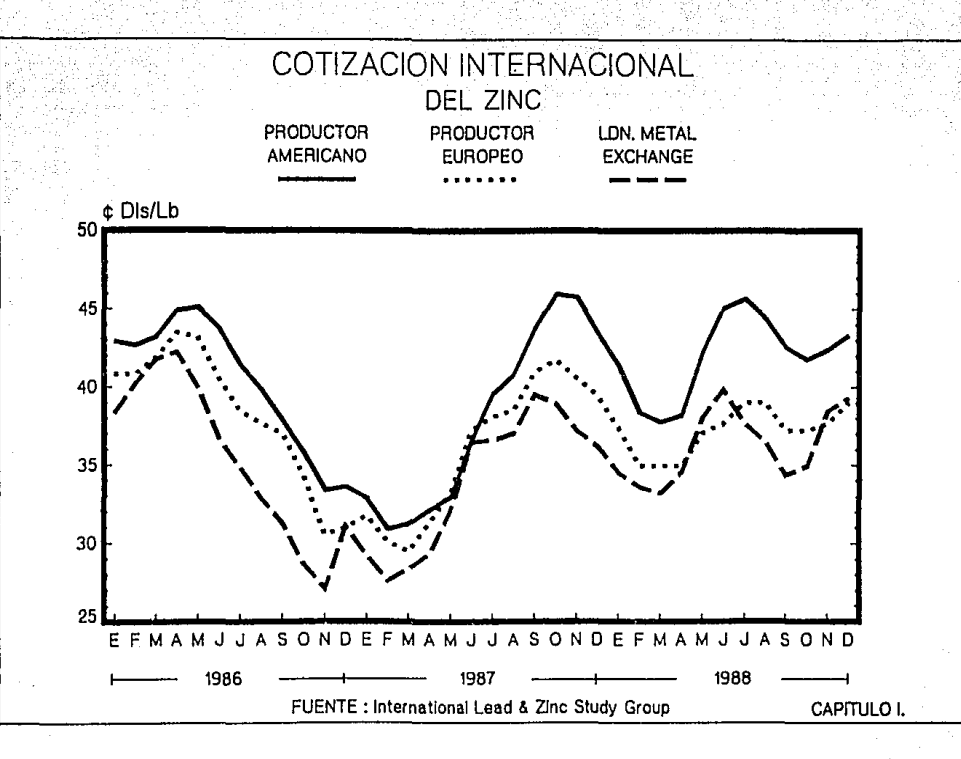

comerciantes, es decir, los inventarios bajaron 787.000 toneladas en el año de 1988. Esto representa un decremento  $del$  5.4%.

En el año de 1988 se presentó un ligero aumento en la producción minera y de zinc metálico con respecto al año sin embargo, el consumo fue equiparable a la previo. producción de zinc metálico. Las principales aplicaciones del zinc metálico por parte de los usuarios más importantes tuvieron la siguiente distribución : en galvanizado 48.3%, aleaciones 17.5%, latones 18.6%, oxidos 7.4%, laminados 5.9% y otros usos 2.3%. Comparando estos porcentajes las aplicaciones que se vieron incrementadas con respecto a 1987 fueron : galvanización con 6%, latones y laminados con 2% y 6% respectivamente.

Las aplicaciones que sufrieron decremento en el año de 1988 con respecto a 1987 fueron : aleaciones con  $11$ <sup>2</sup>. óxidos y otros usos con 9% y 41% respectivamente.

### OFERTA Y DEMANDA MUNDIAL DE ZINC ± (MILES DE TONELADAS METRICAS)

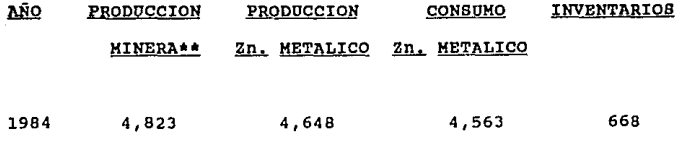

 $-22 -$ 

#### OFERTA Y DEMANDA MUNDIAL DE ZINC \*

#### (MILES DE TONELADAS METRICAS)

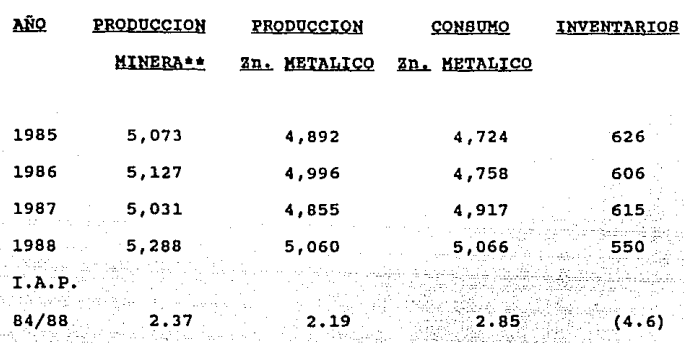

No incluye paises socialistas| I.A.P. : Incremento \*\* Zinc contenido **(decremento) anual prom.%** 

Fuente : International Lead and Zinc Study Group

**Para el periodo 1989-1993 se espera un promedio de crecimiento en el consumo de zinc metálico de 44,000 toneladas** por **año representando un crecimiento anual promedio ligeramente abajo del 1%. Si el precio para este periodo fuera bajo y hubiera presiones en el tipo de cambio, se esperarian cierres de fundiciones en Europa y Japón. Si llegará a suceder esto, se llevaría al mercado a un deficit de zinc metálico y esto ocasionaria un aumento sustancial en el precio y una baja en los inventarios.** 

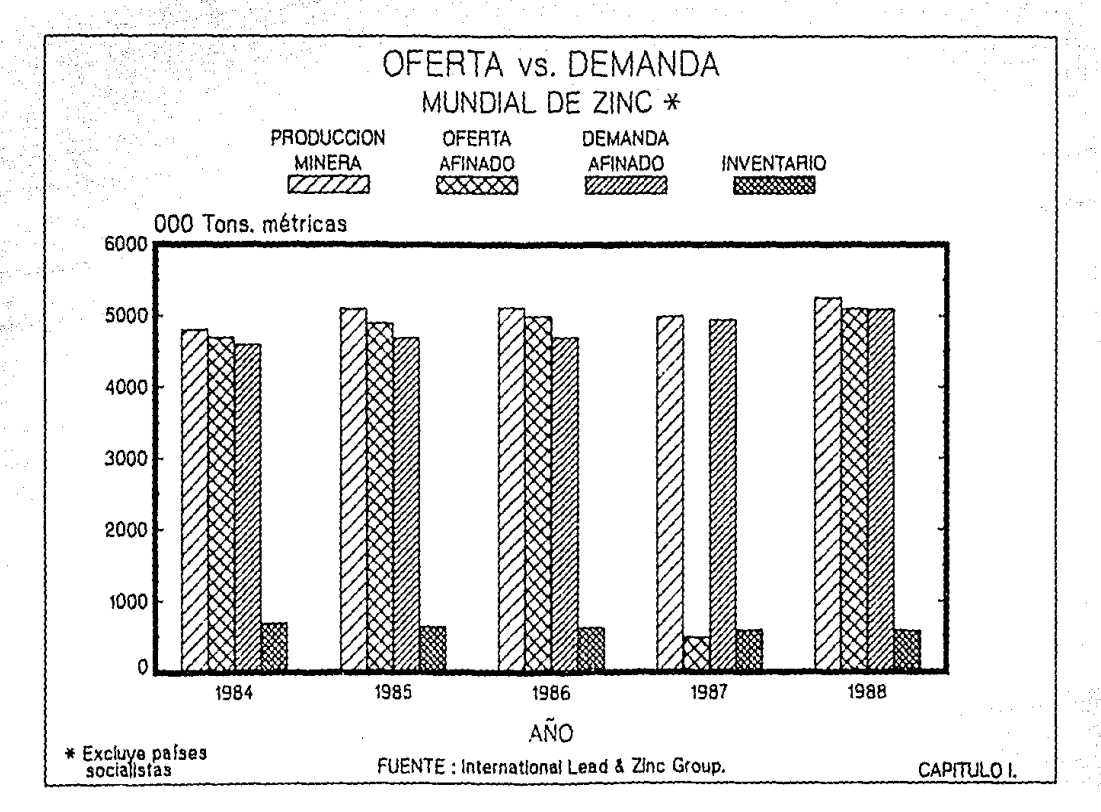

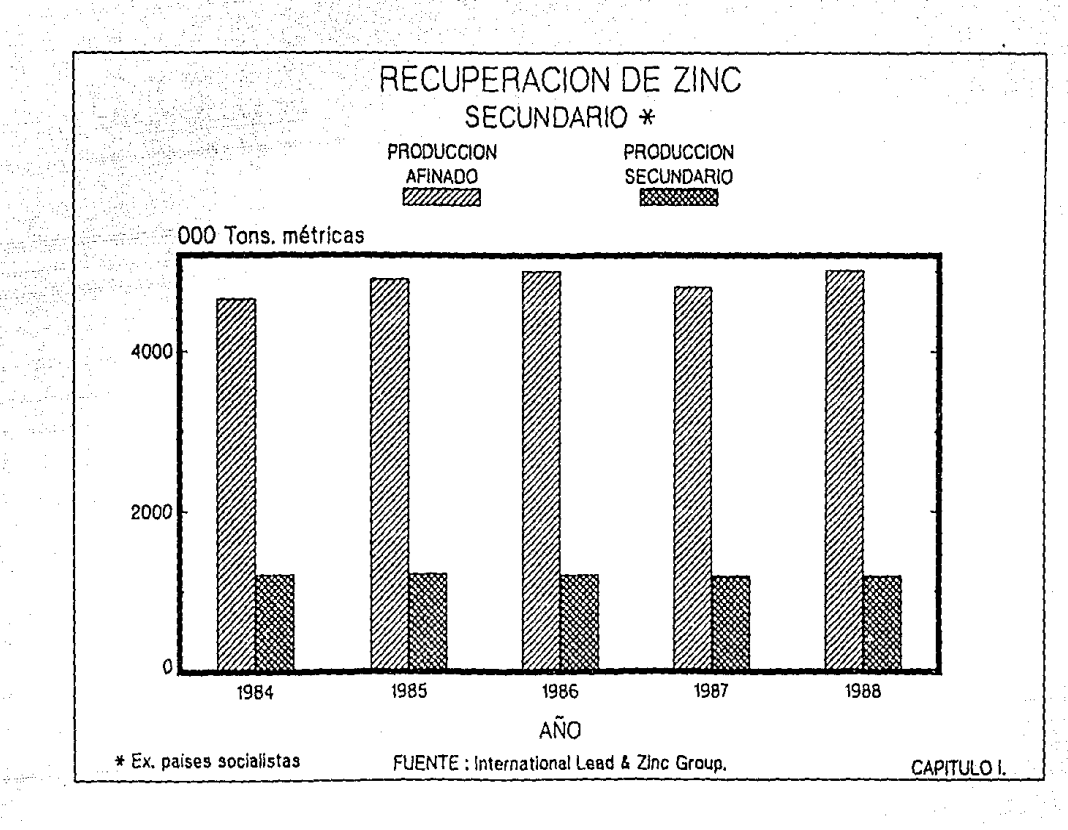

Para este periodo (1989-1993) se espera que la demanda del zinc metálico se vea fuertemente influenciada por los cambios de patrón en la forma de negociar los productos semimanufacturados. Los productores se convertirían en perdedores fabricando productos finales en áreas donde las condiciones no fueran favorables como mano de obra o presencia de barreras comerciales, esto influiría en forma importante en las tendencias de consumo del zinc metálico por rengiones.

Dentro de los usos, el de galvanización es el que se ve con mayor futuro, esto está basado en la actividad desarrollada dentro de la construcción y el de la industria automotriz, al incrementar el consumo de la lámina galvanizada por un solo lado en lugar de usar lámina sin galvanizar. Respecto al de aleaciones, todo dependerá de la fortuna que tenga la industria de los motores, la cual no se ve muy favorable.

1.s.2 Panorama Nacional.

En 1988 la producción de zinc metálico alcanzó las 186,354 toneladas métricas, cifra superior a la de los últimos seis años. Comparándola contra 1987, tuvo un incremento del 5.7%, por lo que la capacidad instalada nacional fue operada a un 85%.

- 26 -

La demanda doméstica de zinc metálico se vio incrementada en un 19.6%, va que el consumo de 1987 se situó en 85,273 toneladas métricas contra 101,964 T.M. de 1988. Las exportaciones de zinc metálico se vieron incrementadas en un 1.7% con respecto a las de 1987, alcanzando la cifra de 88,838 T.M. superior a la de los últimos seis años.

Las ventas totales de zinc metálico fueron 190,802 T.M., superiores a la producción que fue de 186,354 T.M. por lo que los inventarios se vieron reducidos.

Los consumidores de zinc metálico por usos en México tuvieron un incremento en 1988 con respecto a 1987 como sique : qalvanización 19%, oxidos 14%, fundición a presión 24%, pilas 1.5%, latones y otros 33% y 31% respectivamente, alcanzando cifras similares a las de 1985.

## ESTADISTICAS DEL ZINC PRIMARIO REFINADO EN MEXICO (TONELADAS METRICAS)

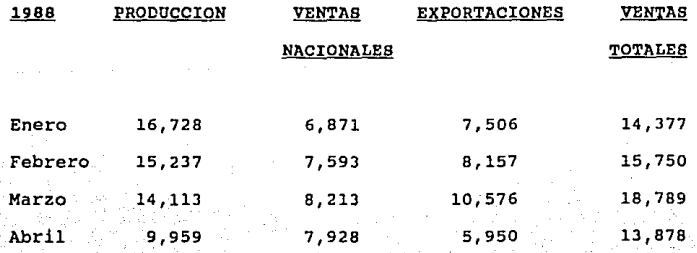

#### **ESTADISTICAS DEL ZINC PRIMARIO REFINADO EN MEXICO** 动物血 麻醉

#### (TONELADAS METRICAS)

 $\sim 56\% \times 10^7$ amatik<br>1945. St

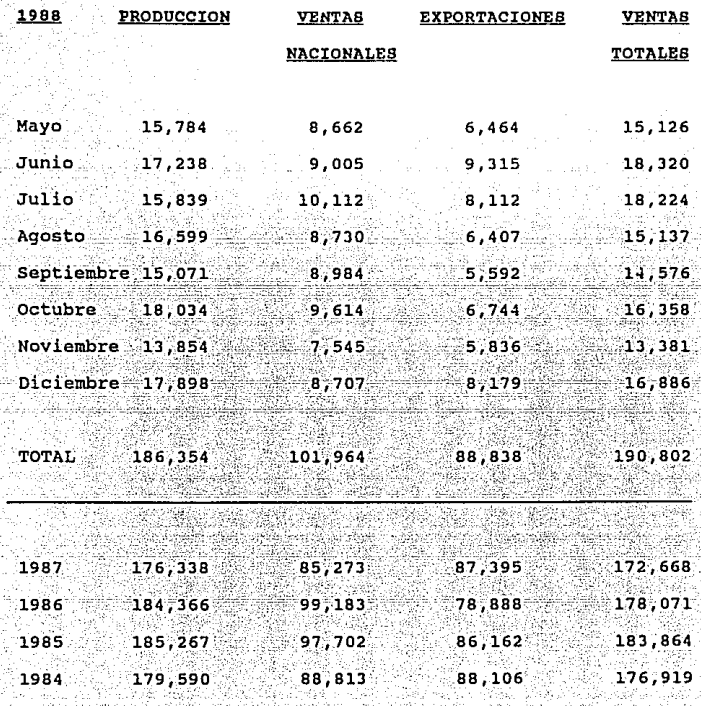

28

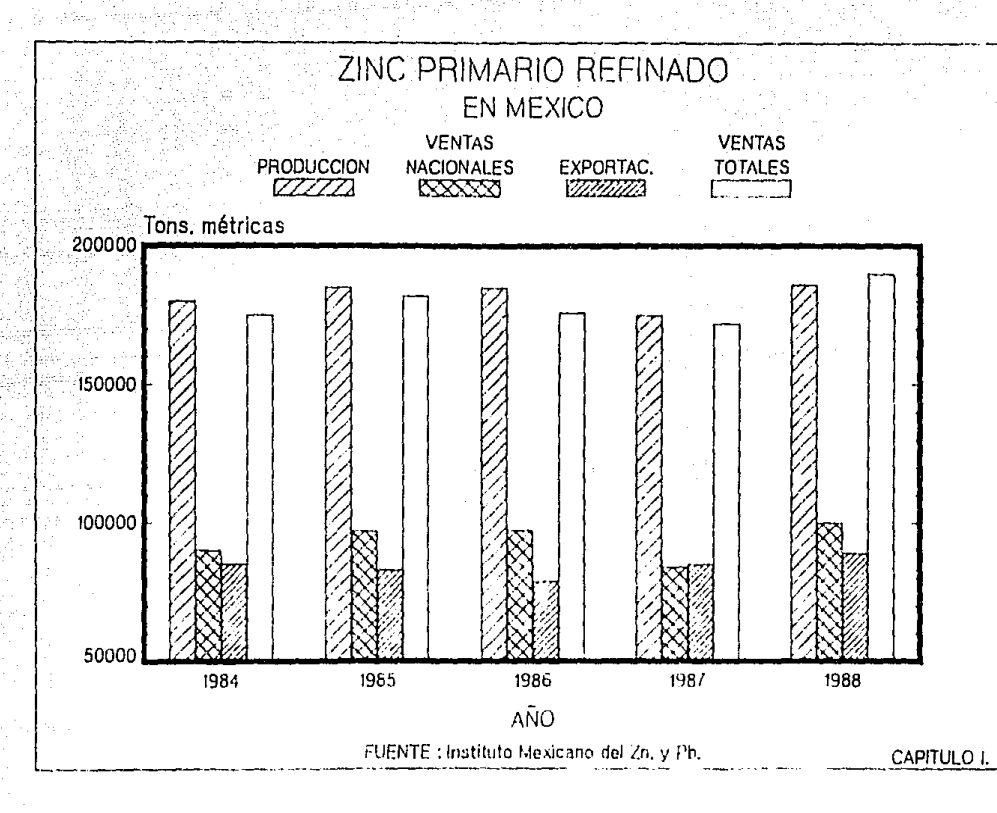

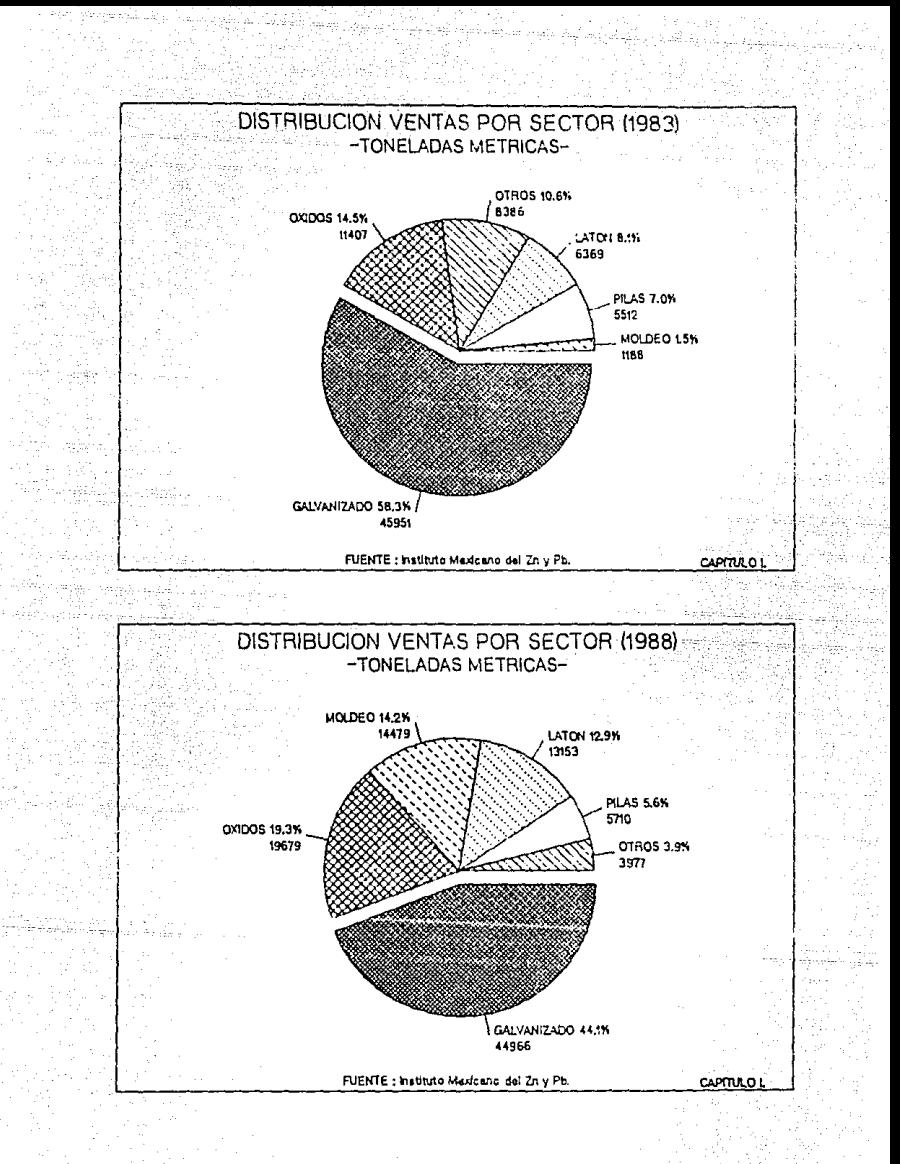
### CAPITULO II

tar Ku

## ESTUDIO DE MERCADO

#### CAPITULO II. ESTUDIO DE MERCADO

objetivo que se pretende alcanzar en el presente E1 capitulo es el de identificar el segmento o nicho de mercado que se propone atender, en relación con las caracteristicas particulares del producto del provecto; y senalar las expectativas razonables de venderlo.

El mercado se define como un conjunto de personas que en forma individual u organizada, necesitan productos de una clase y tienen la posibilidad, el deseo y la autoridad para comprarlos.

estudio de mercado es la aplicación de los E1° principios científicos a los metodos de observación y experimentación clásicos y de encuesta, en la búsqueda de un conocimiento más preciso sobre  $\overline{\mathbf{a}}$  $\sim$  conducta $\sim$  $de$   $1$ os consumidores y del mercado, para lograr una comercialización más eficaz.

El estudio de mercado es de vital importancia para determinar la viabilidad del proyecto, ya que por medio de este estudio puede detectarse, en volumen y valor, el tamaño del mercado al cual la empresa tendrá acceso, además de las producto debe cumplir para especificaciones que el. satisfacer las necesidades de los consumidores.

Mediante el estudio de oportunidades veriesgos se establece una expectativa razonable de que el provecto será capaz de penetrar en los mercados meta transformando la "demanda" en "facturación".

En el estudio de mercado. se pretende recopilar información, lo más confiable posible, sobre la situación que quarda el Polvo de Zinc en el Mercado actual, y la que se espera quarde para los proximos años. A partir de un análisis de estos datos, podrá determinarse el Mercado Potencial para la Empresa.

En la última parte del estudio de mercado, se hace un analisis sobre el mercado potencial de exportación para la empresa en Estados Unidos.

2.1 Descripción del producto y de sus usos.

2.1.1 Descripción.

Polvo de Zinc, es el zinc metálico en forma de un EL polvo muy fino de color azul - grisáceo, obtenido a través de un proceso especial que permite impartir al mismo una gran variedad de caracteristicas.

En general, se obtiene de la vaporización del Zinc Special High Grade, purificado por destilación para obtener

la pureza quimica. tamaño de particula y metalización necesarias para aplicaciones finas,  $\overline{\phantom{a}}$  como en. pintura anticorrosiva y como materia prima para algunos productos quimicos.

Este producto también se obtiene a partir de zinc metálico por medio de atomización de gas, aire o aqua. ിച atomización con aire se usa ampliamente en aplicaciones quimicas en lugar del obtenido por vaporización que es el más costoso.

La descripción del proceso elegido en el presente trabajo se muestra a detalle en un capítulo subsecuente.

2.1.2 Aplicaciones.

El Polvo de Zinc es un producto que tiene diversos su qranulometria y grado usos, dependiendo de de metalización. Este producto encuentra aplicación en diversas industrias entre las que se encuentran las siquientes :

A) Textiles : El Polvo de Zinc se utiliza en la manufactura de ciertos productos químicos (como el hidrosulfito de zinc), que actuán como decolorantes y agentes reductores en la decoloración y el estampado de textiles.

 $-34 -$ 

B) Metalurgia : En la industria metalurgica el Polvo de Zinc es utilizado como precipitante de metales tales como el cobre, cadmio, plomo, oro plata,  $\mathbf{v}$ en **procesos** hidrometalurgicos. Es utilizado en el refinado electrolítico del zinc para purificar la solución de sulfato de zinc.

C) Baterias : Es usado como despolarizante en la fabricación de baterias alcalinas.

D) Pinturas : Se utiliza como componente principal en las pinturas anticorrosivas usadas sobre el fierro v el acero. El tamaño de la particula debe ser tal que al menos el 97 % pase por la malla 325.

El Industria guímica : En la industria química se utiliza como un agente reductor, esto es, extrae el oxigeno de otros materiales que lo contienen bajo ciertas condiciones. Además, es usado como materia prima para producir ciertos productos quimicos, por ejemplo, hidrosulfito de sodio, sulfoxilato de sodio y sulfoxilato de zinc.

F) Otros usos : El Polvo de Zinc es usado en la manufactura de fuegos artificiales, en el tratamiento de superficies de papel y en la fabricación de lubricantes especializados.

 $35 -$ 

Por lo anteriormente expuesto, y de acuerdo tanto a las importaciones registradas del producto en el periodo 1982-1988, como a la información proporcionada por General Products co.,S.A. (fabricante nacional del producto), tenemos la siguiente distribución de Mercado para el Polvo de Zinc en México :

#### DISTRIBUCION DE MERCADO NACIONAL

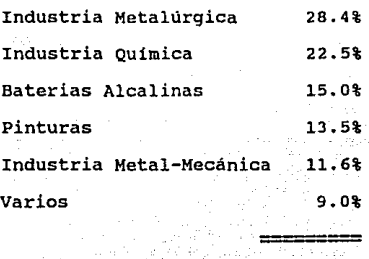

100.0%

2.2 Marcado Nacional.

<sup>A</sup>continuación se presentan los principales indicadores de la industria del Polvo de Zinc, relacionados con el consumo aparente nacional, las principales empresas productoras, los consumidores del producto, las especificaciones requeridas y precios de venta.

36

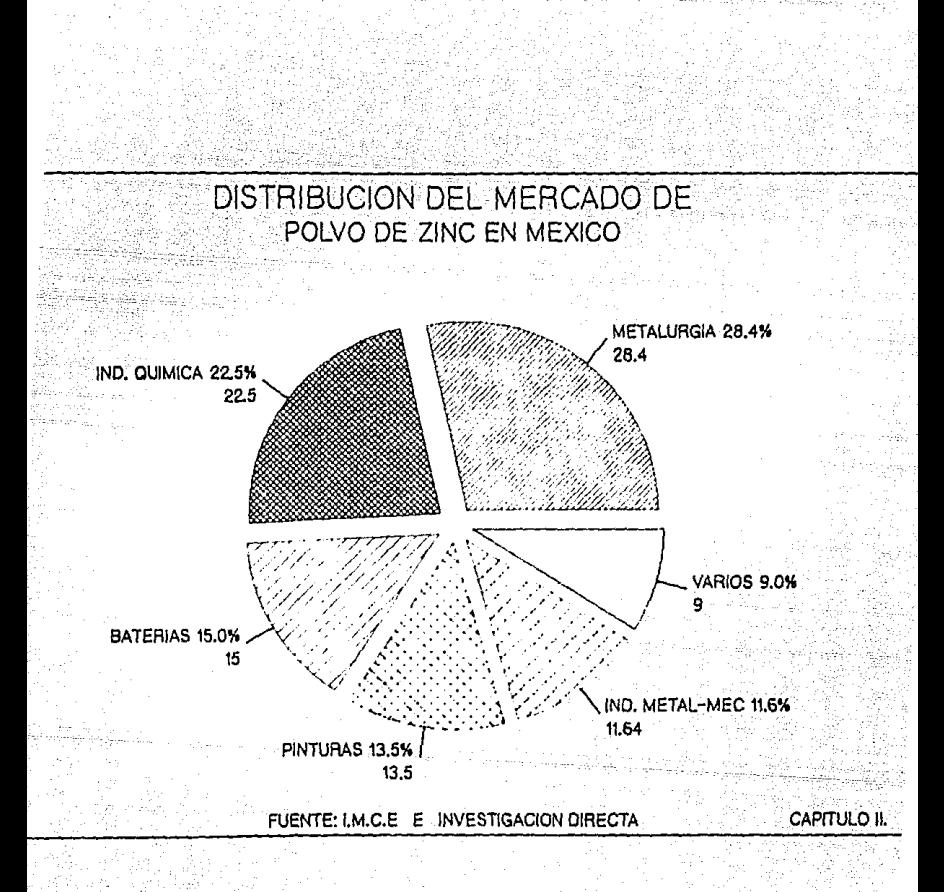

#### **2.2.1 Cifras da Comercio.**

#### **Al Importación.**

De acuerdo con la Tarifa de la Ley del Impuesto General de Importaciones, el Polvo de Zinc es importado bajo .<br>la fracción 79.03.A.002, y posee un Ad-Valorem del 10.0 %. No tiene precio oficial ni requiere permiso previo, para importarlo, de la Secretaria de Comercio.

Los principales importadores de este producto durante el periodo en estudio (1982-1988), han sido : Mallory Duracell (pilas alcalinas), Pinturas y Barnices callete<br>(pinturas anticorrosivas) y Manufacturera Mexicana de Partes Automotrices.

se presentan a continuación las cifras de importación del Polvo de Zinc, en el periodo 1982-1988. **Dichas cifras corresponden al volümen en toneladas del producto.** 

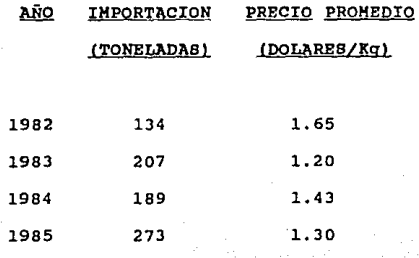

- 38 -

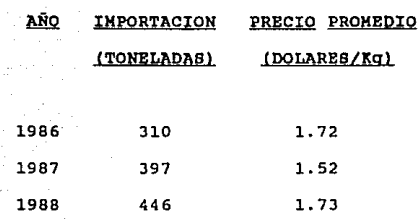

Fuente : Instituto Mexicano del Comercio Exterior.

**Se encontró que historicamente México a importado el Polvo de Zinc de los siguientes paises** 

#### PAIS

#### %PARTICIPACION

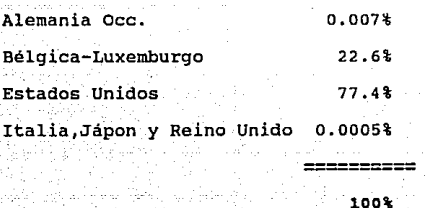

Fuente : Instituto Mexicano del Comercio Exterior.

· **fil Exportación.** 

El Polvo de Zinc es exportado bajo la fracción **79.0J.a.OJ, esta exento de Ad-Valorem, no posee precio** 

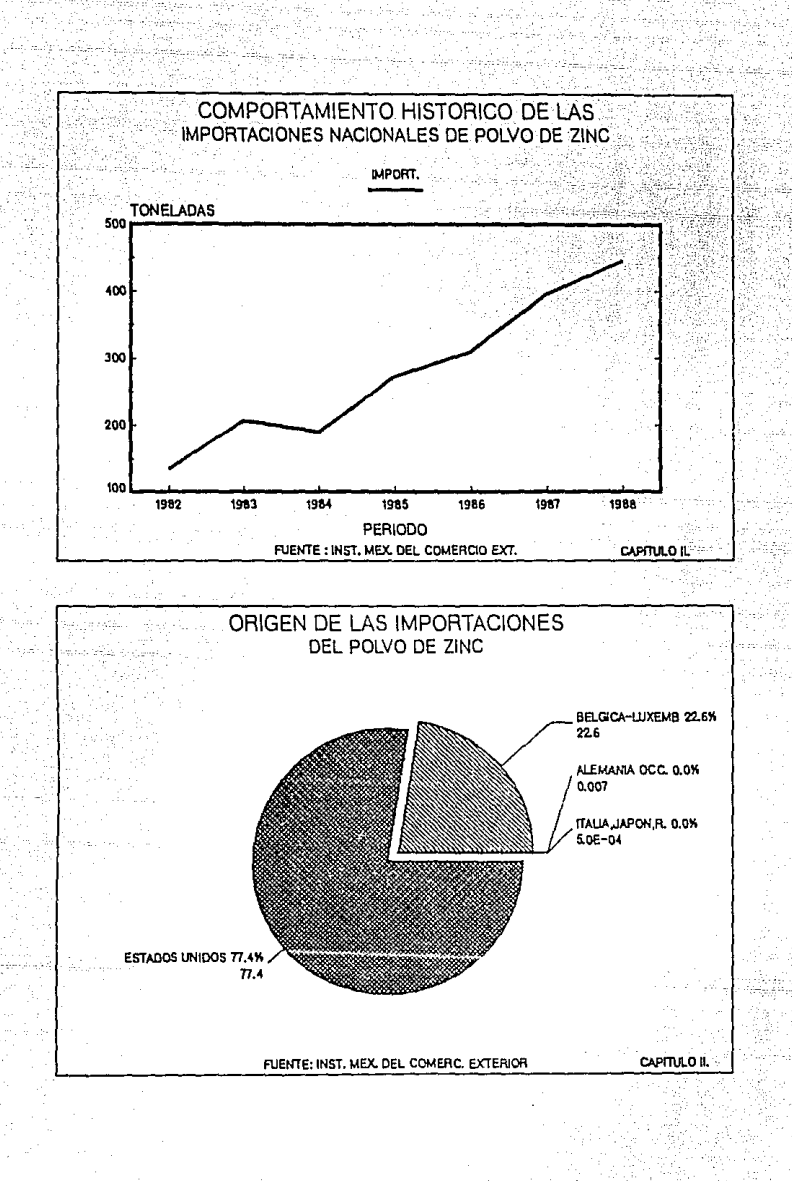

oficial ni requiere permiso previo de la Secretaria de Comercio.

22A B

raginal Alf

Las principales empresas exportadoras del producto en cuestion durante el periodo en estudio, han sido: Productos de Zinc y Plomo (PZP), y Sales y Oxidos S.A.

Los volumenes de exportación de Polvo de Zinc han sido los siguientes :

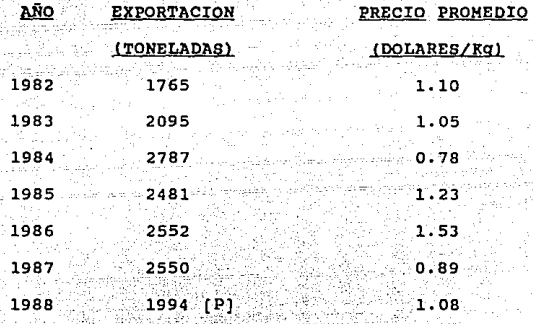

Fuente : Instituto Mexicano del Comercio Exterior  $[P] =$  Dato preliminar

forma similar que en las importaciones, se En encontro que historicamente las exportaciones del Polvo de Zinc han tenido como destino final los siguientes países :

#### Estados Unidos  $74.6$ **Australia**  $13.2$ Venezuela ់កាំ កាំ Rep. Dominicana ន់ចំ Argentina  $1.5$ Panamá y Honduras  $\mathbf{1}^{\prime\prime}\mathbf{1}^{\prime}$ ......

¥

100%

Fuente : Instituto Mexicano del Comercio Exterior

2.2.2 Producción Nacional.

Los principales productores de Polvo de Zinc.en México son : General Products Co. Productos de Zinc y Plomo S.A.. y Sales y Oxidos S.A., todos ubicados en el Distrito Federal y zona metropolitana. Junto con los anteriores, hay muchos pequeños productores como Polvo Metálicos Mexicanos, Degussa, Estaño y sus derivados, que utilizan tecnicas empiricas sin mucho control para fabricar polvos metalicos diversos, entre ellos los de Zinc.

Los Polvos de Zinc producidos en México son de baja calidad en cuanto a su grado de metalización, pureza quimica inclusive por su tamaño de particula, es por esto que se  $\mathbf{e}$ 

 $-42$ 

#### PAIS

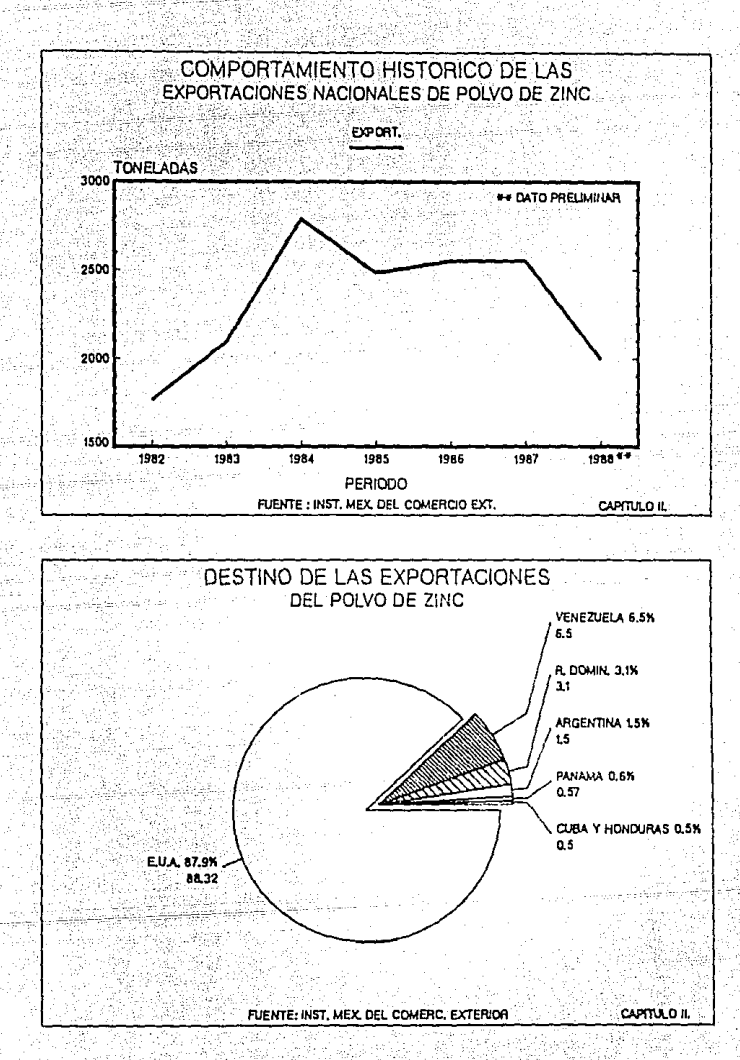

importa Polvo de Zinc más fino especificamente para la fabricación de pilas alcalinas, partes automotrices y pinturas anticorrosivas, las especificaciones para estas tres aplicaciones se encuentran en una tabla posterior.

La producción nacional de Polvo de Zinc, por parte de las industrias mencionadas, han oscilado entre 400 y 550 toneladas mensuales, es decir, aproximadamente de 4,800 a 6,600 toneladas anuales durante el período de análisis.

Cabe mencionar que tanto Productos de Zinc y Plomo S.A., como Sales y Oxidos S.A., destinan casi el 100% de su producción para el mercado de exportación. Por información directa de Productos de Zinc y Plomo. se sabe que esta empresa se encuentra en estudios para cambiar sus actuales instalaciones en el Distrito Federal, a la Ciudad de Monterrey, a fin de proporcionar un mejor servicio a su mercado de exportación.

La producción historica en el período 1982-1988 por parte de las industrias antes mencionadas han sido:

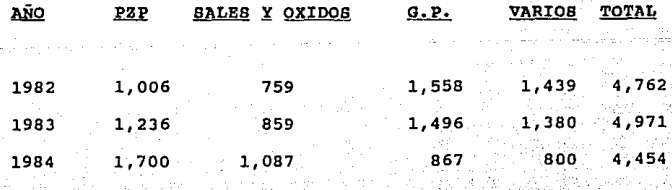

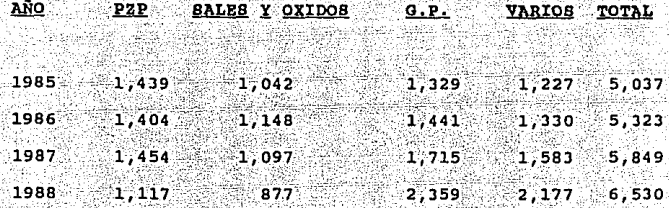

#### Fuente: Investigación Directa

2.2.3 Consumo Aparente.

 $\omega$  ;  $\omega$  ,  $\omega$  -  $\omega$  ,  $\omega$ 

Para calcular el volumen de ventas a nivel nacional, debemos determinar el consumo aparente del Polvo de Zinc. El consumo aparente se calcula sumando a la Producción Nacional el monto de las importaciones, y restando a este resultado las exportaciones realizadas durante el periodo en análisis.

~En ·1a siguiente tabla se muestra el consumo Aparente del Polvo de Zinc en México en los últimos años.

#### CONSUMO APARENTE DE POLVO DE ZINC EN MEXICO

#### $-**T**ONELADAS-$

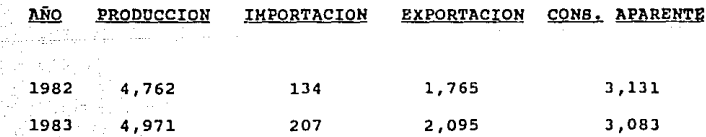

- 45 -

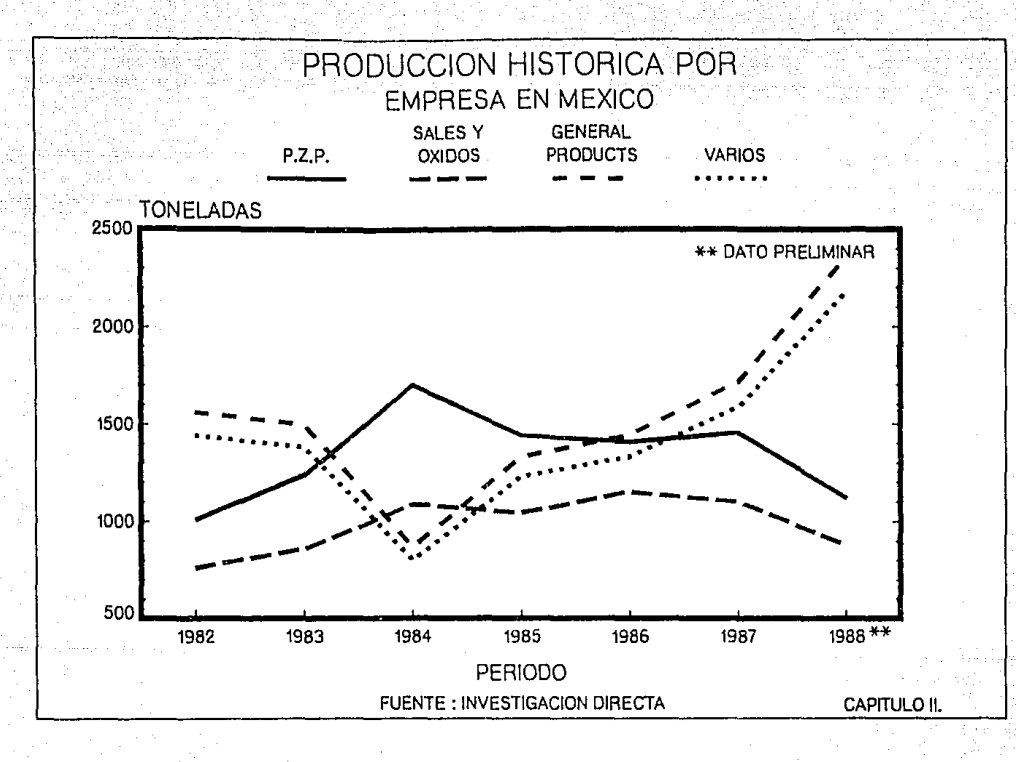

CONSUMO APARENTE DE POLVO DE ZINC EN MEXICO

#### $-TONELADAB-$

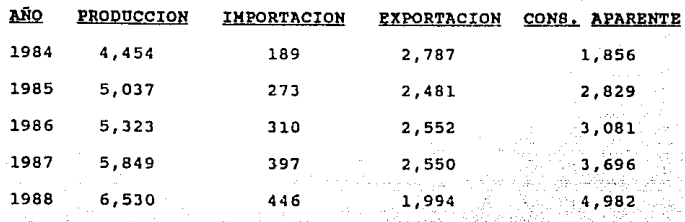

#### 2.2.4 Especificaciones.

En este inciso se pretende analizar las caracteristicas y el empaque que utilizan los actuales productores, con el objeto de poder comparar dichos datos con los presentados por las companias importadoras del producto.

En cuanto a especificaciones se refiere, tenemos que las del Polvo de Zinc producido por los tres principales productores en México son las siquientes :

#### POLVO DE ZINC P.Z.P. GALES Y OXIDOS

**GENERAL PRODUCTS** 

CONCEPTO

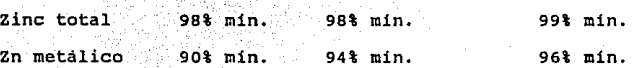

#### POLVO DE ZINC

#### CONCEPTO

## <u>POLVO DE ZINC</u><br>P.Z.P. SALES Y OXIDOS - GENERAL PRODUCTS

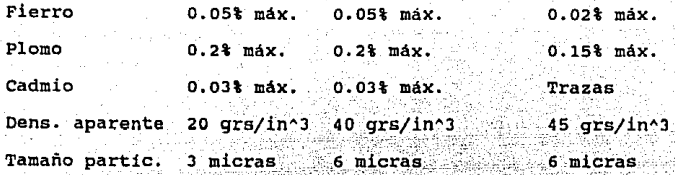

#### Empaque.

El empaque utilizado por los productores del Polvo de Zinc en México es en general en sacos de 25 kilogramos de papel kraft.

**2.2.s Precio de venta histórico del producto en el mercado nacional.** 

#### PRECIO HISTORICO DEL POLVO DE ZINC

#### EN MEXICO

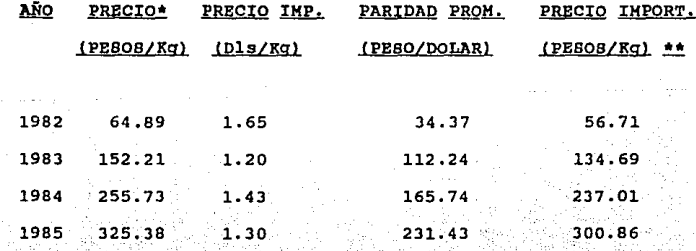

- 48 -

#### PRECIO HISTORICO DEL POLVO DE ZINC

EN MEXICO

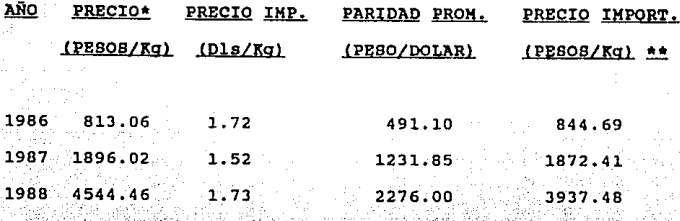

\* Precios promedio de las compañías productoras durante el año en cuestion. Los precios son L.A.B. planta productora, por lo que no consideran flete ni seguros.

\*\* El precio de importación es puesto en frontera america por lo que no incluye los siguientes rubros :

> 1) Impuesto del Ad-Valorem 2) Gastos del agente aduanal 3) Fletes y sequros nacionales 4) Permisos

Cabe hacer notar que los incrementos en el precio nacional son debidos principalmente a la cotización que tenga el zinc SHG (principal materia prima), cuyo precio fluctua diariamente y se cotiza internacionalmente.

 $E1$ <sup>-1</sup> precio de venta actual que se tiene al momento de realizar presente trabajo, es de \$5,477 pesos por  $\bullet 1$ kilogramo de Polvo de Zinc L.A.B. planta productora nacional.

Asi mismo, el precio que se tiene del Polvo de Zinc de importación, L.A.B. planta consumidor en México D.F. (información proporcionada por Mex-Par), es de \$5,773 pesos por kilogramo.

precio de venta (siguiendo una política E1. conservadora), con el cual se trabajará en el presente trabajo, será estimado en \$5,320 pesos por kilogramo, L.A.B. planta productora. Este dato será utilizado en el análisis financiero del capítulo IV, y posteriormente estudiado en el capitulo V en un análisis de sensibilidad económica del proyecto con respecto al precio de venta.

2.3 Determinación del mercado potencial para la empresa.

El volúmen del mercado potencial para la empresa esta constituido por el mercado que quedará insatisfecho por la oferta nacional, es decir el mercado de importación. La producción de la empresa estará orientada a satisfacer las necesidades de los actuales consumidores de dicho sector, impidiendo así que esta demanda siga siendo cubierta con importaciones del producto.

 $-50 -$ 

Así pues, es necesario conocer la proyección de la demanda nacional del producto de importación , las especificaciones, y los comentarios de los consumidores del mismo; estos puntos serán desarrollados en los incisos siquientes.

#### 2.3.1 Proyección de la Demanda Nacional de importación.

Telephone State

Como se observó en las cifras de comercio. las importaciones de Polvo de Zinc durante el periodo de analisis han sido:

TONELADAS-

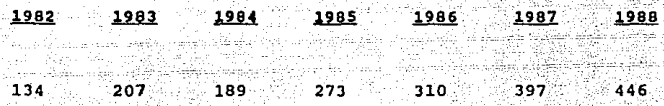

Para hacer una proyección de dicha demanda para los próximos años, tomaremos como base los datos históricos de las importaciones para analizar su comportamiento.

Utilizaremos cuatro tipos de líneas para encontrar a cual de ellas se ajustan más nuestros datos históricos. Estas cuatro lineas y sus ecuaciones son :

> A) Linea recta  $y = a + bx$ B) Curva exponencial  $y = ae^{x}(bx)$

> > $-51 -$

- C) Curva logaritmica  $y = a + b(ln x)$
- $(D)$  Curva geométrica  $y = ax^b$

**Las qráf icas para cada una de estas ecuaciones se**  muestran en la siguiente página.

Los resultados del ajuste de nuestros datos a cada **una de las ecuaciones son** :

22 Mars

Tennet Louis

Al Regresión lineal  $R^2 = 0.9563$  $= 74.14$ a.  $b = 51.32$ 

**Bl** Ajuste de curva exponencial  $R^2 = 0.9513$  $a = 119.75$  $b = 0.19$ 

 $Q$ ) Ajuste a curva logaritmica  $R^2 = 0.8345$  $a = 95.25$ b  $= 151.23$ Dl Ajuste a curva geométrica R<sup>^2</sup> = 0.9122  $a = 125.34$  $b = 0.60$ 

Por lo tanto las proyecciones para los próximos años serán:

 $-$  52  $-$ 

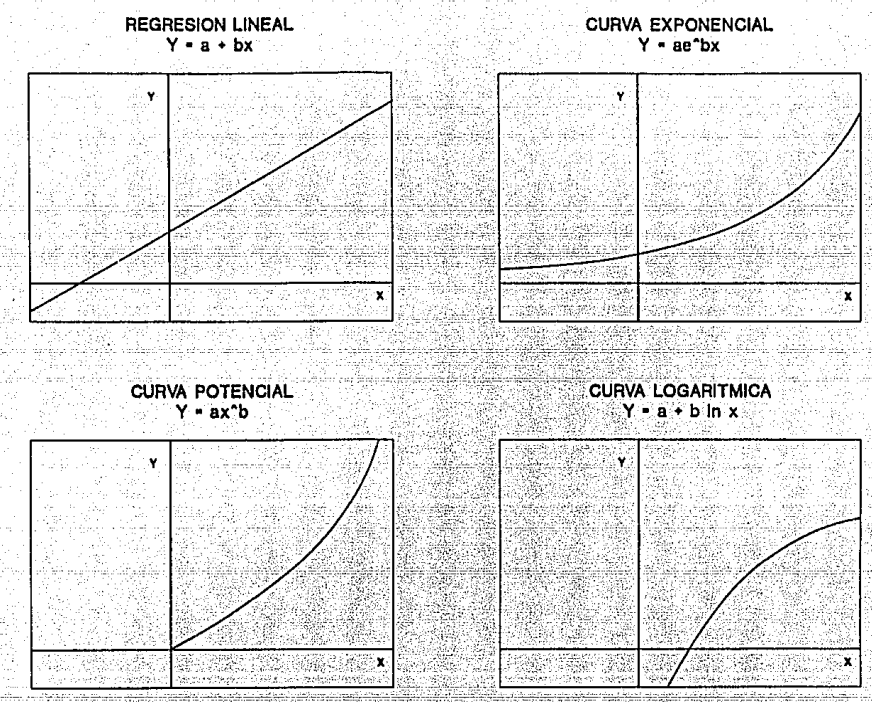

-14

n sa tsan ng P 52 الشمكيان Selection

2,82

rang digita ang pagawatan<br>Panahilan pang Ditan do

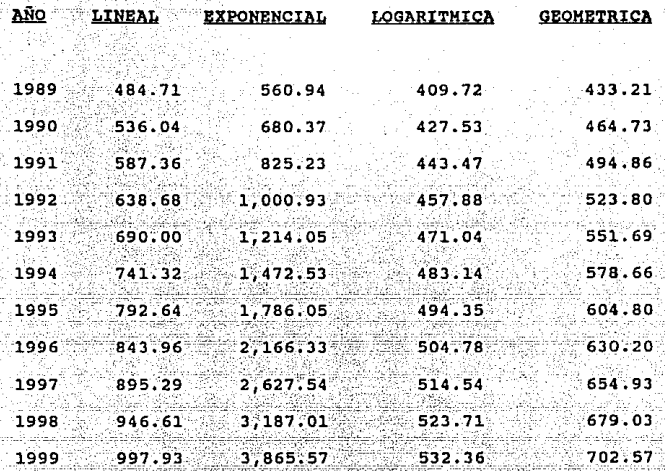

Del analisis anterior encontramos que los datos se ajustan a una linea recta, esto se establece por la cercania del coeficiente de determinación (R^2) a la unidad.

otra parte, del análisis de estas proyecciones Por podemos obtener los siguientes pronosticos de consumo.

#### PRONOSTICO

#### PROYECCION

Optimista

Conservador

Pesimista

Lineal Geométrica

#### Logaritmica

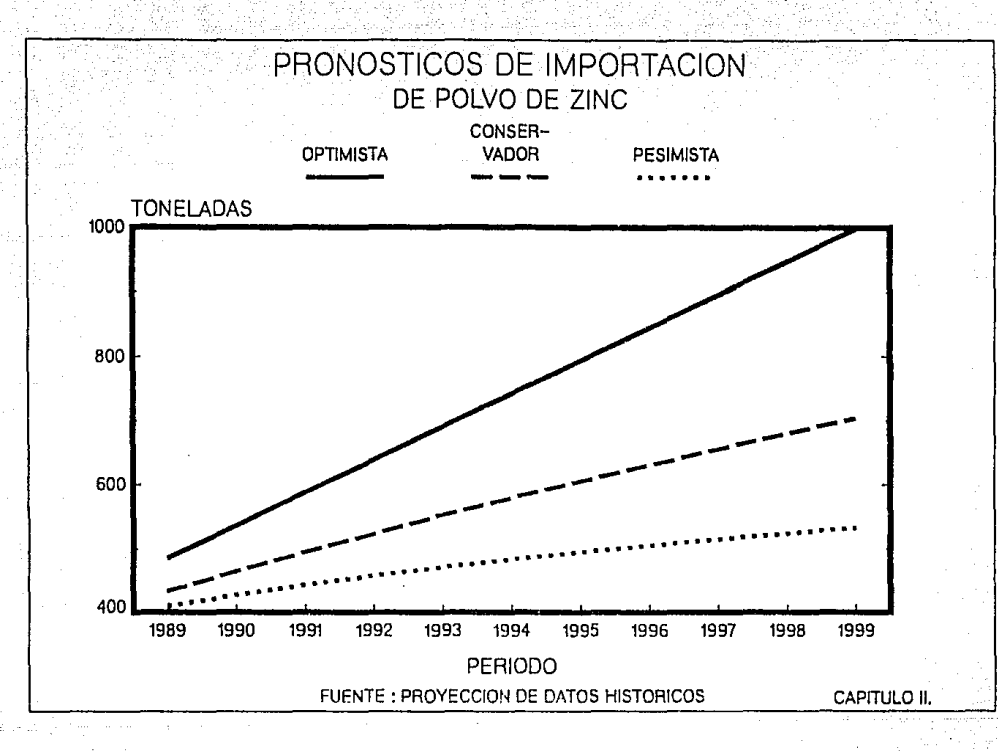

Asi pues, y con el fin de realizar un trabajo con cifras más conservadoras y reales, utilizaremos el analisis de la proyección geométrica, estableciendo una capacidad instalada para la empresa de 650 toneladas anuales. utilizando el 80% de dicha capacidad (520 toneladas anuales) para el primer año de operación. V el 100% de la misma para los años subsecuentes.

الشماليات

Cabe mencionar que los pronósticos optimista y pesimista serán estudiados en el análisis de sensibilidad del capitulo V.

#### 2.3.2 Consumidores.

Conforme a los datos de importación, se encontró que las principales importadoras de polvo de Zinc son: Mallory-Duracell (Pilas alcalinas), Pinturas y Barnices Callete (Pinturas anticorrosivas) y Mex-Par (Partes Las importaciones de estas empresas han automotrices) fluctuado entre 300 y 450 toneladas en los últimos años.

procedió posteriormente a realizar Se una investigación directa con las principales empresas consumidoras de polvo de zinc importado, con el fin de obtener información del producto requerido por las mismas; se presentan a continuación los resultados obtenidos en dichas entrevistas.

A) Mallory-Duracell: Esta compañía esta ubicada en la calle de montaña 166, Fraccionamiento Alce Blanco, Naucalpan Estado de México, dicha compañia consume un promedio de 255 toneladas anuales de polvo de zinc de importación, usando el mismo como un despolarizador en las baterias alcalinas.

B) Pinturas y Barnices Callata: La empresa se localiza en Tijuana, Baja California. Esta compañia al igual que la anterior proporcionó las especificaciones del polvo de zinc que importan. El consumo anual reportado es de aproximadamente 65 toneladas anuales de polvos para pinturas anticorrosivas.

C) Manufacturera Mexicana de Partes Automotrices (Mex-Par): Esta industria se localiza en la colonia Industrial Vallejo en la Ciudad de México. La empresa utiliza el polvo de zinc como relleno de las balatas y embragues. Su consumo actual es de aproximadamente 50 toneladas anuales *y* se verá incrementado ya que está en marcha una expansión para fabricar toda clase de balatas.

Historicamente, estos 3 consumidores conjuntamente abarcan alrededor del 92 % del volúmen de importación.

La distribución histórica del consumo de Polvos de Zinc de importación en.MéXico es de apróximadamente:

- 57 -

#### DISTRIBUCION DE CONSUMO DEL PRODUCTO

#### DE IMPORTACION

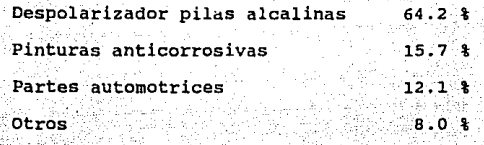

**Las especificaciones para estas tres aplicaciones se presentan a continuación:** 

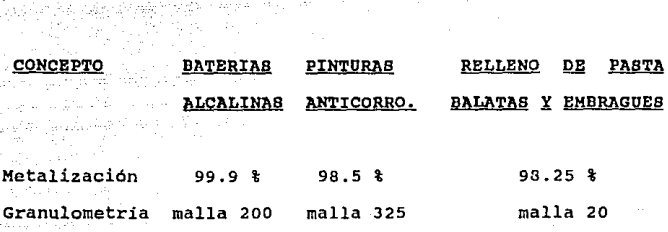

ANALISIS QUIMICO:

사람 11.

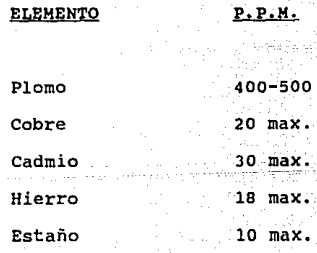

- 58 -

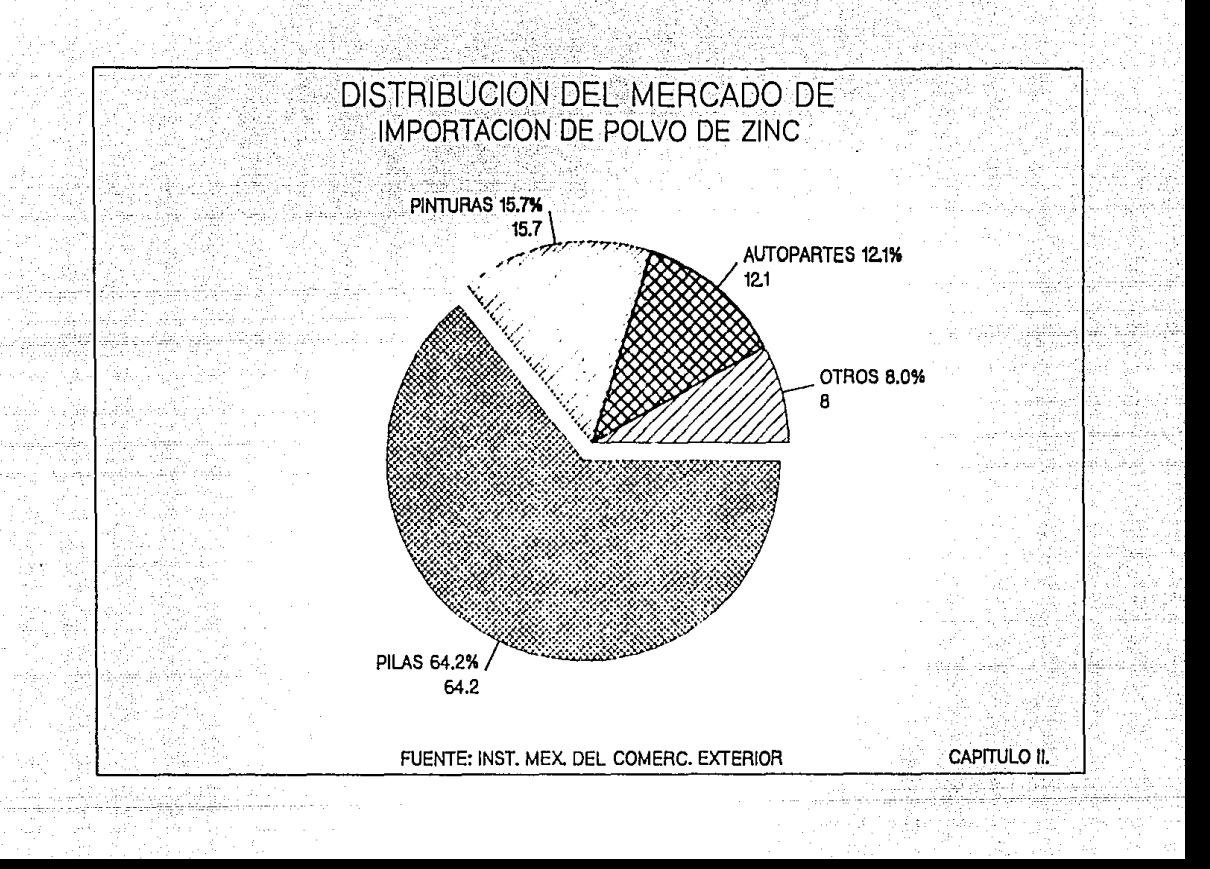

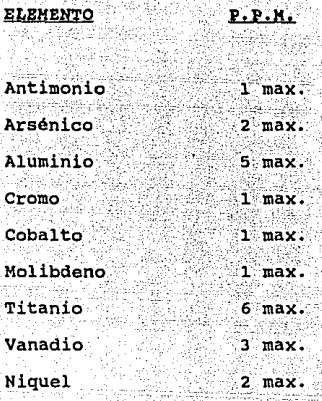

#### 2.4 Mercado de exportación.

Como se observo en las cifras de comercio, las exportaciones de polvo de zinc se han comportado de una manera estable, siendo los principales paises adonde se destinan las mismas los Estados Unidos, Australia у Venezuela.

Así mismo, se mencionó anteriormente que los principales exportadores nacionales son Productos de Zinc y Plomo (PZP), y Sales y Oxidos, mismos que destinan casi el 100% de su producción a la exportación, mostrando así lo atractivo que resulta dicho mercado.

Los principales centros de consumo de polvo de zinc en los Estados Unidos se encuentran ubicados en los Estados del suroeste (California, Nuevo México, Arizona...).

el presente trabajo se seguirá con la política Para planteada con anterioridad, es decir, la producción de la Empresa estara orientada a sustituir las importaciones nacionales generadas por el producto en cuestión.

Sin embargo, debe tenerse en cuenta que con una buena labor de comercialización y una competitividad en precios y calidad del producto, la empresa podría generar nichos de mercado en la Unión Americana.

# CAPITULO III<br>EL ESTUDIO TECNICO<br>DEL PROYECTO

#### CAPITULO III. EL ESTUDIO TECNICO DEL PROYECTO

En el presente capítulo se dará una definición más amplia sobre lo que es en sí el provecto, considerando los antecedentes y los motivos que llevan a pensar en la implementación del mismo.

En esta parte del estudio se realiza, un análisis detallado de las diferentes alternativas de localización de la planta industrial, llegando a la ubicación final con base en un estudio de los factores determinantes para cada alternativa. Además, se hará una descripción general del proceso de obtención del Polvo de Zinc.

#### 3.1 Descripción general del proyecto.

El proyecto pretende fomentar la inversión en una Planta Productora de Polvo de Zinc, a fin de satisfacer un sector de la demanda nacional actualmente cubierta con importaciones del producto, y ayudar con esto a mejorar la productividad de la industria nacional. Por lo tanto, se pretende instalar una planta con la capacidad optima y la ubicación más adecuada, con el objeto de reducir los costos y maximizar las utilidades.

 $-63 -$ 

#### 3.2 La Planta Industrial.

#### 3.2.1 Determinación de la capacidad de la planta.

Por lo general, el tamaño de una planta industrial tiene como limite máximo la magnitud del mercado potencial existente para el producto que se elaborará. Por debajo de este limite la planta puede ser tan pequeña como economicamente sea factible o rentable.

En el capitulo anterior se estableció una capacidad instalada para la empresa de 650 toneladas anuales, utilizando el 80% de dicha capacidad en el primer año de operación y el 100% para los años subsecuentes.

En el capítulo V de este trabajo, se analiza si es rentable la operación de la planta con la citada capacidad.

#### 3.2.2 Localización de la Planta.

localización de planta consiste La en la investigación que se realiza para determinar el sitio que. económica, politica y socialmente resulta ser el más. apropiado para la ubicación de una planta industrial.

En la localización de planta hay que considerar dos factores :

 $-64. -$ 

Al Factores tangibles o cuantitativos. Son aquellos que representan un costo cuantificable económicamente.

B) Factores intangibles o cualitativos. Estos no se pueden cuantificar, para evaluar dichos factores se utiliza ∛al: sentido común y la experiencia.

El estudio de localización de la planta es de suma importacia, pues en el se determina la ubicación optima de la planta industrial respecto a los mercados de consumo y de abastecimiento de materias primas.

Además de factores. en el análisis de estos localización de planta se establece la conveniencia de alguna ubicación especifica, considerando los factores de :

1) Disponibilidad y características de la mano de obra.

2) Disponibilidad y costo de energía eléctrica У. combustibles.

3) Servicios publicos.

4) Disposiciones fiscales.

De la ponderación adecuada de cada uno de estos factores, influyentes sobre la localización de la planta; dependerá las probabilidades de que se obtengan los resultados económicos esperados.

El método que se emplea en este trabajo para la determinación de la localización de la planta industrial se denomina " Método por puntos " y consiste en lo siguiente :

se seleccionaron dos alternativas Primeramente. posibles de localización, en base a la cercania de estas a los centros de consumo y a los abastecimientos de materias primas, dado que estos dos factores son los que influyen de una forma determinante en la localización.

Posteriormente, se hace una evaluación de cada una de las alternativas seleccionadas, considerando además de estos dos factores, los que se mencionaron anteriormente (mano de obra, combustibles, servicios...etc).

Como conclusión de esta evaluación, se formula una tabla en la que se califican con numeros del 1 al 5 las ventajas que representa cada alternativa con respecto a cada uno de los factores. Finalmente, se realiza la **suma** algebráica de los números para cada alternativa de localización, tomándose como más apropiada la que mayor calificación tenga como resultado de la suma.

Se procederá a continuación a evaluar las ciudades

- 66 -
que se presentan como opciones debido a :

 $1)$ Su cercania a los centros de consumo y distribución. (Tomando en cuenta un futuro mercado de exportación).

2) La infraestructura industrial de las ciudades. (Parques Industriales)

3) Su accesibilidad en cuanto a medios de transporte disponibles.

tar ita alam sebuah

till Maria

4) Y, disponibilidad de materias primas.

Los factores a evaluar serán :

Mercado *y* disponibilidad de Materias Primas.

EM SAG

서부 대학 대학

-- Mano de Obra.

**Estimulas Fiscales.** 

**servicios Auxiliares y Comunicaciones.** 

**Las dos ciudades seleccionadas como alternativas, tomando en cuenta los cuatro puntos mencionados** con anterioridad son :

- 67 -

### Gómez Palacio, Durango.

San Luis Potosi, S.L.P.

3.2.2.1 Pactores de Mercado y Disponibilidad de Materias Primas.

Como se menciono en los capitulos anteriores, el Zinc Special High Grade, constituye la principal materia prima Polvo de Zinc. Se encontro que los principales  $de1$ productores de esta calidad de zinc en México son :

#### PRODUCTOR

#### **UBICACION**

Metales Mexicanos Peñoles (2007) Torreón, Coahuila. (MET-MEX PENOLES)

Industrial Minera México San Luis Potosi, S.L.P.  $(I.M.M.S.A.)$ 

Es conveniente aclarar que la Ciudad de Gomez Palacio, Durango, se encuentra colindando con la ciudad de Torreon, Coahuila, formando ambas una misma zona conurbada.

Ambos proveedores manejan precios similares en la materia prima, \$ 2'423,293 pesos/tonelada . Cabe mencionar, que el costo de flete de la planta productor a la planta del proyecto no ha sido tomado en cuenta, debido a la cercanía que se presentaría entre ambas partes.

Por lo que al mercado se refiere, sabemos que los puntos o centros de consumo están constituidos por la Ciudad

de México, el Estado de Baja California Norte y un futuro mercado de exportación a la Unión Americana •.

De acuerdo a la fracción 694 de la Tarifa General de **Autotransporte Federal de carga para Ja. clase, se tomaron en** ~uenta **para el presente análisis los siguientes fletes** :

-- Alternativa "A" (Cd. de Gómez Palacio)

QRIGEN / DESTINO FLETE (pesos/tonelada)

Gómez Palacio - México D.F. 66,240

Gómez Palacio - Tijuana, B.C.N. 114,603

Gómez Palacio - Cd. Juarez, Chih.\* 57,470

-- Alternativa "B" (San Luis Potosi)

ORIGEN / DESTINO FLETE (pesos/tonelada)

 $-69 -$ 

San Luis Potosi - México D.F. 52,544

San Luis Potosi - Tijuana, B.C.N. 171,940

San Luis Potosi - Cd. Juarez, Chih.\* 86,887

Del estudio de mercado sabemos que el 16\ de la producción de la planta estaria destinado al Estado de Baja California Norte, *y* el resto (B4t) a la Ciudad de México, con estos porcentajes *y* el análisis de los fletes **anteriores, podemos asumir que existe una diferencia mínima entre las dos alternativas planteadas. sin embargo, la**  Ciudad de Gómez Palacio presenta la mejor expectativa (por **lo que a flete se refiere), para un posible mercado de exportación.** 

**Por otra parte, aunque las cotizaciones de ambos productores son similares, sus calidades no lo son, el producto de Met-Mex Peñoles se apega más a las normas internacionales para el SHG, lo anterior resulta muy importante si partimos del hecho de que el producto a elaborar por la planta propuesta, requiere de cierta calidad**  *y* pureza.

**•(Cabe mencionar que dicho flete corresponderia a un posible**  futuro mercado de exportación, pero la politica planteada en el Estudio de Mercado no lo contempla para el presente **trabajo, sin embargo, se considera conveniente mencionarlo**  dadas las expectativas que se pudierán dar del producto).

- 70 -

3.2.2.2 Mano de Obra.

Con respecto a la disponibilidad de mano de obra directa para el proceso productivo de Polvo de Zinc. se sabe que en cualquiera de las dos alternativas de localización existe oferta suficiente de mano de obra, además ambas Ciudades se encuentran dentro de la zona "C" de los salarios minimos (\$6,670 pesos/dia).

3.2.2.3 Estimulos Fiscales.

En cuanto a este factor, se debe ver la conveniencia de localizar la Planta en alguna de las alternativas, considerando el apoyo del Gobierno en cuanto al fomento a las inversiones en la industria.

Este apoyo se refiere a los incentivos fiscales que otorga la Secretaria de Hacienda y Credito Publico a empresas ubicadas en zonas prioritarias o que realizan actividades prioritarias para el desarrollo industrial del pais.

#### ALTERNATIVA

#### ZONA

Gómez Palacio, Durango

Zona I. Máxima prioridad Nacional.

#### **ALTERNATIVA**

San Luis Potosi, S.L.P.

a dalam shekar

Zona I. Máxima prioridad Nacional.

**ZONA** 

3.2.2.4 Servicios Auxiliares y Comunicaciones.

En este factor se evaluán las facilidades e insumos auxiliares que cada ciudad ofrece.

Los insumos auxiliares son : Agua, electricidad y gas r tin skept Skar fra natural.

Las facilidades se refieren a parques industriales y vias de comunicación (Ferrocarriles y carreteras).

iktorivanin kirki pravnog astal

A continuación se presenta una tabla donde se muestra la evaluación de los factores anteriores.

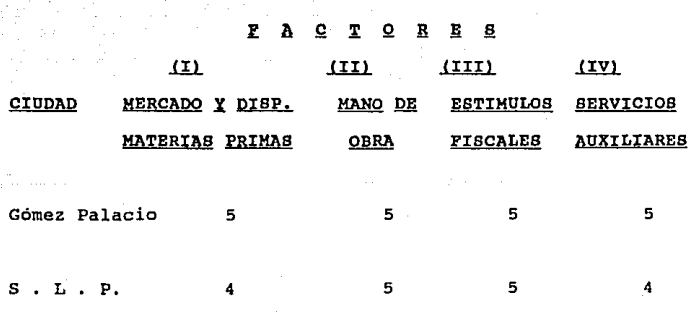

Ahora debemos ponderar la importancia de cada uno de los factores para determinar la localización final de la planta.

## **CONCEPTO**

*MDE IMPORTANCIA* 

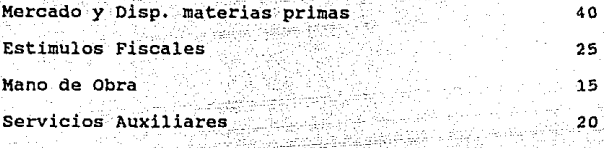

Aplicando los porcentajes a la tabla anterior tenemos:

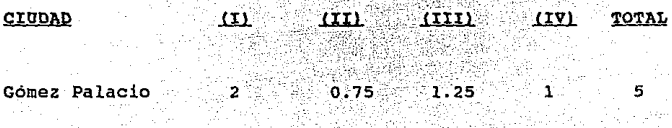

San Luis Potosi 1.6 0.75 1.25 o.a 4.4

**Así pues,** la tabla nos muestra que la mejor **alternativa de localización para la planta industrial es en**  la Ciudad de Gómez Palacio, Durango.

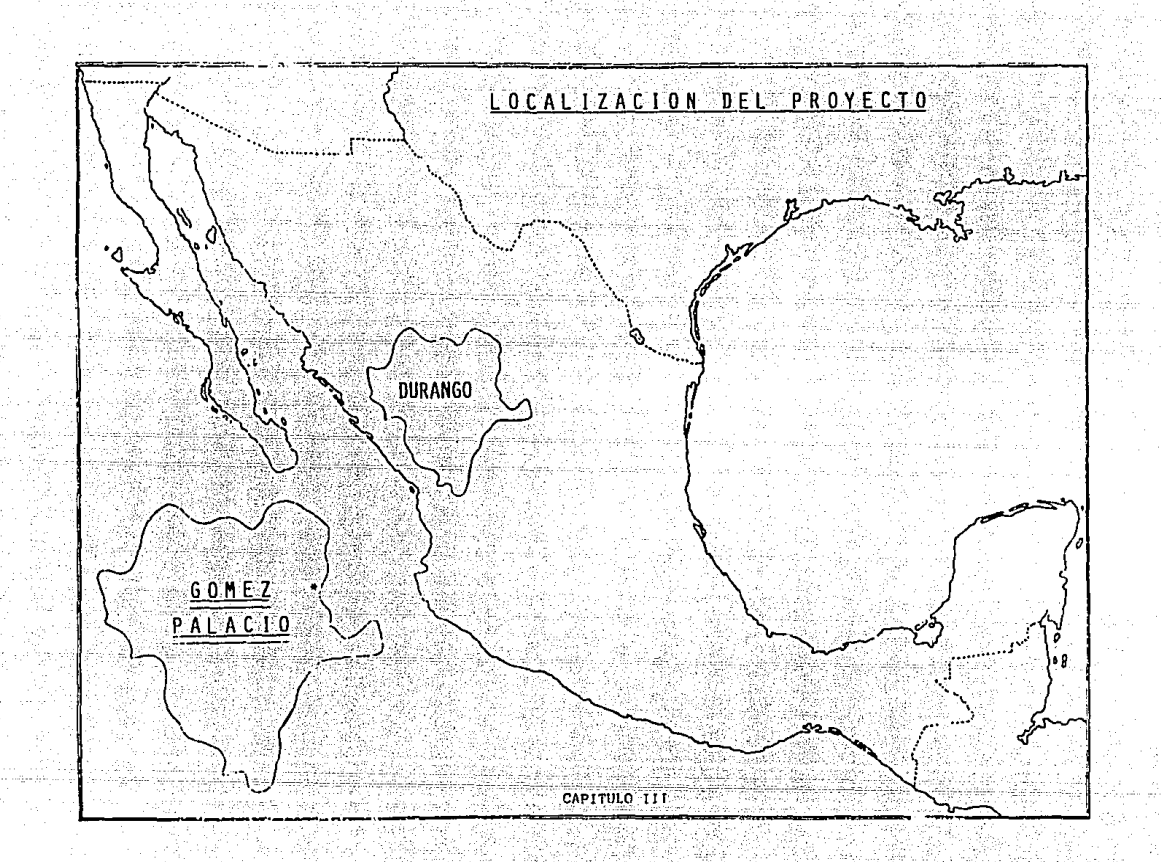

3.2.3 Parque Industrial Lagunero de Gomez Palacio, Durango.

Toda la región es tradicionalmente conocida como La Laguna, siendo en 1976 decretada como zona conurbada por el Ejecutivo Federal, ya que son dos entidades políticas diferentes que tienden a formar una sola entidad geográfica, económica y social.

La población de Gómez Palacio, cuenta con 134,750 habitantes, siendo un total de 568,000 pobladores en La Laquna, por lo que se ha prestado especial interés en dotar de infraestructura, equipamiento y de los servicios necesarios a esta región.

El Parque Industrial esta ubicado al oriente del área urbana de Gómez Palacio, colindano con el Río Nazas que forma el límite de los estados de Coahuila y Durango.

Este cuenta con tres etapas de desarrollo completamente urbanizadas, en las que se encuentran operando 329 empresas, que generan 16,500 empleos, de los cuales 90 son de servicios, existiendo en su tercera etapa, terrenos disponibles para la instalación de nuevas industrias.

cuarta etapa de desarrollo, cuenta con una La superficie de 29 hectáreas, disponiendo ésta de todos los servicios de urbanización requeridos por la industria, en

donde actualmente se encuentran 12 empresas en construcción y tres en operación, estando en posibilidad de dar cabida a 30 factorias más.

وأستفاد وتاليته المسابق لتعهق بالتري

Por otra parte, se cuenta con una reserva de 50 hectáreas para la quinta etapa de desarrollo. la cual tendrá capacidad para otras 30 empresas más apróximadamente.

El Parque Industrial, ha tenido su apoyo determinante en valores como:

Ubicación geográfica ideal en un mercado amplio y creciente. 532 S.C

\* Mano de obra calificada.

\* Vias de comunicación a los principales centros productores y de consumo del país.

\* Disponibilidad de energéticos, incluyendo gas natural.

Decidido apoyo gubernamental y positivas relaciones obrero-patronales.

Servicios.

 $-76 -$ 

#### Energia eléctrica.

La capacidad instalada en Gómez Palacio es de 485 mega watts, ademas, la región es parte del sistema interconectado nacional, lo que permite garantizar el suministro de energía que la industria demande;

#### $-- Aqua.$

Se cuenta con seis pozos profundos interconectados a la red municipal.

#### -- Gas natural v combustible.

Este renglón es resuelto por medio del ducto norte de Petroleos Mexicanos : con el poliducto procedente de la ciudad de Monterrey, N.L., cuyo diámetro es de 16 pulgadas con capacidad de 66 millones de pies cúbicos, siendo estos complementados con un nuevo gaseoducto, con capacidad de 134 millones de pies cubicos diarios.

Además, dispone de una red de distribución y tomas domiciliarias de gas natural, y se cuenta con agencia de venta de Petroleos Mexicanos.

Urbanización.

Se encuentra el Parque Industrial totalmente

 $-77 -$ 

urbanizado con calles y avenidas pavimentadas, electricidad, alumbrado, red de drenaje y aqua potable.

-- Comunicación

El Parque Industrial se comunica directamente con las dos carreteras troncales a nivel nacional que atraviesan la comarca Laqunera, la que une a la Ciudad de Mexico con Ciudad Juárez, Chihuahua y la que recorre el país de este a oeste, de Matamoros, Tamaulipas; hasta Mazatlan, Sinaloa.

Por otra parte se encuentra con el libramiento periferico Torreon-Gómez Palacio-Lerdo, que comunica de manera directa al Parque Industrial con las carreteras que cruzan la región, así como las ciudades de Torreón y de facilitando el flujo de mercancias y el acceso desde Lerdo. cualquier punto de la comarca.

A solo quince minutos del Parque Industrial, se encuentra el aereopuerto internacional de La Laguna y el de la Ciudad de Lerdo, Dgo., existiendo además varias compañias de taxi aereo.

Las vias de ferrocarril cruzan las instalaciones del parque industrial, conectandolo con las principales ciudades del país a traves de su estación de Gómez Palacio.

-78

#### -- Pronidur.

# ESTA TESIS NO DEBE SALIR DE LA BIBLIOTECA

Con el fin de cumplir su objetivo de lograr un desarrollo urbano congruente, se ha iniciado el proyecto de un desarrollo habitacional con viviendas de interes social y un centro comercial, en una superficie de 21 hectáreas que colindan al oriente con la Ciudad de Gómez Palacio.

La superficie destinada al área habitacional será de 160,00 metros cuadrados y 50,000 metros cuadrados para el área comercial.

#### 3.3 Descripción del proceso.

El proceso se inicia colocando las barras de zinc en el horno de fundición. El zinc se funde con un quemador de gas hasta una temperatura de 480 a 500 grados centígrados, y fluye en forma continua por gravedad al horno de retención, aqui se controla la temperatura adecuada a los 480 - 500 grados centígrados. Posteriormente, con una bomba neumática se bombea a la canaleta que mantiene el nivel constante en el crisol de espreado y el sobreflujo regresa al mismo horno de retención. El crisol de espreado tiene instalado en el fondo una boquilla de carburo de silicio, en la cual fluye un hilo de zinc fundido y mediante un chorro de aire comprimido se pulveriza para producir el Polvo de Zinc. impulsandolo dentro de la cámara de expansión.

El crisol de retención y el de espreado están instalados en un horno de ladrillo refractario calentado mediante quemadores de gas. El zinc en polvo se deposita en las tolvas de la sección inferior de la cámara de expansión y se recoge con un transportador de banda, mismo que alimenta a un transportador sin fin y posteriormente a un elevador de cangilones. De aqui, el elevador descarga a una criba vibratoria de tres mallas, 20, 200, 325. Cada tamaño se recibe en una tolva, una vez llenas se colocan en una estructura adecuada para descargar por la parte inferior, con una válvula , a los sacos, ya pesados se cosen *y* envían a la bodega.

Normalmente, se tiene un colector de polvos de sacudido mecánico, con un ventilador que trabaja a succión para poder captar los polvos más finos que no se alcancen a depositar en la cámara de expansión, asi como los polvos que se capten al ventilar la descarga de la banda transportadora a la criba.

#### 3.4 Diagrama de proceso

A continuación se presenta el diagrama de proceso de obtención del Polvo de zinc, asi como la nomenclatura utilizada.

- 80 -

### EQUIPO

### NOMENCLATURA

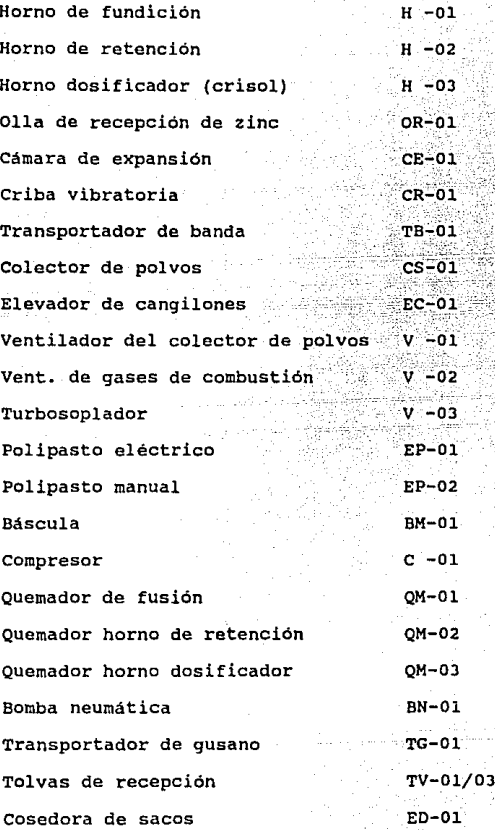

- 81 -

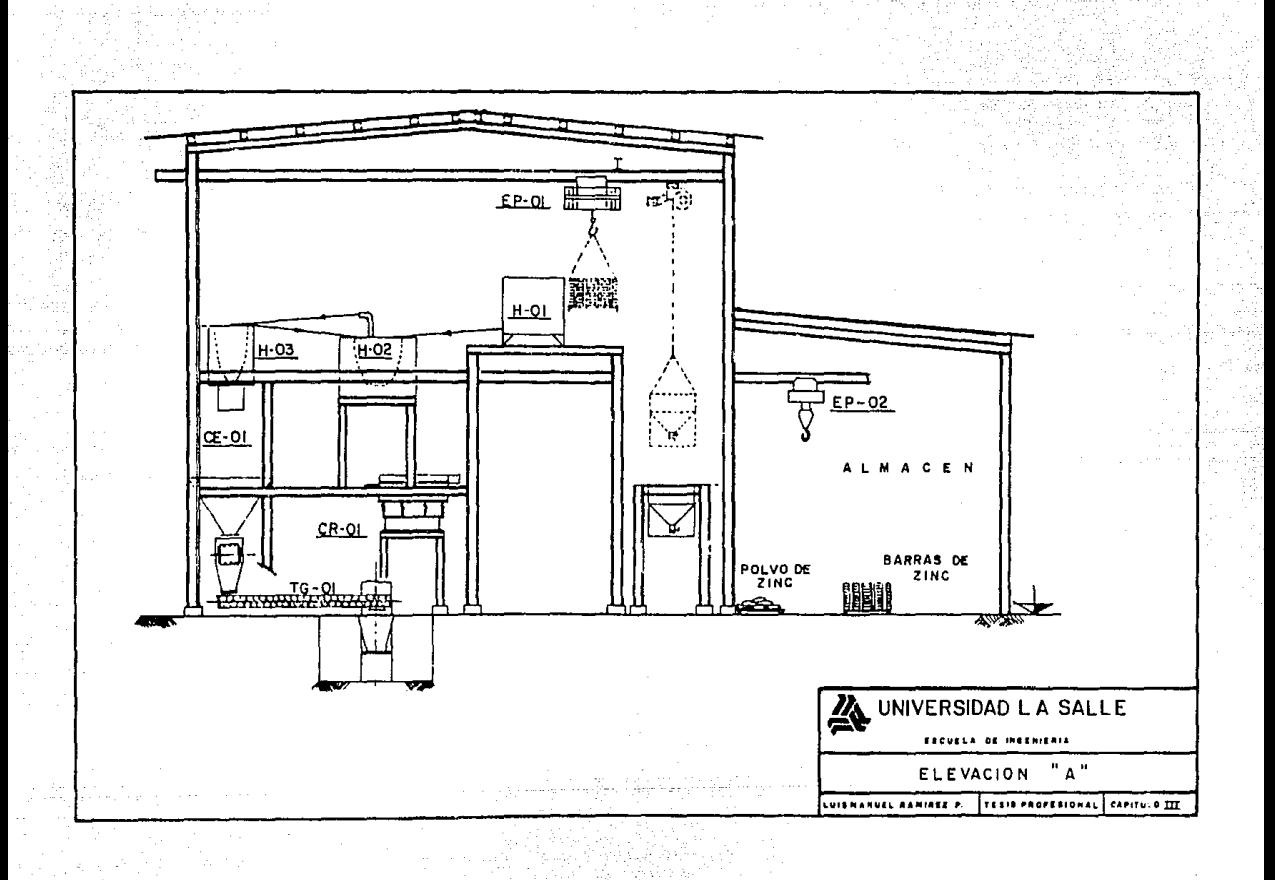

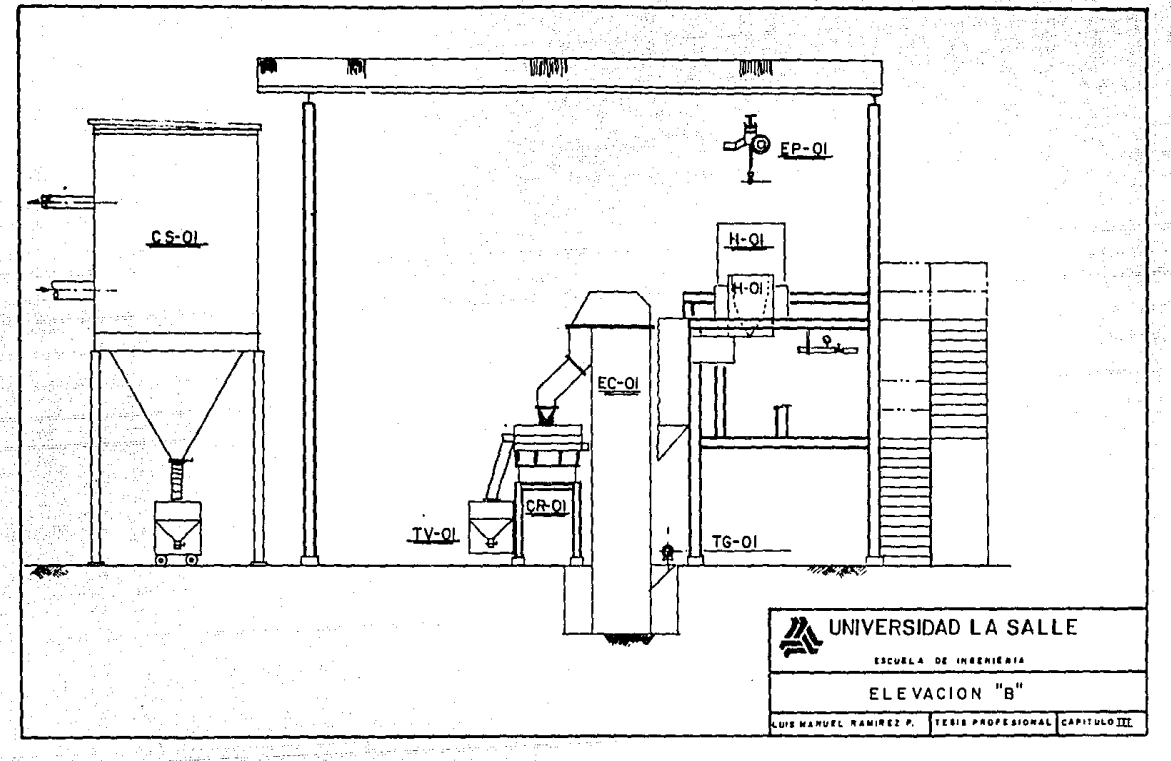

+ shi

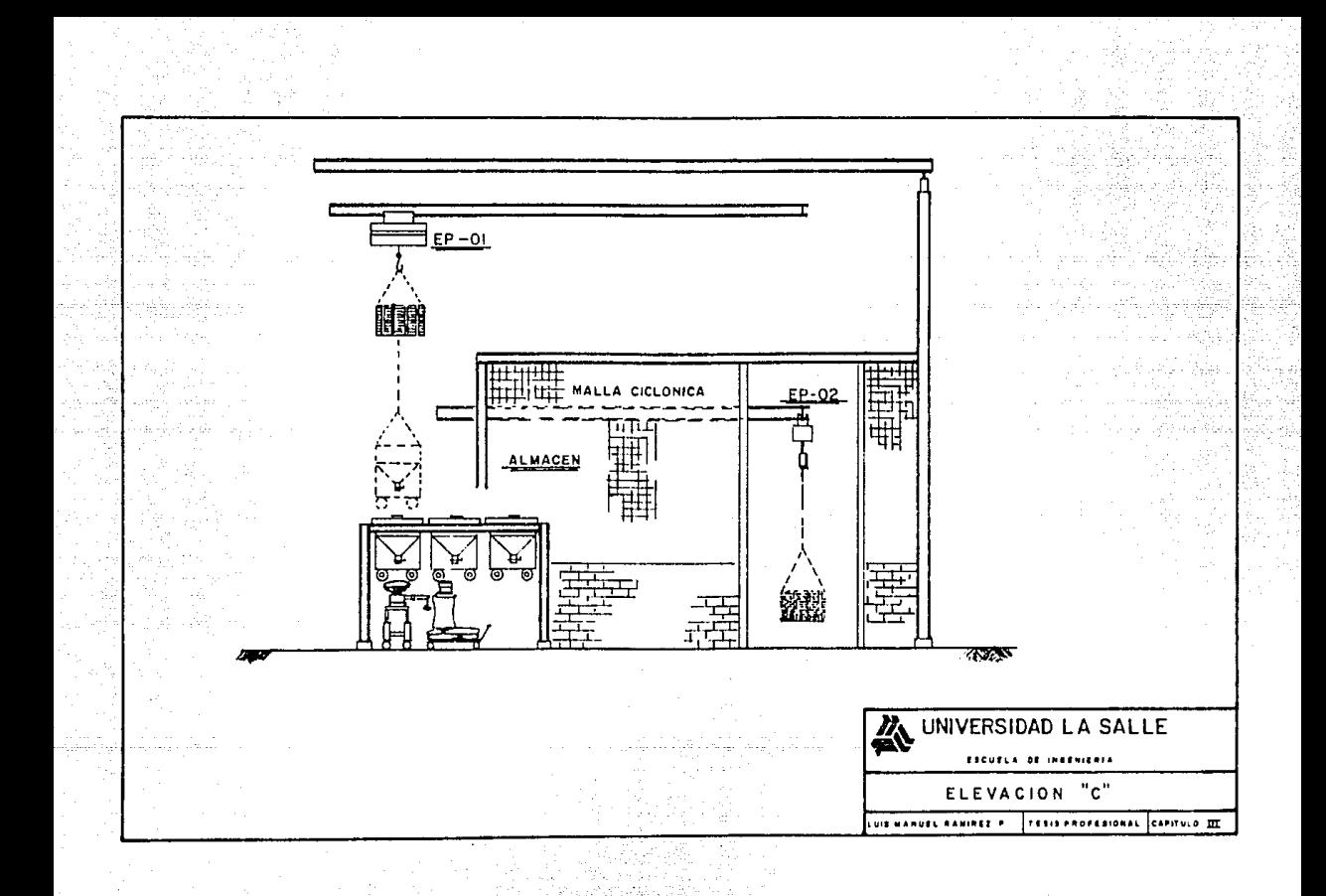

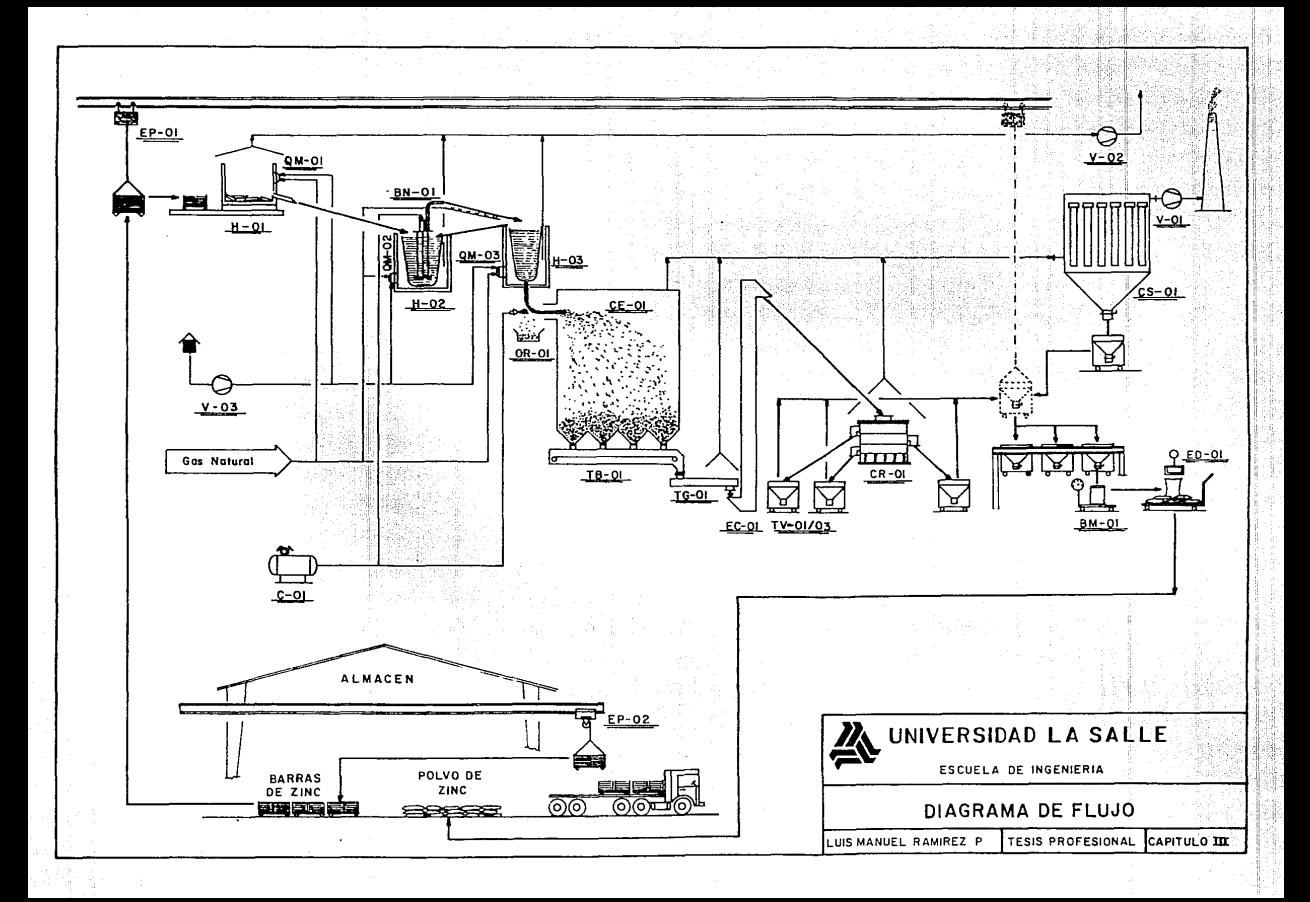

# CAPITULO IV

## ANALISIS FINANCIERO

#### CAPITULO IV. ANALISIS FINANCTERO.

En el presente capitulo se incluve la información que será necesaria en el capítulo V para la evaluación económica del provecto.

Esta información se refiere al monto de la inversión. las ventas, los costos de operación, los gastos, etc... Toda esta información sirve como base para la elaboración del estado de resultados y del estado de fluio de efectivo. los cuales se presentan al final del capítulo.

importante señalar que para la preparación de la Es información se considera que el año de 1989 será de proyecto. Para 1990 ya estará implementación del  $en$ operación la planta y trabaja, durante ese año, al 80% de su capacidad. A partir de 1991, la planta trabajara al 100% de su capacidad.

Es conveniente el hacer notar que toda planeación o proyección a futuro implica un riesgo de caer en el error. Sin embargo, las técnicas para fundamentar cuantitativamente las decisiones a futuro son una buena herramienta de aproximación para disminuir los riesgos no deseados, pero nunca podrán predecir veraz, objetiva y certeramente nuestro futuro.

87

Todas las provecciones financieras mostradas en el presente capitulo se formularon en base a precios constantes de 1988, por considerarse que las proyecciones a precios **corrientes implié:an un al to grado de subjetividad, sob're todo en el momento económico que vive actualmente ·nuestro**  pais.

4.1 Inversión fija y capital de trabajo.

**Para hacer posible la materialización de un proyecto industrial es necesario asignar una cierta cantidad de recursos que podemos agrupar en dos rubros. Los recursos necesarios para la adquisición e instalación de la planta**  que constituyen la Inversión Fija del proyecto, y los que **requiere la operación de la planta una vez que realizamos el**  proyecto, mismos que integran al Capital de Trabajo.

La suma de la Inversión Fija y del capital de Trabajo representa la inversión total de Capital de un proyecto industrial.

4.1.1 Inversión Pija.

La Inversión Fija está conformada por el conjunto de bienes que no corresponden a la operación diaria de la **empresa. Se adquieren durante la etapa de instalación de la**  planta y se utilizan a lo largo de su vida útil.

Los renglones que conforman la Inversión Fija de la planta productora de Polvo de Zinc: y sus costos son los siguientes •

-- Equipo :

CANTIDAD

ı

 $\mathbf{1}$ 

En primer lugar se procedió a investigar el equipo necesario para instalar una planta de Polvo de Zinc, con una capacidad para producir 650 tons./año, que utilice el proceso descrito con anterioridad.

Dicho equipo solo se refiere a aquel que tiene un costo significativo dentro de la inversión fija del proyecto;

r Grau nê Letêrekêr

#### EQUIPO

#### IMPORTE (MILES DE PESOS)

. . .

. ..

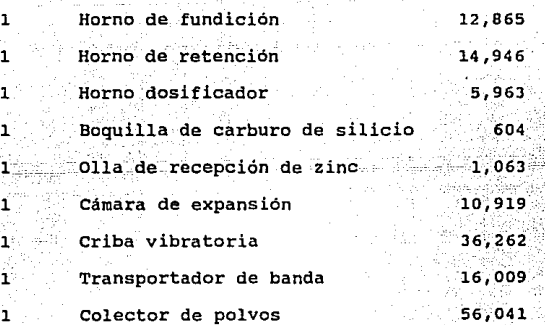

- 89 -

1

 $\mathbf 1$ 

1  $\mathbf{1}$ 1

l l 1 l

#### **EQUIPO**

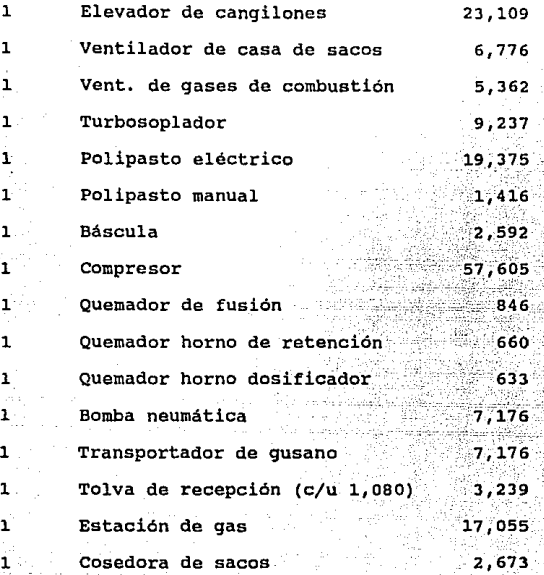

TOTAL DEL EQUIPO =  $$319,602$ 

Para calcular el costo de las demás disciplinas que constituyen la inversión fija ( Edificios, servicios auxiliares, tubería...), utilizaremos el método de Peters y Timmerhaus, el cual es uno de los procedimientos más usuales en la industria para desarrollar la inversión de una planta. En este método, se determina el costo total del equipo, para

- 90 -

después establecer los valores de los conceptos restantes como un porcentaje de dicho costo total, empleando datos calculados y tabulados por especialistas en base a estadisticas.

El contexto en que se basan dichas tablas, incluyen industrias de procesamiento de sólidos, sólidos-líquidos, liquidos y un rubro general. Para nuestro particular caso, utilizaremos la tabulación para la industria de: procesamiento de sólidos. do guidalki i diask

De lo anterior se tiene:

A) Costos directos:

#### CONCEPTO ESTIMADO CONSIDERADO ÷. -MILES DE PESOS-100 319,602 Equipo Instalación de equipo 45 143,821 Instrumentos y controles ≗9. 28,764 Tubería (con instalación)  $16$ 51.136 31.960 Equipo eléc. (con inst.) 10 **Edificios** 25 79,901 41,548  $-13.$ Preparación del terreno

91

CONCEP

1 ESTIMADO CONSIDERADO -MILES DE PESOS-

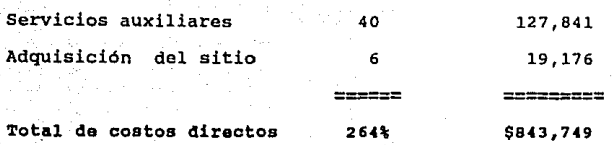

## **1ll. Costos indirectos**

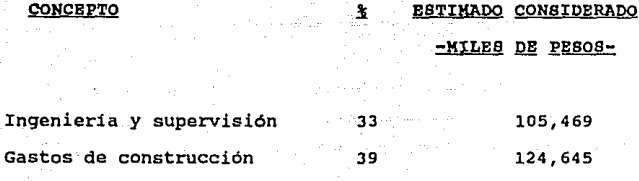

**Total de costos indireotos**  72% \$230,114

C) Costos varios:

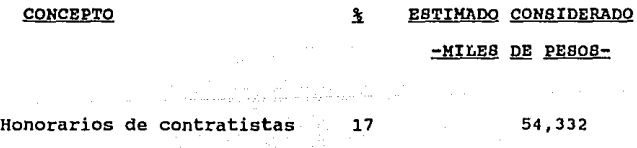

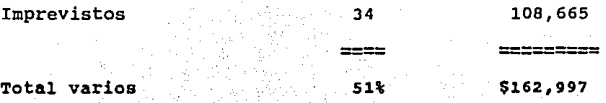

- 92 -

De las cantidades anteriormente mencionadas podemos obtener el monto de la inversión fija de la planta, así pues tenemos:

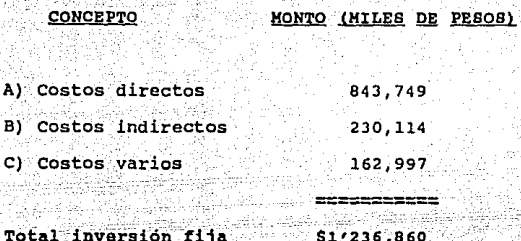

Existe otro método conocido como el "factor de Lang", propuesto por el el Ing. H.J. Lang para obtener rapidamente un estimado del orden de magnitud de una planta, conociendo el costo total del equipo y multiplicarlo por un factor para calcular la inversión fija. Al igual que en el método desarrollado por Peters y Timmerhaus, Lang divide la actividad industrial en tres :

#### TIPO DE PLANTA **FACTOR**

Proceso de sólidos 3.9 Proceso de sólidos-liquidos 4.1 Proceso de liquidos  $4.8$ 

93

Aplicando el factor correspondiente a nuestro tipo de planta (3.9) al costo del equipo, obtenemos :

Inversion fila (000 pesos)=costo total equipo \* factor Inversion file (000 pesos) =  $$319.602 \times 3.9$ Inversion fija (000 pesos) =  $$1'246.448$ 

Existe una diferencia porcentual de tan solo 0.78% entre ambos métodos, siendo el método de Peters y Timmerhaus el que utilizaremos en el presente estudio.

4.1.2 Capital de trabajo.

Como se menciono anteriormente el capital de trabajo esta integrado por los recursos que se requieren para la operación de la planta, una vez que el proyecto es ya una realidad.

Primeramente, se procedio a realizar una investigación directa con las principales empresas productoras del polvo de zinc en México, con el fin de obtener información acerca del capital de trabajo requerido por las mismas, y poder adecuar dicha información al provecto.

Así pues, a continuación mencionaremos las bases y políticas seguidas para el cálculo del Capital de Trabajo.

 $-90 -$ 

## Activo circulante

Caja = Dias por politica \* total de costos/365 Ctas. \* Cobrar = Meses por politica \* total vtas./12 Materia Prima = Dias por politica \* total de costo/365 Producto terminado = Meses por politica \* costo total/12

#### Pasivo circulante

Ctas. \* pagar = meses por politica \* total de costos/12

utat

<sub>다</sub> 사람들의

. ji

II) Politicas :

بالمعكم ووورج

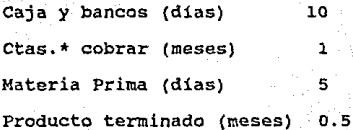

in Co

Cuentas por pagar (meses) 1

A continuación se presenta una tabla en la que se muestra el Capital de Trabajo requerido para el Proyecto.

#### UNIVERSIDAD LA SALLE

 $\hat{\mathbf{P}}$  R O Y E C T O  $\hat{\mathbf{r}}$  factibiliond economica de una planta de polvo de Zinc.

a shi ne da kasa ta 1992.<br>Matuki ya katika Mkoa ya Katika Mkoa

<sub>대한</sub> 전화 정확

나서 보고 있는 새로 고식을 나와 사람들이 다양

도장난 돌파란 가지자.

CAPITAL DE TRABAJO 4 개 시험 개 개 개 1 세 개 개 개 개 1 세<br>1 세 개 2 세 개 개 개 개 개 개 개 개 개 개

in Tusik Ti Munisip

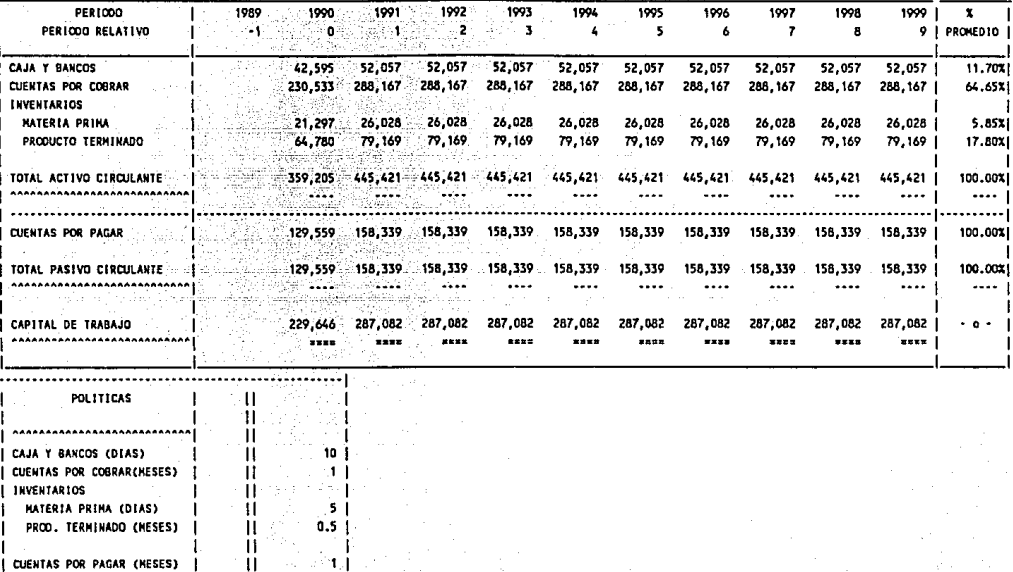

miles de pesos

**4.2 Presupuesto de inqresos.** 

#### 4.2.1 Programa de producción.

La capacidad de producción de la planta, como se determinó en el capítulo II de este trabajo, será de 650 **toneladas** 

Como ya se menciono tambien, la operación de la planta se inicia en 1990, siendo 1989 el período de implementación del proyecto.

Se estimó también, que la planta utilizará el 100% de  $-$ **su-** capacidad en 1991, considerando que para 1990, el **porcentaje de utilización de la capacidad instalada será de**  sot.

**A partir de 1991 en adelante, y dado que el presente proyecto no contempla ampliaciones futuras en la capacidad instalada, la producción permanecerá constante.** 

**Por lo tanto, el proqrama de producción del Polvo de Zinc de la planta será como se muestra en la siguiente**  tabla:

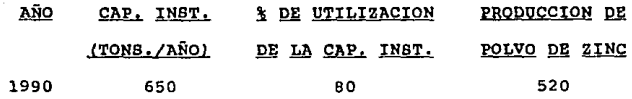

- 97 -

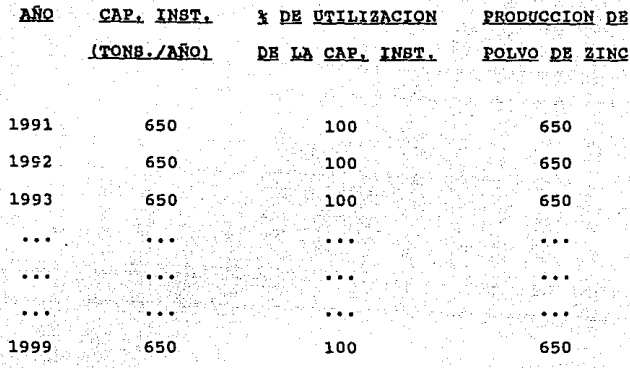

2.2 Presupuesto de ventas.

Con base en el programa de producción presentado, tenemos que los volúmenes de Polvo de Zinc que se piensan vender son los siguientes :

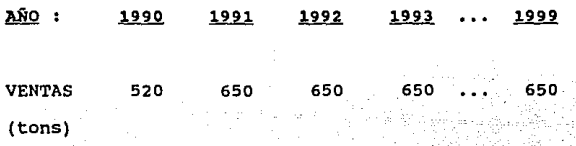

Con estos volúmenes de venta, y conociendo que el precio, estimado en el Estudio de Mercado, es de \$5,320 pesos/kilogramo, tenemos que el valor de las ventas del Polvo de Zinc ascenderá a :

#### AÑO :  $1990$  $1999$

VENTAS 2'766,400 3'458,000 3'458,000 3'458,000 3'458,000 (000 pesos)

4.3 Presupuesto de egresos.

4.3.1 Costos de producción.

Los costos de producción se componen de costos variables y costos fijos de operación.

4,3,1.1 costos Variables.

Son aquellos costos directamente vinculados en la elaboración del producto y, debido a esto, tienden a variar con el volúmen de producción. Estos costos se derivan del pago de materias primas, insumos, empaque...etc.

A) Materias Primas.

La principal materia prima para la obtención del Polvo de-Zinc,- la constituye el Zinc Special High Grade (SHG), en general para obtener una tonelada de Polvo de Zinc se requieren 1.075 toneladas de Zinc SHG, es decir, se considerá una merma del 7.5%. El precio considerado para este insumo es de \$2'423,293 pesos por tonelada de zinc SHG.

**Por lo tanto, el costo anual es de \$2'605,040 pesos**  por tonelada de Polvo de Zinc.

### Bl Energía Eléctrica.

**Con base en la potencia presentada por los equipos de**  la planta y el costo actual del kilowatt - hora, **procederemos a efectuar el cálculo del consumo anual** 

## CONCEPTO REFERENCIA POTENCIA HRS/DIA\* KWH/MES KWH/ANUAL KILOWATTS OPERADAS

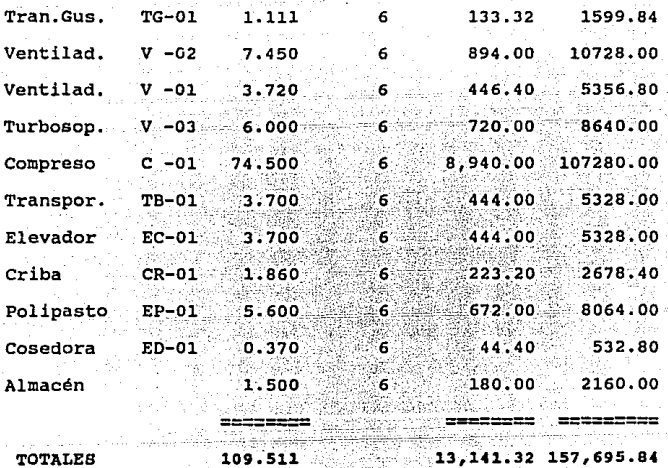

100

promedio.

El consumo -diario requerido por la planta será de 657.07 kilowatts - hora, lo que nos da un consumo anual de 157,695.84 kwh. El precio de este insumo es de \$80.11 pesos por kwh, lo que equivale a un costo anual de \$12'633,014 pesos. Considerando que la planta trabaja al 100% de su capacidad el costo variable sería de \$19,435 pesos/ton.polvo.

#### C) Gas natural.

Para el proceso de producción del polvo de zinc se requieren de aproximadamente 50.69 metros cubicos por tonelada, el costo de este insumo de acuerdo con la Unidad de Precios y Tarifas del Sector Público, de la Secretaria de Hacienda; y Credito Publico, es de \$219,13 pesos por metro cúbico. Lo anterior equivale a un costo de \$11,108 pesos por tonelada de polvo producido.

#### D) Empaque.

Se considera en este inciso que se utilizarán sacos con capacidad de 25 kilogramos para el empaque del Polvo de Zinc. Lo anterior implica que para ensacar 650 toneladas de <sup>~</sup>pT.oducto se requieren 26,000 sacos, a los cuales añadimos el 5% por defectos de empacado, lo cual nos da un consumo anual de 27,300 sacos.

 $101 -$ 

El costo unitario de los sacos es de \$500 que nos da un costo anual de \$13'650.000. lo cual implica un costo variable de \$21,000 pesos/tonelada de polvo de zinc (utilizando el 100% de la capacidad instalada).

A continuación se presenta una tabla que contiene el resumen de los costos variables.

#### --COSTOS VARIABLES--

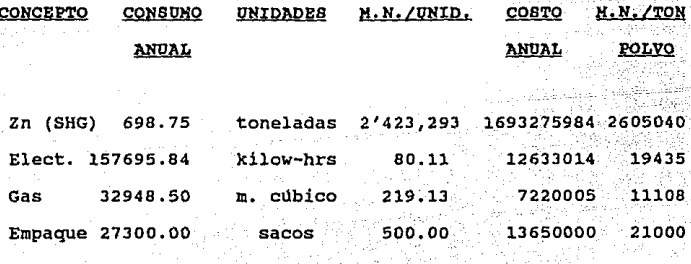

2656583

4.3.1.2 Costos Fijos.

### A) Mano de obra

Para la determinación de los costos por concepto de mano de obra directa e indirecta se tomo en cuenta que  $1a$ empresa contará con el siguiente personal.
#### MANO DE OBRA

#### -MILES DE PESOS-

Supervisión

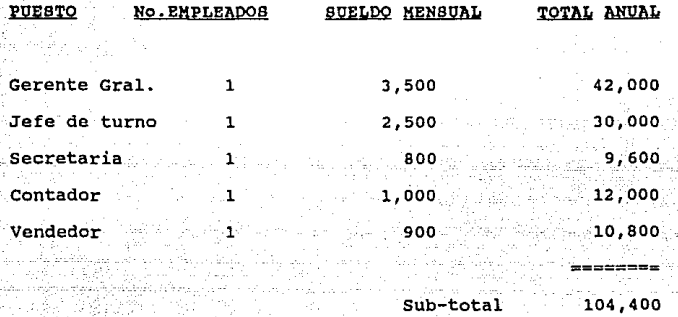

Mano de obra

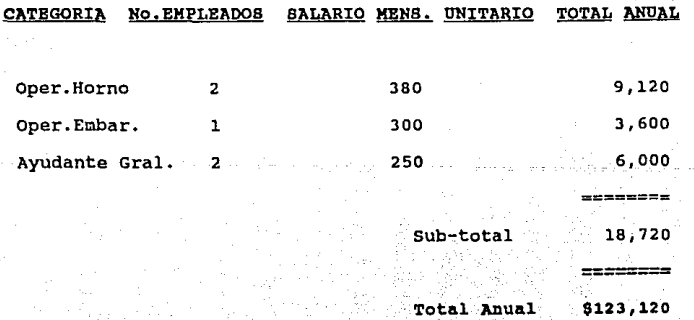

103

B) Prestaciones al personal.

Por concepto de prestaciones al personal, se otorgará a los empleados y trabajadores de la planta el 30% sobre ้รบ sueldo. Esto implica que por prestaciones se tendrá un costo anual de S 36'936.000

#### C) Mantenimiento del equipo fijo.

Los equipos que se instalarán en la planta requieren de mantenimiento para garantizar su eficiente operación .

Para este caso en particular, se considera el 1.5% del costo del equipo fijo \*. Por lo tanto, los gastos de mantenimiento anuales serán de \$ 4'794,030.

#### D) Sequros.

Además de los costos anteriormente mencionados, se asegurará el equipo, por lo que se considera un costo por concepto de primas de seguros por el 1% sobre el valor de los costos directos de la inversión. Esto implica que el gasto por seguro será anualmente de \$8'437,490.

indices de estimación de Peters y \*De acuerdo con los Disign and Economics for Chemical Timmerhaus, Plant Engineers.

 $-104 -$ 

Se presenta a continuación una tabla con el resumen de los costos fijos : in a shekara dhe ta A

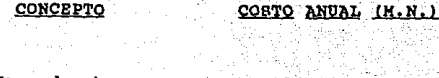

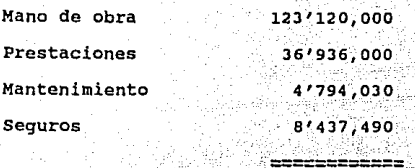

**TOTAL**  $$173/287,520$ 

4.3.2 Gastos

4.3.2.1 Gastos de administración.

Los gastos de administración estan calculados como el 3% sobre el total de las ventas anuales, calculadas en el presupuesto de ingresos de este capítulo.

4.3.2.2 Gastos de ventas.

Los gastos de venta son aquellos en que se incurre para realizar la comercialización del producto.

Estos gastos se calculan como el 5% sobre los ingresos de ventas.

 $-105 -$ 

#### 4.3.3 Depreciación

La depreciación es el valor que pierden los activos fijos a través del tiempo.

Para el provecto, se considera que la vida util de los activos es de 10 años, y que su valor de rescate es **cero.** 

Por lo anterior, los activos se depreciarán en linea recta al 10% anual, por lo que por concepto de depreciación de la planta tendremos \$123'686,000 anuales durante diez años a partir de 1989.

4.4 Estimulos fiscales

El Parque Industrial Lagunero de Gómez Palacio, donde se ubicará nuestra planta industrial, esta clasificado dentro de la.Zona I, de máxima prioridad nacional.

**Por lo tanto, las empresas que se localicen en este Parque Industrial se haran acredoras a los estimulas que se**  otorgan mediante Certificados de Promoción Fiscal (CEPROFIS).

- 106 -

#### Al Estimulos por inversión

Categoría I. (producción de materias y bienes básicos de alta prioridad) 30% de crédito fiscal contra impuestos federales no destinados a un fin específico, sobre la base de la inversión beneficiable realizada.

Categoria II. (producción de materias primas y bienes básicos) 20%.

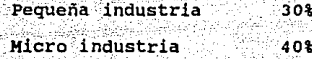

B) Estimulos fiscales por empleo

El monto otorgado para la micro será el 40%, pequeña industria 30%, para la mediana industria categoría I 30% y categoría II 20%, se otorgaran por una sola vez por los empleos nuevos directos generados con motivo de esas inversiones realizadas.

Para la derminación del monto del estimulo por generación de empleo se considera lo siguiente :

empleos directos salarios minimos base a la gue se generados duran- (\*) general anual de (\*3) aplicará el à que te el primer año <u>la zona económica</u> corresponde, trate de operación de de industrias de activos fijos. categoria 1 0 2

pequeña o mediana

107

#### C) Estimulos adicionales.

Por adquisición de maquinaria y equipo nuevo de fabricación nacional, para el desarrollo de cualquier actividad industrial, se tendrá derecho a un estímulo equivalente al 10% del valor de la factura comercial de los bienes.

**J2l. Estimulas financieros.** 

**Por parte del Fondo de Garantia y Fomento a la Industria, las empresas que se establescan dentro de la Zona**  <sup>I</sup>**de máxima prioridad nacional ), como es el caso de nuestro particular corredor industriai, gozaran de lo siguiente** :

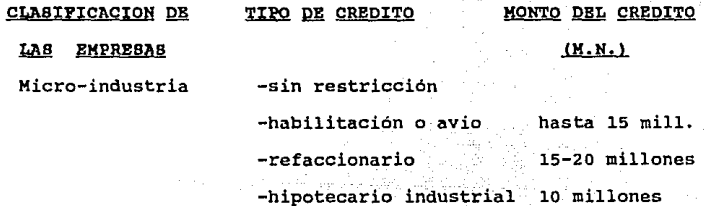

 $-108 -$ 

Pequeña industria -sin restricción

-habilitación o avio hasta 100 mill -refaccionario 80-100 mill. -hipotecario industrial 100 millones

Mediana industria -sin restricción

-habilitación o avio hasta 225 mill -refaccionario  $120 - 125$  mill. -hipotecario industrial 175 millones

Cabe hacer mención, que los estimulos anteriormente descritos no serán considerados en la evaluación económica. ya que se pretende analizar la rentabilidad y bondad del provecto en si mismo y no sujeto a subsidios.

4.5 Impuestos (I.S.R. y P.T.U.).

De acuerdo a la política de la ultima Reforma Fiscal, actualmente se tiene un proceso de ajuste entre la tasa antiqua del Impuesto sobre la Renta (I.S.R.) del 42% y la nueva tasa del T.S.R. del 35%.

Este proceso se ha venido dando paulatinamente desde 1987, año en que se inicia, con las siguientes caracteristicas:

**CHA** \* DE ISR DEL 42\* \* DE ISR DEL 35\* \* TOTAL A PAGAR (BASE ANTERIOR ) (BASE NUEVA ) DE I.B.R.

1987 80 20  $40.6$ 

Es **decir,** en el **año** de 1987 ·Se debe pagar el 80% del 42% (base anterior), más el 20% del 35% de la base nueva, efectuando **estas**  40.6% sobre las utilidades antés de impuestos por concepto de I.S.R. en 1987.

El **resto** del **proceso** de decremento o incremento en 29% de las base del 42% y 35% **respectivamente,** hasta quedar **año de 1991 y los años subsecuentes.** 

As1 pues, en los siguientes años de la implementación **se tiene** :

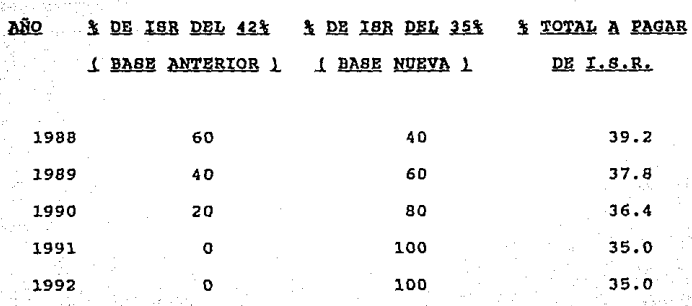

- 110 -

 $De$  la tabla anterior, se observa que el presente trabajo se verá afectado por dos diferentes tasas de I.S.R.

En el año de 1990 se tendrá que pagar el 36.4% sobre las utilidades antes de impuestos por concepto de I.S.R.; asi mismo, para 1991 y los años subsecuentes se erogaran el equivalente a el 35% de las utilidades por el similar concepto.

Por lo que respecta a la Participación de los Trabajadores en las Utilidades. (P.T.U.) la política actual establece un 10% sobre la utilidad antes de impuesto por concepto de reparto de utilidades.

4.6 Estado de resultados.

Con base en los datos que hasta el momento se han presentado es posible elaborar el estado de resultados proyectado. La proyección se hace a diez años.

El estado de resultados es unos da los estados financieros más comünmente usados para la evaluación de proyectos ya que, como se verá en el siguiente capitulo, existen algunas técnicas de evaluación que se basan en la información que éste proporciona.

- 111 -

Los principales conceptos que integran el estado de

**resultados son** :

**ventas Netas**  (-) costo de operación <u>\_\_\_\_\_\_\_\_\_\_\_\_\_\_\_\_\_\_\_</u> (:) Utilidad Bruta (-) Gastos de Operación =====================  $(t=)$  Utilidad de Operación (-) **Gastos Financieros**  (+) Otros Ingresos ========================= (:) utilidad Antes Impuestos (-) . Impuesto Sobre la Renta (-) Reparto de u. a los Trabajadores.  $\begin{array}{c} \texttt{m=1} \texttt{m=1} \texttt{m=1} \texttt{m=1} \end{array}$ (:) Utilidad Neta

**Ventas Netas: Son las calculadas anteriormente en el presupuesto de ingresos del proyecto.** 

Costo de operacion: Estos costos estan divididos en fijos y variables.

Fijos: Son aquellos que se erogan independientemente **del volümen de la producción, estos costos ya fueron calculados y son:** 

- 112 -

- Mano de Obra
- Prestaciones
- Mantenimiento
- $-$  Sequros

Variables: Son aquello que dependen del volumen de producción y estan representados por el costo de:

> - Materias Primas - Electricidad .<br>- Gas  $-$  Empaque

Gastos de Operación: Este rubro ya fue calculado en este capitulo y esta integrado por:

- Gastos de Administración
- Gastos de Venta
- Depreciación

Gastos Financieros: Los gastos financieros son aquellos en que se incurre por la captación de los recursos financieros necesarios para la implementación de un proyecto. Es decir, los intereses que se pagan por los recursos que serán financiados a la empresa por la banca.

 $113 -$ 

Para nuestro proyecto se estima que no será necesario recurrir al financiamiento, es.decir, que el total de la inversión será aportada por los accionistas de la propia **em¡)resa.** 

**Otros Ingresos: Este rubro en nuestro proyecto particular no** existe.

Impuesto Sobre la Renta (I.B.R): Se consideran las tasas de 36.4 *y* 35% sobre las utilidades antes de impuesto por concepto de I.S.R. para los años 1990 y 1991<sub>.</sub> respectivamente, permaneciendo la tasa del 35% para los años **subsecuentes.** 

Reparto de Utilidades: Se reparte entre los empleados de la empresa el 10% de las utilidades antes de impuestos.

A continuación se presenta el estados de resultados **preforma. Se incluyen 2 versiones, la primera. maneja el**  valor de los rubros en miles de pesos, posteriormente se presenta otra versión que maneja el porcentaje que cada **rubro representa sobre el** 

4.7 Estado de Flujo de Efectivo.

Este es **oti:o de . los- financieros más utilizados, en virtud de que sirve de base de cálculo para** 

 $-114$ 

PROTECTO : FACTIBILIDAD ECONOMICA DE UNA PLANTA DE POLVO DE ZINC

Xerio este

#### RESUNEN DE DATOS

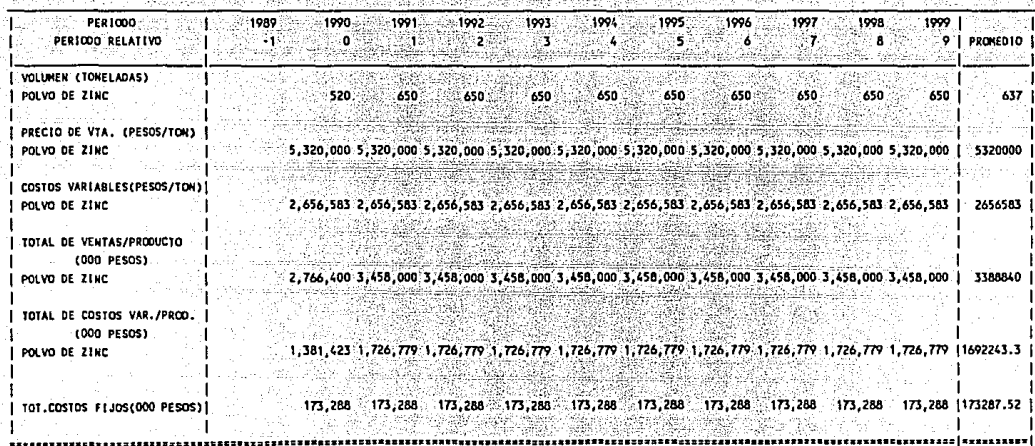

ing Palas Palas<br>Ngjarje

## alentin (dal. 310 st. 1982)<br>Selepsia pade 1990 PROTECTO : FACTIBILIDAD ECONOMICA DE UNA PLANTA DE POLVO DE ZINC<br>ESTADO DE RESULTADOS

ka kultura da A

**South Cold** 

miles de pesos

anaton

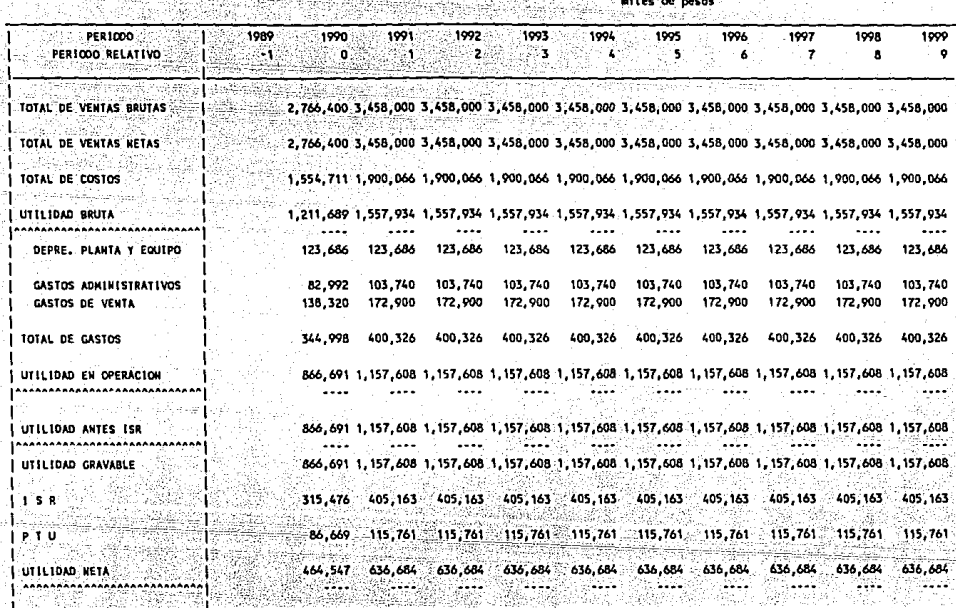

#### PROYECTO : FACTIBILIDAD ECONOMICA DE UNA PLANTA DE POLVO DE ZINC

#### ESTADO DE RESULTADOS

#### porcentajes sobre venta

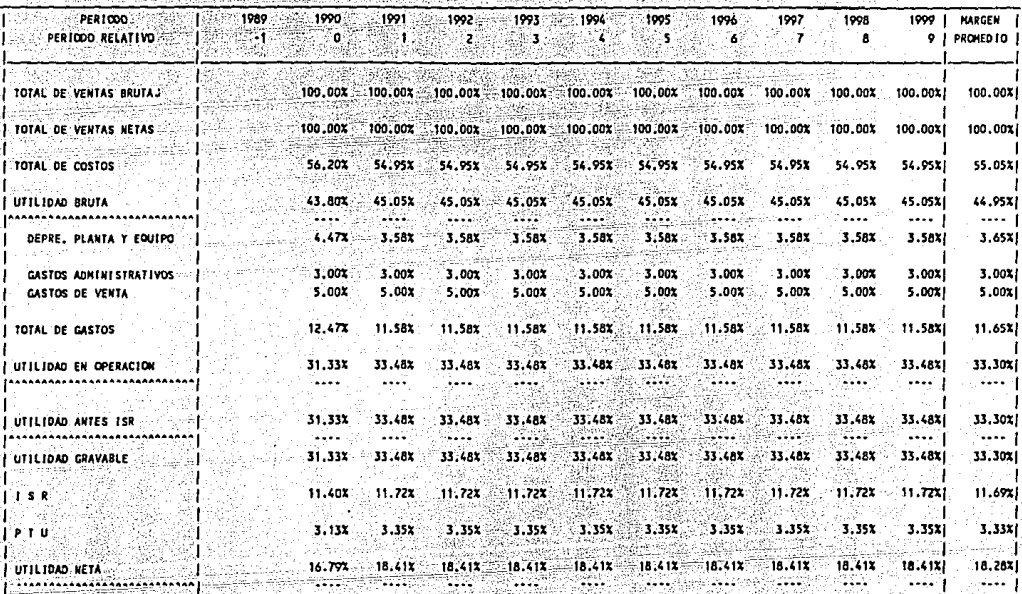

alqunas técnicas de evaluación como la Tasa Interna de Retorno, el Tiempo de Recuperación, y el Valor Neto Presente que se analizan en el siguiente capítulo.

a Sain

Los principales rubros que forman este estado son los siguientes:

\* Entradas: - Utilidad Neta - Depreciación de la Planta - Liquidación de Capital de Trabajo

\* Salidas: - Inversion en Activo Fijo - Inversion en Capital de Trabajo

Flujo neto de efectivo para cada año se encuentra E1. restando a las entradas del período el monto de las salidas.

La siguiente tabla corresponde al cálculo de flujo de efectivo para la vida económica del proyecto.

r videolo all

PROYECTO : FACTIBILIDAD ECONOMICA DE UNA PLANTA DE POLVO DE ZINC

FLUJO DE EFECTIVO

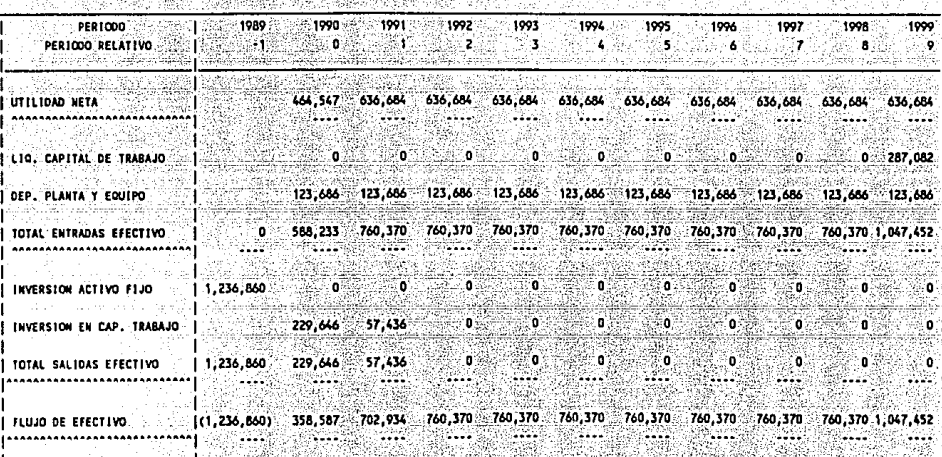

28 B C niles de pesos

### CAPITULO V EVALUACION ECONOMICA DEL PROYECTO

#### CAPITULO Y. BVALUACION ECONOMICA DEL PROYECTO

Conforme a las consideraciones ya expuestas, la tarea de evaluar requiere medir objetivamente ciertas magnitudes resultantes del estudio del proyecto. Asi pues, para que el **mismo se considere satisfactorio debe estar justificado ampliamente desde el punto de vista empresarial; es decir,**  debe preverse una rentabilidad atractiva, gue justifique la canalización de recursos hacia el proyecto.

**En el presente -capitulo, se presentan· los criterios- <sup>y</sup> \_técnicas de** eVa~Uélc!ó~ **más** \_frecuente~ente **usadas para medir**  los costos y beneficios de un proyecto de inversión industrial, con el fin de proporcionar a los inversionistas elementos de juicio para tomar la decisión de apoyar o descartar la realización del proyecto.

#### s.1 Rendimiento Sobre la Inversión (R.O.I.)

**El primer método de evaluación que se usará es el Rendimiento Sobre la Inversión, también conocido Como R.O.!.**  (Return on Investment). Este criterio de evaluación está **basado en los datos que proporciona el Estado de Resultados.** 

El R.O.I. puede ser calculado a diferentes niveles del Estado de Resultados, siendo todos los cálculos válidos.

- 121 -

.<br>dependiendo del nivel al que se calculan y la interpretación que se les da.

**En** -~~~strc/"-·: **caso el· R. o. I. será calculado a nivel de**  utilidad neta, es decir :

 $\mathbb Z\subset \mathbb R$ 

o l 2

año :

3

UTILIDAD NETA

 $R.0.1. = -$ --------

INVERSION ACTIVO PIJO

**Bajo\_. esta consideración, tenemos que el R.O.I. para nuestro proyecto es** :

#### RENTABILIDAD SOBRE LA INVERSION

- MILES DE PESOS -

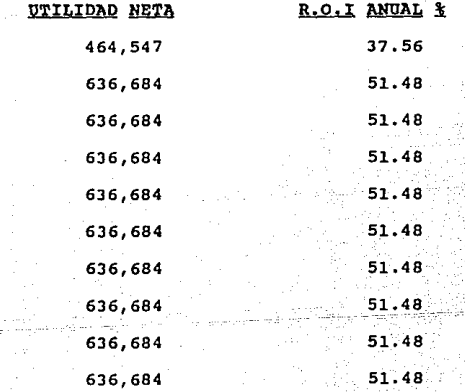

- 122 -

Promedio de la utilidad de operación : \$ 619.470 Inversión en activo filo  $:$ \$1'236,860

 $-619,470$  $R.0.1 \star$  100  $= 50.08$  % 1'236,860

Las ventajas que representa el R.O.I. como criterio de evaluación son :

---- Es fácil de calcular. --- Es un criterio de facil comprensión.

Sus desventajas son :

---- No toma en cuenta el valor del dinero a través del tiempo.

---- Utiliza un promedio que compara años y dinero diferentes.

5.2 Tiempo de Recuperación de la Inversión.

El Periodo de Recuperación de la Inversión (Pay out Time) se define como el número de años que se requieren para recuperar el desembolso inicial con los flujos anuales netos\_ de efectivo generados por el proyecto.

- 123 -

Este criterio está basado en el Estado de Flujo de Efectivo.

Para el calculo del Período de recuperación de la Inversión existen dos métodos : el analitico y el grafico.

Método analítico:

mafiliki

El Tiempo de Recuperación se encuentra por medio de la siguiente relación :

> $(F.A.) n-1$ .<br>T.R.= N - 1 + --------

> > in<br>Subscripti

 $(r.A.)n$ 

Donde:

T.R. **Tiempo de Recuperación** 

i Alebijaci

N Año en que el flujo de efectivo acumulado cambia de signo.

(F.A.)n-l Flujo de efectivo acumulado al año previo a N. (F.A.)n **Flujo de efectivo neto en el año N.** 

**Asi pues, para nuestro ·proyecto, tenemos que el**  Periodo de Recuperación de la Inversión se calcula como sigue :

- 124 -

#### TIEMPO DE RECUPERACION DE LA INVERSION

#### - MILES DE PESOS -

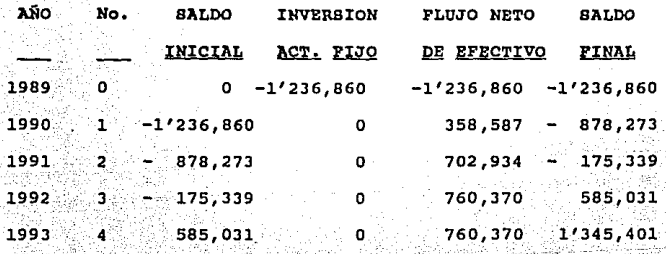

De donde encontramos que :  $N = 3$  $(F.A.)$  n-1= 175, 339

 $(F.A.)n = 760,370$ 

175,339 Por lo tanto:  $T.R. = (3-1) + \cdots$ 760,370

#### $T.R. = 2.23$  años.

A continuación, en la siguiente página se presenta el método gráfico para el calculo del Tiempo de Recuperación de la Inversión.

### **TIEMPO DE RECUPERACION DE LA INVERSION**  METODO GRAFICO

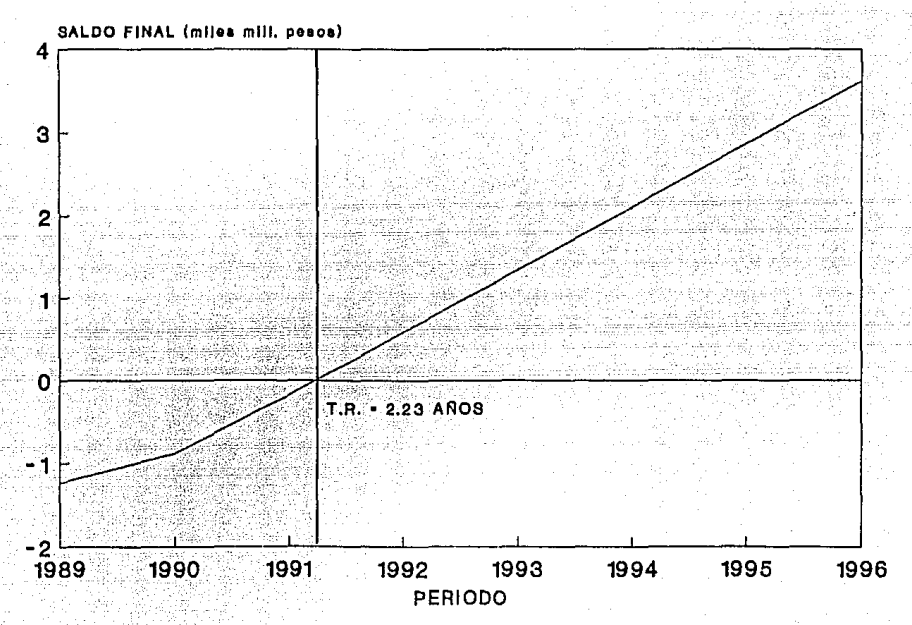

CAPITULO V.

# **TIEMPO DE RECUPERACION DE LA INVERSION**  METODO GRAFICO

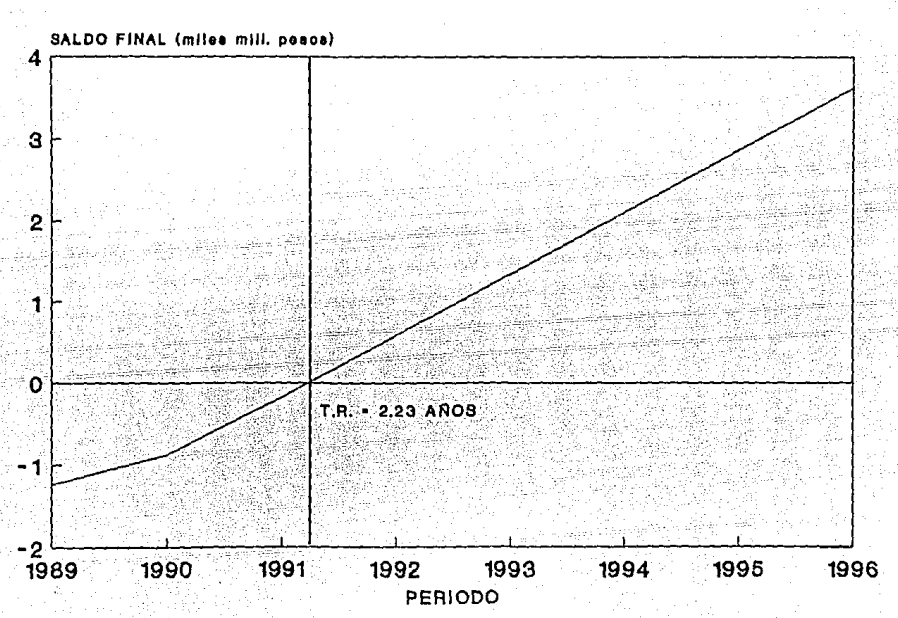

CAPITULO V.

: l

Este método presenta las siguientes ventajas : ---- Es fácil de calcular. Es de fácil comprensión.

Sus desventajas:

---- No considera el valor del dinero en el tiempo. considera ่งค่ los beneficios posteriores a la recuperación de la inversión.

5.3 Valor Neto Presente.

Dados los inconvenientes que presentan los métodos del Rendimiento Sobre la Inversión y el del calculo del Tiempo de su Recuperación, la gente empezó a buscar metodos de evaluación de proyectos que consideraran la circunstancia de que un peso recibido inmediatamente es preferible a un peso recibido en alquna fecha futura. Este reconocimiento que toma en cuenta el valor del dinero con el tiempo condujo al método del Valor Neto Presente (V.N.P.).

La implementación de este enfoque considerá el valor presente de los flujos netos de efectivo esperados de la inversión en el proyecto, descontados a un factor de actualización y sustraidos del costo inicial del proyecto. Si el Valor Neto Presente es positivo, el proyecto deberá ser aceptado; si es negativo, deberá ser rechazado.

Es decir el Valor Neto Presente se basa en el Estado de Flujo de Efectivo, y nos dice a cuanto equivalen los flujos totales futuros en dinero del momento de arranque de la planta, transfiriendolos a valor presente por medio de una relación que considera un factor de actualización (también llamado Costo Marginal de Capital o Tasa de Descuento).

El Valor Neto Presente se calcula por medio de la expresión:

 $V.N.P. = \sum_{1}^{N} Pn (1+1)^{x-n}$ 

Donde : Fn = Fluio neto de efectivo en el año n.  $i =$  Factor de actualización.

N = Número de años.

El factor de actualización considerado en el presente estudio será 15%. Dicha Tasa de Descuento es usada hoy en día por prestigiados Grupos Industriales, los cuales la aplican en el análisis de aquellas inversiones que les representen un riesgo.

Si bien es cierto que la tasa real (una vez descontada la inflación), ofrecida por algunos instrumentos de inversion en el año de 88 son superiores al factor de actualización supuesto, también es cierto que esta tasa solo representa un momento dado en el tiempo. Además, estudios

 $-128 -$ 

efectuados por el Banco de México muestran que las tasas reales tenderán a disminuir en el mediano y largo plazo debido a que se dara prioridad a la actividad productiva, la cual no resulta compatible con tasas reales de interés positivas altas.

Con el factor de actualización del 15% aplicamos la expresión:

V.N.P. = 
$$
\sum_{N}
$$
 Fn ('1+1')^{-n}

Por ejemplo, para los dos primeros años tenemos que el valor presente de los flujos netos de efectivo en miles de pesos es el siguiente :

Año de implementación

Año -1 : Fn = -1'236,860

 $1 = 0.15$ 

 $n = -1$ 

 $VNP = -1/236,860 (1.15) \cdot 1$ 

 $VNP = -1'422.389$ 

#### Año de arranque de la planta

Año 0 : Fn = 358,587

 $= 0.15$ ់០ n∵≂

> $VNP = 358,587 (1.15) \cdot 0$  $VNP = 358,587$

Realizando **este mismo cálculo para los años**  subsecuentes, tenemos que el Valor Neto Presente del **proyecto es el siguiente** :

12. s

ideer takend iliang na Lan

#### VALOR NETO PRESENTE

- MILES DE PESOS -

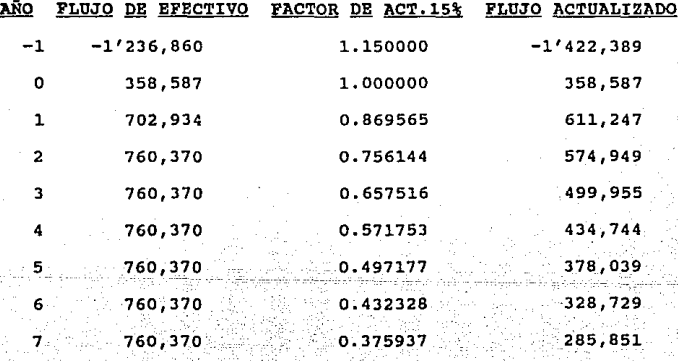

#### VALOR NETO PRESENTE

#### - MILES DE PESOS -

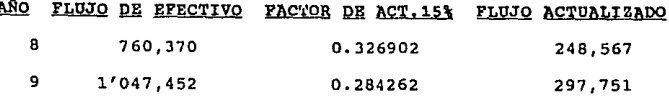

TOTAL 2/596,030

Valor Neto Presente =  $$2'596.030$ 

5.4 Tasa Interna de Rendimiento (T.I.R).

La Tasa Interna de Rendimiento o de Retorno, es la tasa de descuento que iguala el valor presente de los flujos de efectivo a cero.

La expresión para el calculo de la T.I.R es el siquiente:

 $\sum_{i=1}^{N}$  Fn ( 1+r ) --n = 0

Donde<sup>3</sup>:

 $r = T.I.R.$ 

 $N = No.$  de años.

Fn = Flujo de efectivo en el año n.

La Tasa Interna de Retorno puede encontrarse mediante varias maneras. A continuación se exponen dos métodos.

#### Método de prueba y error.

La Tasa Interna de Retorno puede encontrarse mediante el metodo de prueba y error. Primero se calcula el Valor Neto Presente de los flujos de efectivo, usando una tasa de descuento seleccionada en una forma un tanto arbitraria. PUesto que el costo de capital seleccionado en nuestro estudio es de 15%, es de esperarse que el proyecto prometa un rendimiento de por lo menos 15%. Por lo tanto, calculamos el Valor Neto Presente a una tasa superior. Si el V.N.P. es aün positivo, debernos elevar la tasa de descuento y repetir nuevamente el procedimiento. A la inversa, si el Valor Neto Presente de los flujos es negativo, debemos disminuir la tasa de descuento y repetir el proceso. Continuamos de la manera descrita hasta que el v.N.P. de los flujos sea aproximadamente cero. La tasa de descuento que produce esta igualdad se define como la Tasa Interna de Retorno ó Rendimiento.

. . .

r de arabiante

Santonia

Realizando esta operación para nuestros flujos netos de efectivo sin financiamiento, encontramos que la Tasa Interna de Retorno es :

# TASA INTERNA DE RETORNO<br>- MILES DE PESOS -

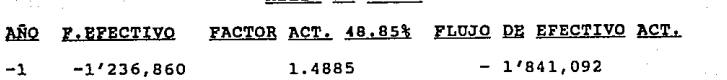

- 132 -

#### TASA INTERNA DE RETORNO

- MILES DE PESOS -

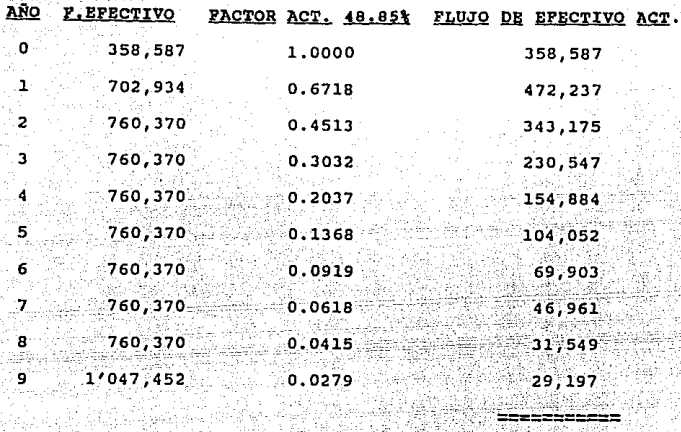

## **TOTAL**

 $T.I.R. = 48.85$ 

#### Solución gráfica.

La Tasa Interna de Retorno también puede estimarse en forma gráfica. Primero, se calcula el Valor Neto Presente a cinco tasas de descuento cualesquiera. A continuación, se grafican estos valores netos presentes contra las tasas de descuento; la intersección con el eje horizontal es la Tasa Interna de Retorno.

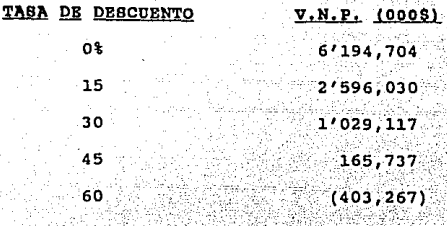

En la siguiente página se presenta el método gráfico para el calculo de la Tasa Interna de Retorno.

#### 5.5 Analisis de sensibilidad.

El Valor Neto Presente y la Tasa Interna de Retorno de un proyecto dependen de factores como la cantidad de ventas, los precios de venta, los costos y demás aspectos similares. Si estos valores resultan ser favorables, las utilidades, la Tasa de Retorno y el Valor Neto Presente serán atractivos. A la inversa, si se obtienen resultados pobres, la rentabilidad del proyecto será baja.

Al reconocer estas relaciones causales, es necesario analizar la rentabilidad del proyecto bajo supuestos alternativos, y posteriormente observar que tan sensibles son los indices de rentabilidad ante las condiciones cambiantes.

#### CAPITULO V.

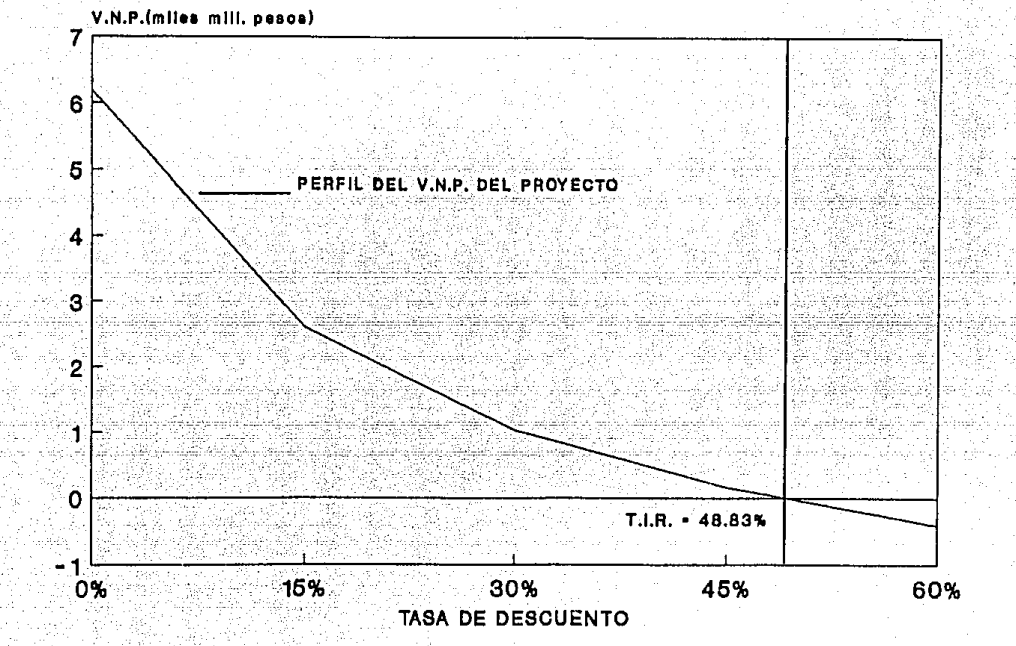

### TASA INTERNA DE RETORNO SOLUCION GRAFICA

Quand

En este capítulo se realiza el analísis de sensibilidad considerando posibles variaciones en los siguientes factores: Marathala

---- Volumen de ventas. ---- Precio de venta.  $---$  Costos fijos. ---- Costos variables. ---- Inversion fija.

El análisis de sensibilidad se realizara variando en  $-20$ ;  $-10$ ;  $+10$ ;  $y$   $+20$ ; cada uno de los conceptos mencionados, a fin de determinar la repercusión de estas variaciones sobre los indices de rentabilidad ya determinados.

Debido a que los métodos de evaluación más significativos son el Valor Neto Presente y la Tasa Interna de Retorno, sólo se analizarán las repercusiones sobre éstos. A continuación se presenta como se afectarián estos indices al variar cada uno de los factores.

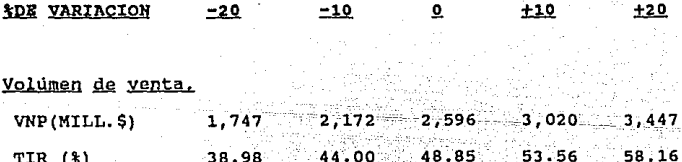

#### **IDE VARIACION** 20 m  $-10$  0  $(10 - 10 +20$

Precio de venta.

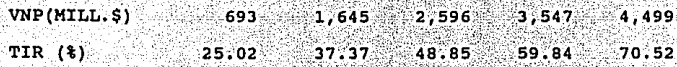

Costos fijos.

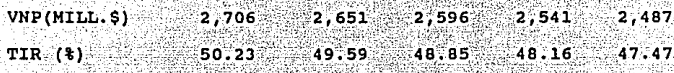

Costos variables.

 $3,650$   $3,123$   $2,596$   $2,069$   $1,542$ VNP(MILL.S)  $TIR(3)$  61.55 55.23 48.85 42.38  $-35.78$ 

Inversión fija.

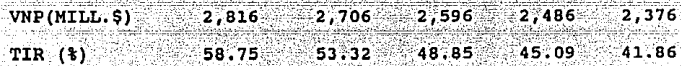

Cabe mencionar que no se considera necesario el anexar los Estados Financieros de los supuestos alternativos antes mencionados, únicamente se mostrará sus repercuciones a nivel de fluio de efectivo sin financiamiento. Así mismo, a continuación se muestra gráficamente las repercuciones en el V.N.P. v la T.I.R. por la variación de los conceptos analizados.

- 137
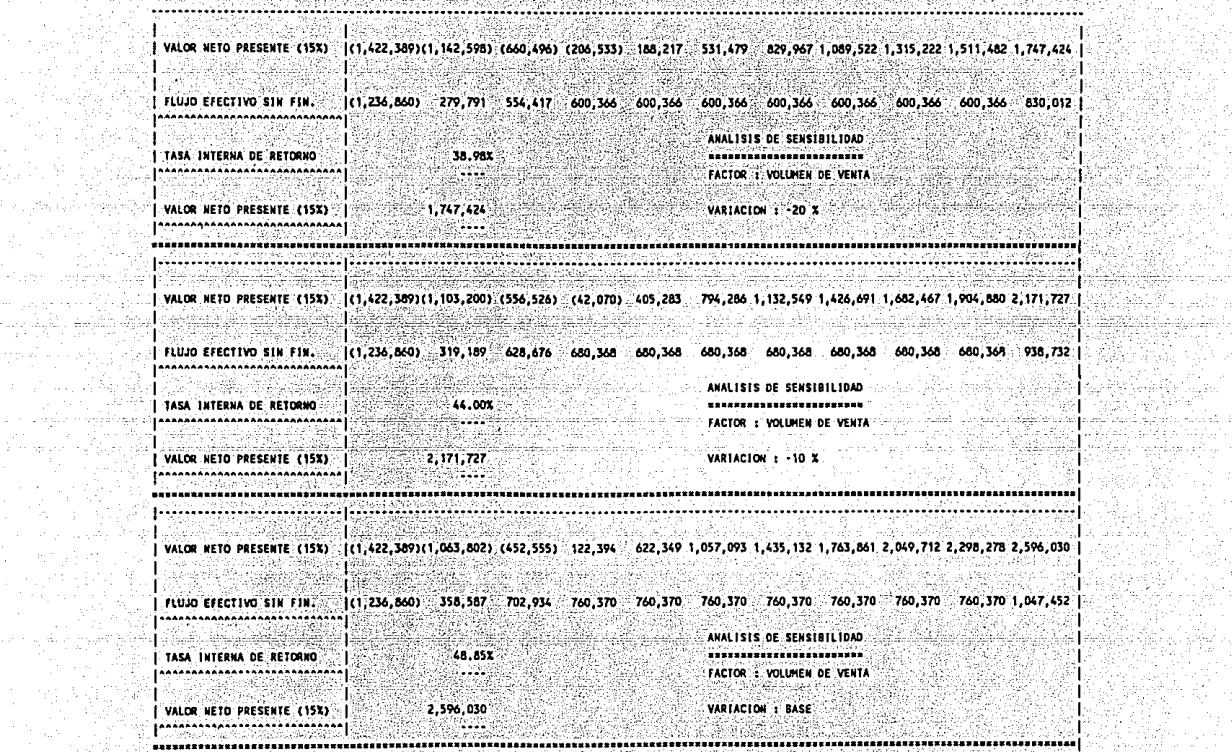

(Angles Albert College) of the Alberta Alberta and the Second College of the Alberta Alberta and Alberta Alber

NATERA

1992 M 

AARRA SAN

féforentas d'or

19. august 19. august 19. august

그 지지 가격

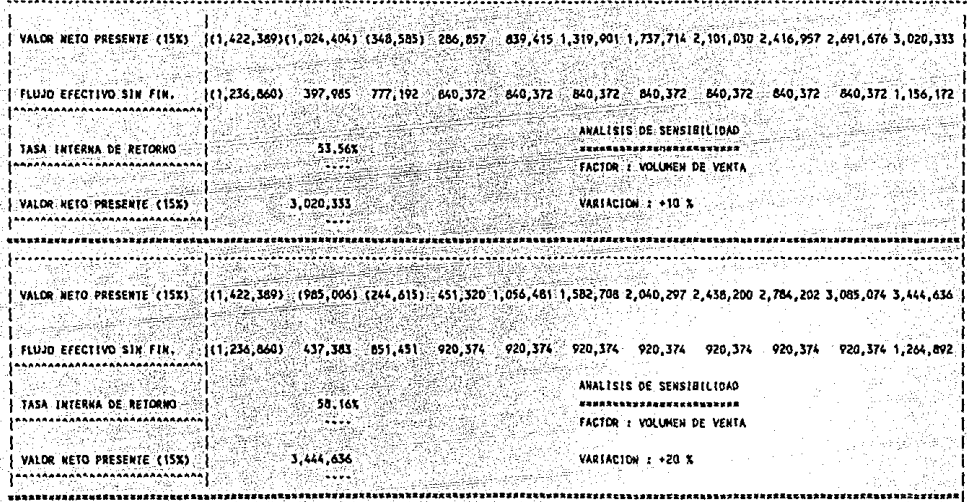

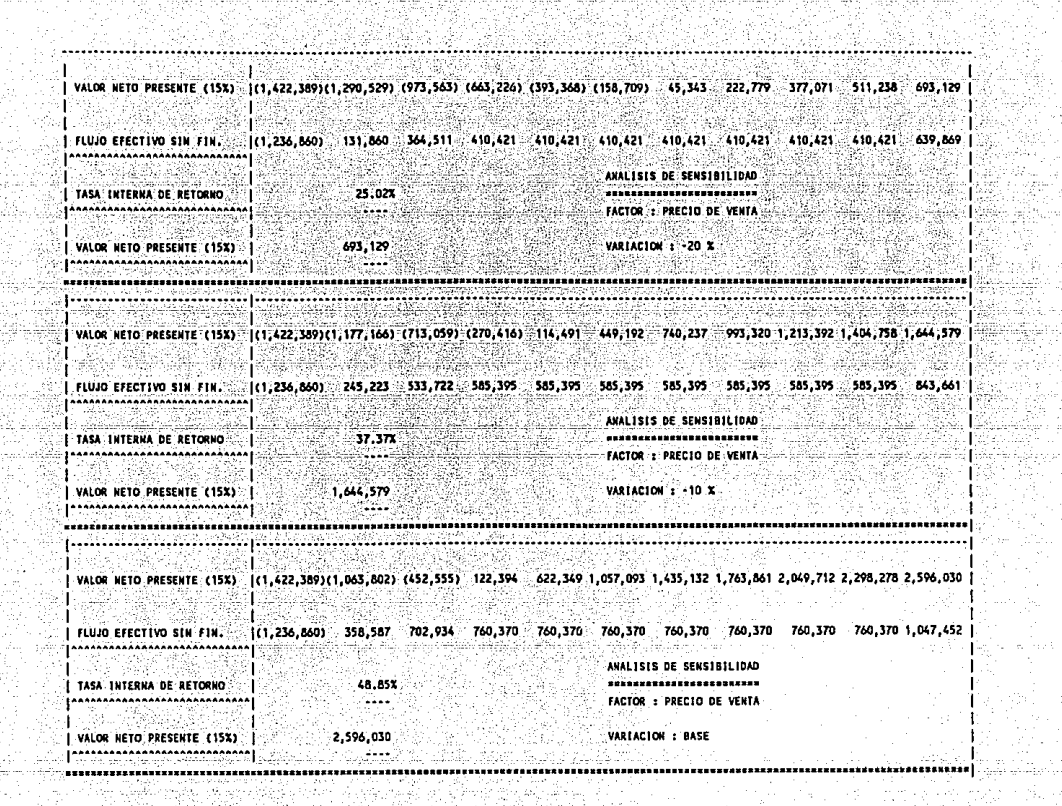

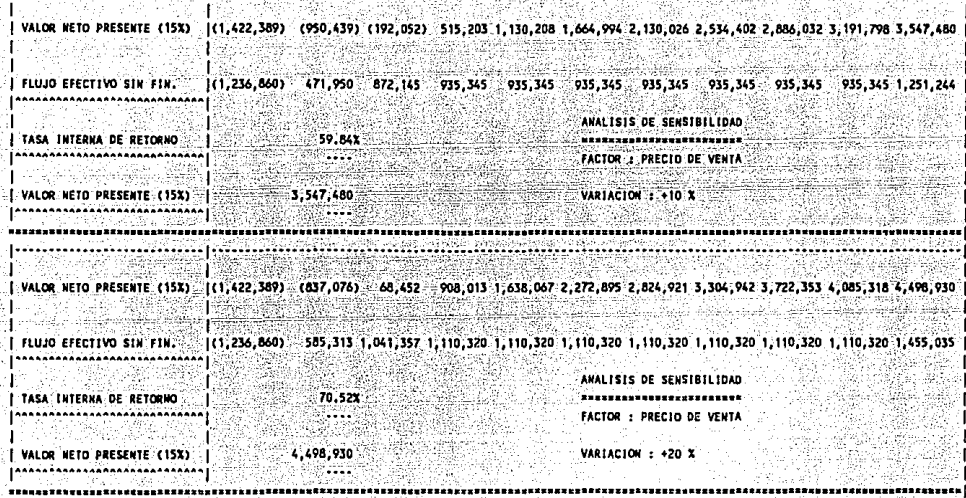

طرفت لوار لمعاديت

그 동네는 그 아이의 회사 거야? 그런 사건 인간은 있는 수용으로 말<br>그대한 사람은 사람 때문에 대한 사람은 불어 사람을 사용한다.

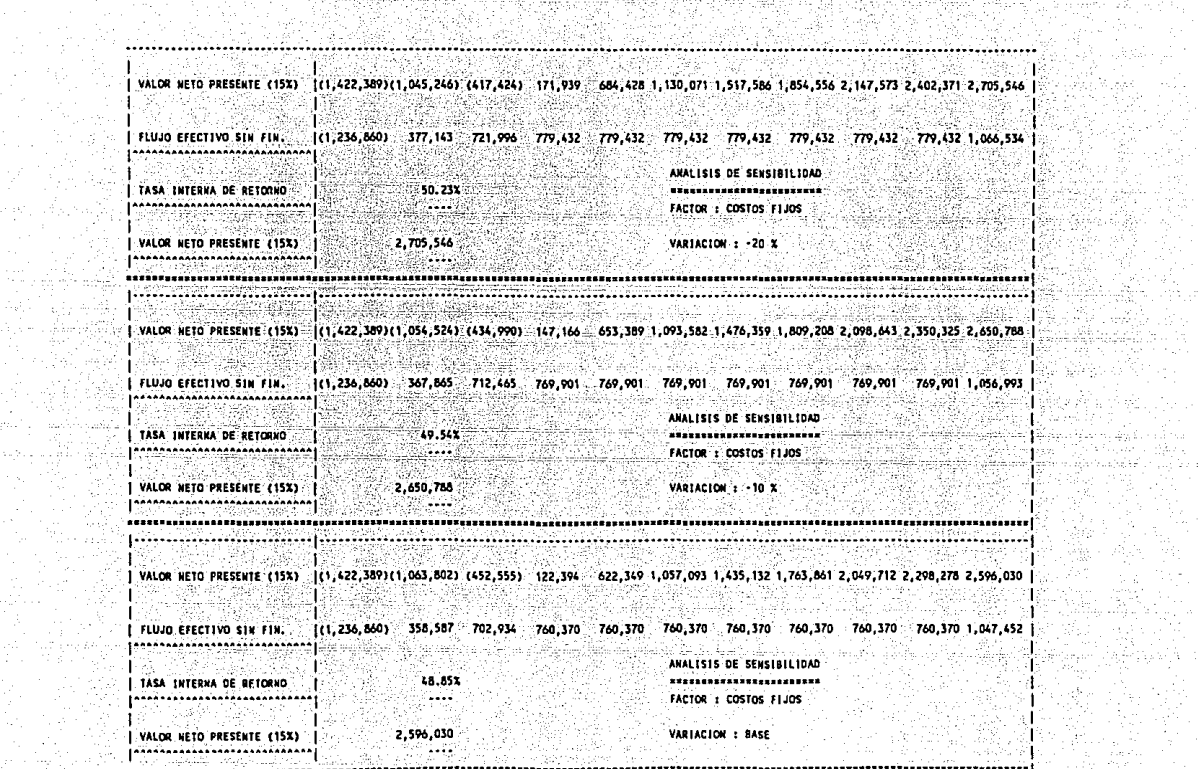

<u> 1997)</u><br>1997

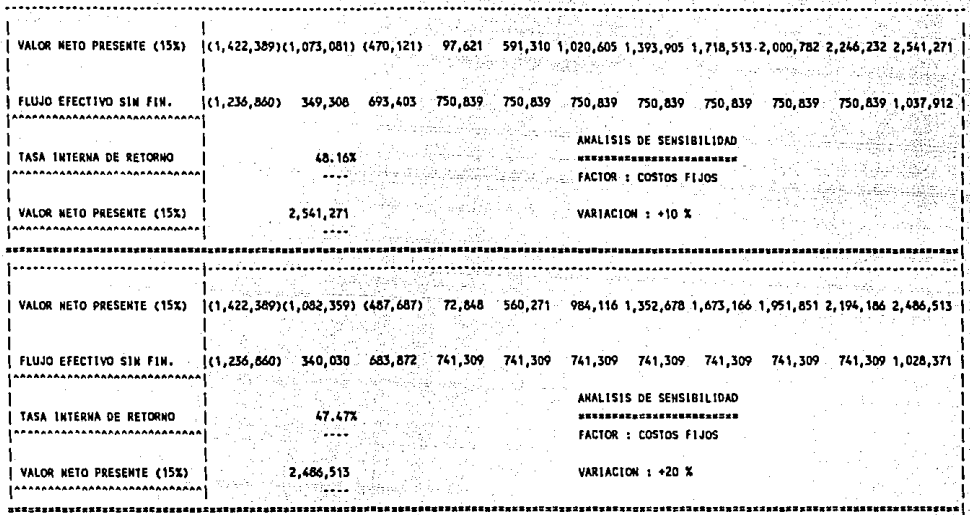

it svensk

an an Alba

È.

Maler.

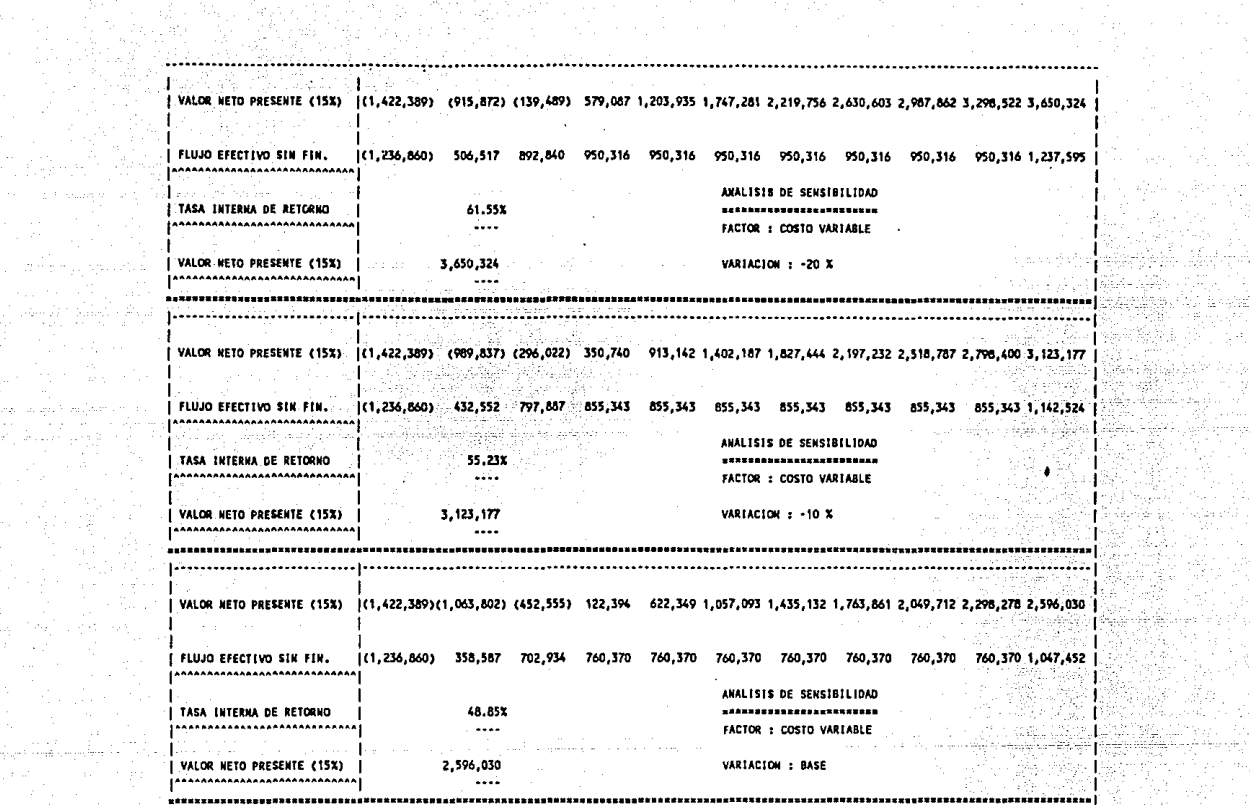

a Berlin

Toperticus.

등 대표장 참 보니

연탄 물에 나왔다.<br>기타 물이 있다

ng sa gun minis sa sal.<br>Tun sa sa sa sa sa sa sa

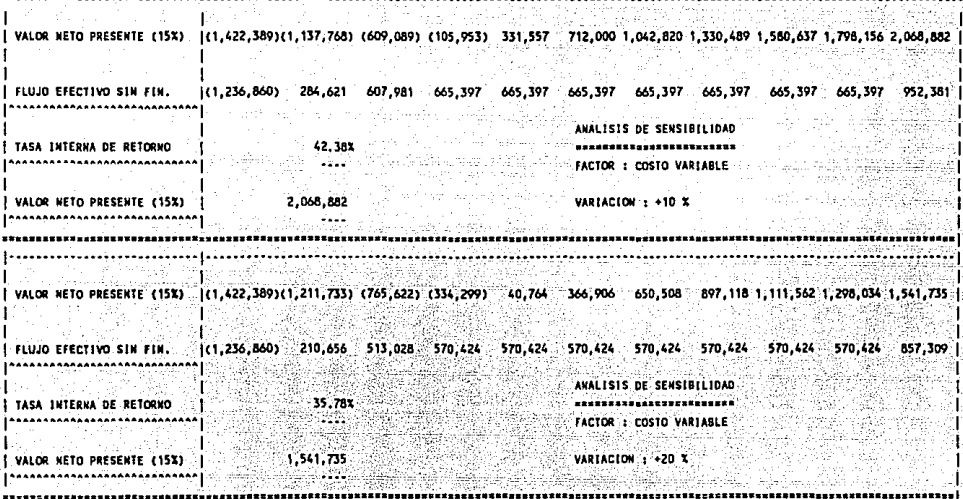

a bila

N.

**................** 

 $\mathbf{r}^{\prime}$  .

Sea sun di 1

|<br>| VALOR NETO PRESENTE (15X) | (1,137,911) (790,803) (189,236) 377,296 669,933 1,298,312 1,670,816 1,994,733 2,276,399 2,521,326 2,815,913 |<br>|-<br>|-

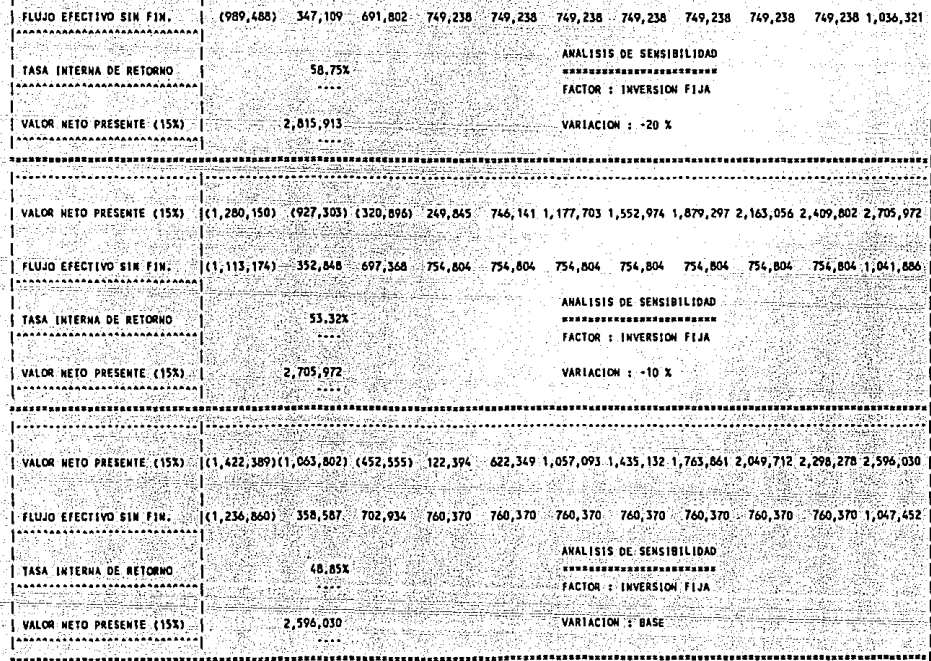

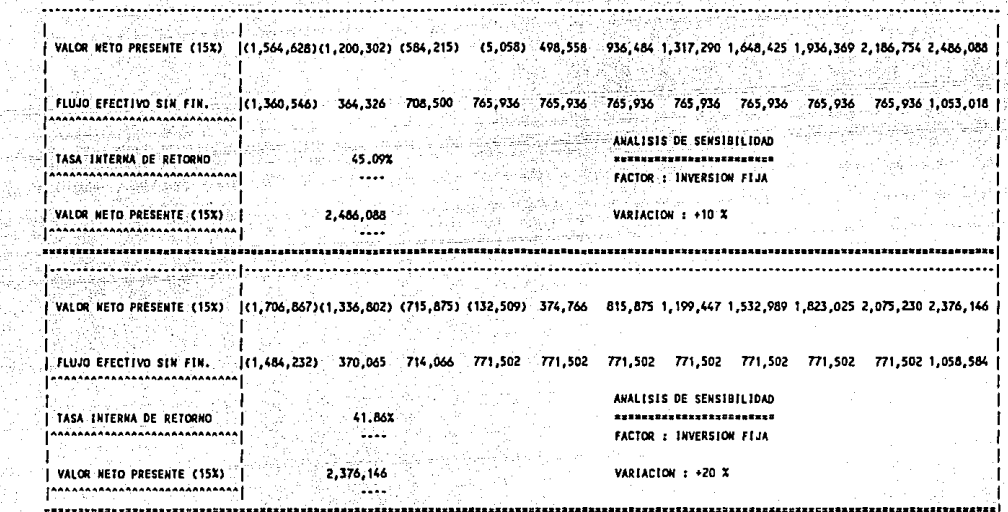

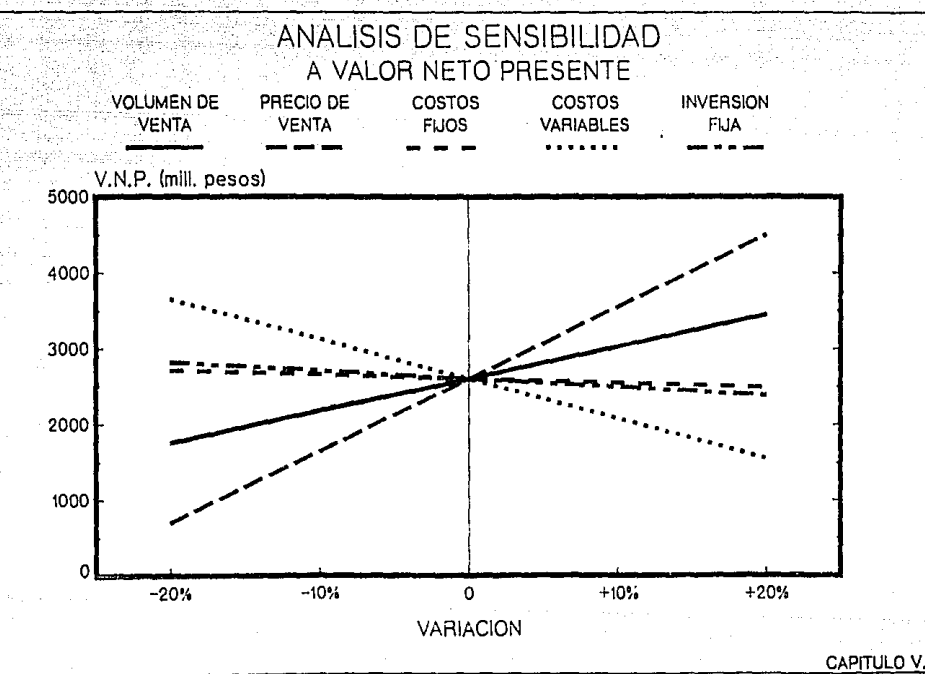

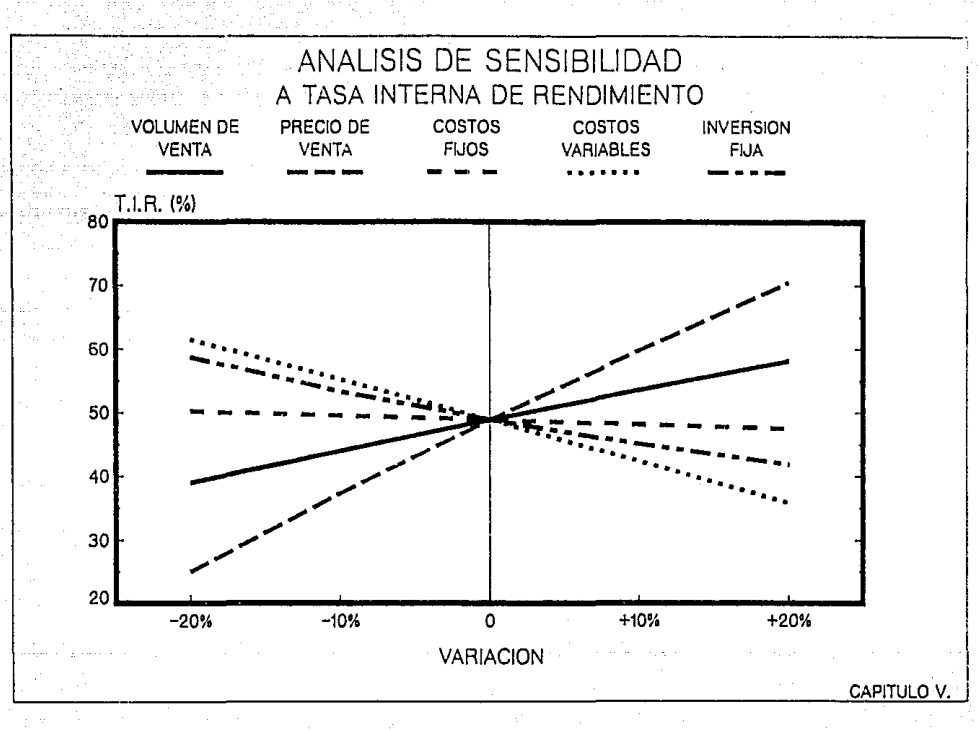

# CONCLUSIONES

CONCLUSIONES

#### **MERCADO**

Como puede observarse en el capitulo II, el volúmen del mercado potencial para la empresa esta constituido por el mercado que quedará insatisfecho por la oferta nacional, es decir el mercado de importación. La operación del proyecto estará orientada a satisfacer las nécesidades de los actuales consumidores de dicho sector. impidiendo asi que esta demanda siga siendo cubierta con importaciones del producto.

Cabe mencionar que en el presente estudio no se analiza la exportación del producto. Sin embargo, si se le contempla, para lo cual debe tenerse en cuenta que con una buena labor de comercialización, servicio al cliente y una competitividad en precio y calidad del producto, el proyecto podría generar nichos de mercado en la Unión Americana.

Asi, mediante el estudio de oportunidades y riesgos se estableció en este capitulo la expectativa razonable de que el proyecto será capaz de penetrar en los mercados meta, transformando la "demanda" en "facturación".

- 151 -

#### ASPECTOS TECNICOS

Considerando estos aspectos, la tecnología necesaria para el proceso de obtención del Polvo de Zinc no es muy sofisticada, por lo que el estudio de la ingenieria de detalle puede realizarse en el país fácilmente, no siendo necesario realizar gestiones con posibles licenciadores de tecnologia extranjeros.

Asi mismo, en el capitulo III se analiza la esencia del proyecto, la cual consiste en fomentar la inversion en una planta productora de Polvo de Zinc, con el fin de satisfacer un sector de la demanda nacional. Para esto, en el Estudio Técnico se pretende dar al proyecto la capacidad óptima, el proceso más adecuado y la ubicación que economica, politica y socialmente resulte ser la más apropiada: todo esto con el objeto de reducir costos y máximizar las utilidades.

## **ASPECTOS PINANCIEROS**

En el capítulo IV se analiza toda aquella información que sirve como base para la elaboración de los Estados Financieros del proyecto, y que serán requeridos para la evaluación económica del mismo.

Es conveniente el hacer notar que toda planeación o proyeccion a futuro implica un riesgo de caer en el error. Sin embargo, las técnicas para fundamentar cuantitativamente las decisiones a futuro son una buena herramienta de aproximación para disminuir los riesgos no deseados.

فالشوخة بمحته وخماعا

militan mende

. I jihat aliye maso katalog asl

- NA 2022-2022 And Art Tethnique (MAT) 31 And 1 Level (MAT) 2 Vinalista.

بالراوح بالممتل كوريون والكركوك ومسيس فوالكون والمتجمان كالفراؤ الخافات كوامة كحوكر

Asi pues, las provecciones financieras mostradas en este capítulo se formularon en base a precios constantes de 1988. por considerar que las provecciones a precios corrientes implican un alto grado de subjetividad, sobre todo en el momento económico que vive actualmente nuestro pais.

rakatifan Afr

IA MARA WARA MATINGI

### EVALUACION ECONOMICA

. Patri left de la judge l'Aque qui i san la

인증 없는 120명 사회

Este capítulo se fundamenta en la medición objetiva de ciertas magnitudes resultantes del estudio del proyecto. En él. se presentaron los criterios y técnicas de evaluación más frecuentemente usadas para mostrar su factibilidad; afín de proporcionar a los inversionistas elementos de juicio para tomar la decisión de apoyar la realización del proyecto.

Los indices para los métodos de evaluación utilizados son los siquientes :

50.08% Rentabilidad Sobre la Inversión:

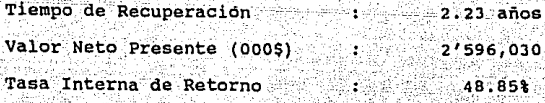

atan kemangan di Seti Sengar

승위가 있음 명보가

Estos indices son superiores a los que la literatura recomienda para considerar que un proyecto de inversión  $a<sub>9</sub>$ "bueno", por lo que se concluye que financieramente el proyecto es atractivo para los inversionistas.

#### ANALISIS DE SENSIBILIDAD

sensibilidad se desprende lo Del: analisis de siquiente:

caso de que se presentaran problemas de mercado o de A١ En producción que redujeran el volumen de ventas en un 20%, se tendría todavia un Valor Neto Presente de 1,747 millones de pesos y la Tasa Interna de Retorno sería de 38.98, lo que indica que el correr este riesgo no afecta en gran medida la viabilidad del provecto.

caso de que por alguna circustancia de B) En el. mercadotecnia la empresa se viera obligada a reducir el precio de venta del producto, podría hacerlo hasta en un 20% sin que el proyecto deje de ser atractivo. Aunque esta situación es casi imposible dada la tendencia que ha seguido históricamente el precio del producto. Por el contrario, en

 $-154$ 

caso de que el producto pudiera venderse a un precio mayor del presupuestado, esto reportaria grandes beneficios *y* el proyecto seria aún más atractivo.

C) Aún cuando los costos fijos del provecto se incrementaran hasta en un 20%, éste seguiria siendo bastante atractivo. con un V.N.P. de 2.487 millones de pesos y una T.I.R. de 47.47%

D) Los costos variables del proyecto pueden elevarse en un 20% sobre lo presupuestado sin que el provecto pierda su viabilidad.

E) La estimación de la inversión fija tiene un rango de error aceptable bastante amplio. va que el provecto sique teniendo una T.I.R. atractiva y un V.N.P. aceptable, aun cuando los costos derivados de la inversión sean mayores en un 20% a lo presupuestado.

#### REPERCUSIONES SOCIALES

Como un refuerzo adicional a la viabilidad financiera y económica del proyecto, los beneficios sociales que representa hacen más atractiva aún la inversión en él. Los beneficios sociales más importantes son

 $-155 -$ 

Creación de empleos.

---- Generación de impuestos.

---- Desconcentración industrial.

brytes oko saaray (ASC

---- Contempla posible generación de divisas. ---- Apoyo al Plan Nacional de Desarrollo Industrial.

Estos factores representan en su conjunto beneficios a la sociedad y a la económia nacional.

Finalmente, por lo anteriormente expuesto, puede concluirse que el Proyecto es atractivo desde cualquier punto de vista; por lo que se recomienda su implementación. an di sebagai kecamatan di sebagai di sebagai di sebagai di sebagai di sebagai di sebagai di sebagai di sebaga<br>Sebagai di sebagai di sebagai di sebagai di sebagai di sebagai di sebagai di sebagai di sebagai di sebagai di

would all these durants.

BIBLIOGRAFIA

 $\langle \mu \rangle$ 

a a mpiana.<br>Historia de la Regna de Santo

# BIBLIOGRAFIA.

BOYD & WESTFALL

**"Investigación de Mercados"** Editorial Uteha. 2a. Edición. México, 1975.

C. H. MATHEWSON

H.B. MAYNARD

 $"$ Zinc the Science and Tecnology of the Metal. Its  $Alloys$  and Compounds<sup>"</sup> **Hafner Publishing Company.** 

**"Industrial Handbook<sup>11</sup> Me. Graw-Hill.**  la. Edición **Engineering** 

INSTITUTO LATINOAMERI-CANO DE PLANIFICACION ECONOMICA Y SOCIAL.

JAMES C. VAN HORNE

**<sup>11</sup>Guig** ~ .lA **Presentación gg Proyectos"**  Editorial Siglo Veintiuno **lOa. Edición.** 

*"Fundamentos de Administra-***º1.Qn Financiera" Prentice Hall International España,1982** 

 $- 158 -$ 

JOHN R. CANADA

"Técnicas de análisis económico para administradores e ingenieros" Editorial Diana. la. Edición. México, 1986

JOSE MA. BERMUDEZ

"Metalurgia Extractiva de los Metales No-Ferrosos" Ediciones Interciencias. España, 1962

LAWRENCE J.GITMAN

"Fundamentos de Administración Financiera" Editorial Harla. México, 1984.

Engineering

OSWALD D. BOWLIN

"Análisis Financiero" Mc Graw-Hill. México, 1982.

PERRY & CHILTON

"Chemical Handbook" Mc. Graw-Hill. 5a. Edición.

PETER & TIMMERHAMS

"Plants Design and Economics for Chem. Engineers" 2a. Edición.

PHILIP KOTLER

"Dirección de Mercadotecnia análisis, planeación y control" Editorial Diana. México, 1984

SOTO. ESPEJEL Y MARTINEZ

"La formulación y Evalua ción Técnico Económica de Proyectos Industriales" 3a. Edición. México, 1981.

"Inversion contra infla ción" Editorial Milenio México, 1986.

#### WESTON & BRIGHAM

TIMOTHY HEYMAN

"Fundamentos de Administración Financiera" Editorial Interamericana. 7a. Edición. México, 1987.